COMMITTENTE

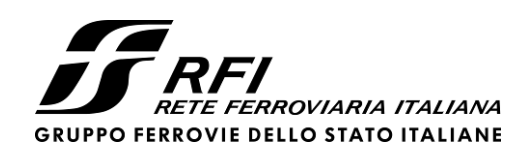

PROGETTAZIONE:

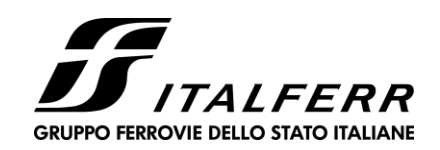

CUP: J84H17000930009

## **U.O. INFRASTRUTTURE NORD**

**PROGETTO DEFINITIVO**

# **RADDOPPIO LINEA CODOGNO – CREMONA – MANTOVA TRATTA PIADENA - MANTOVA**

Nuovo Sottopasso Ciclo-pedonale al 56+251

Relazione di calcolo scatolare

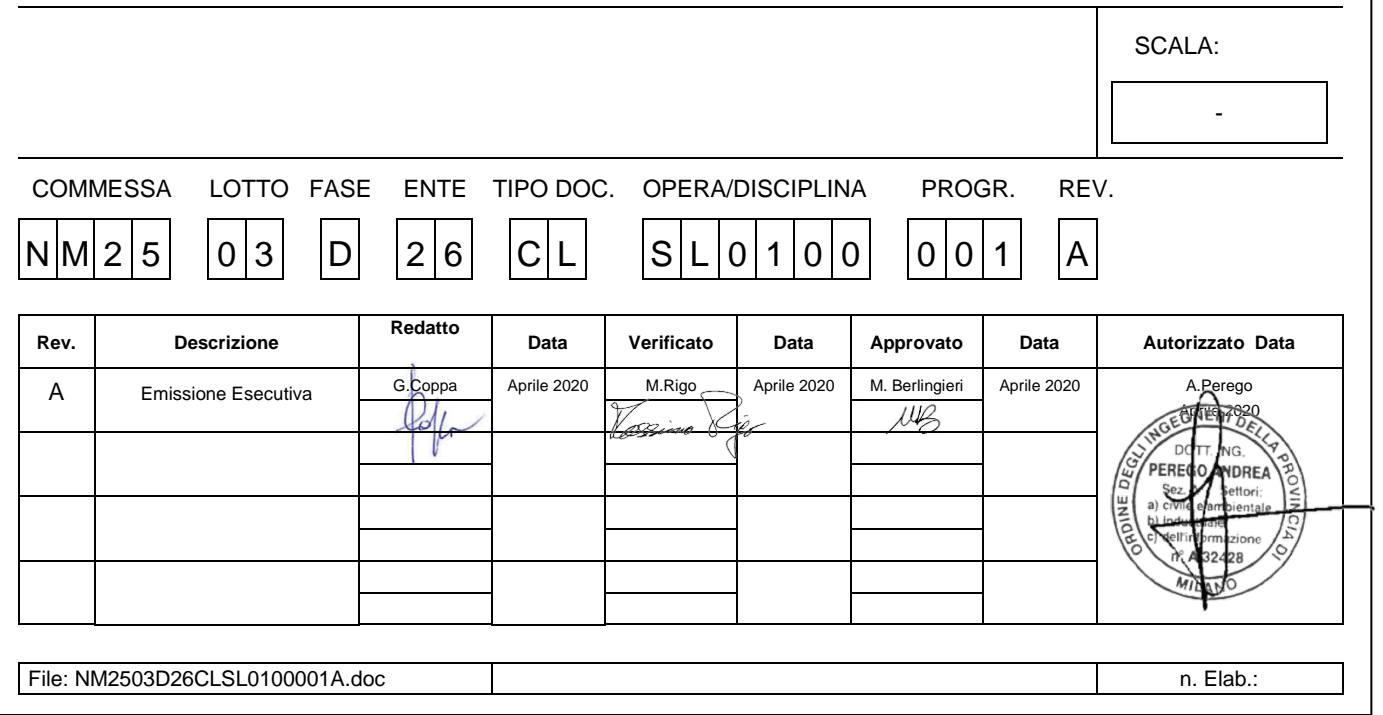

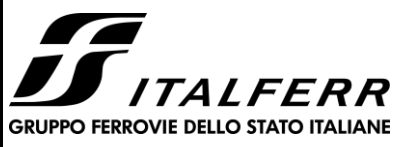

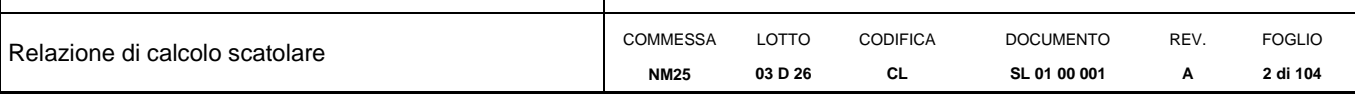

#### **INDICE**

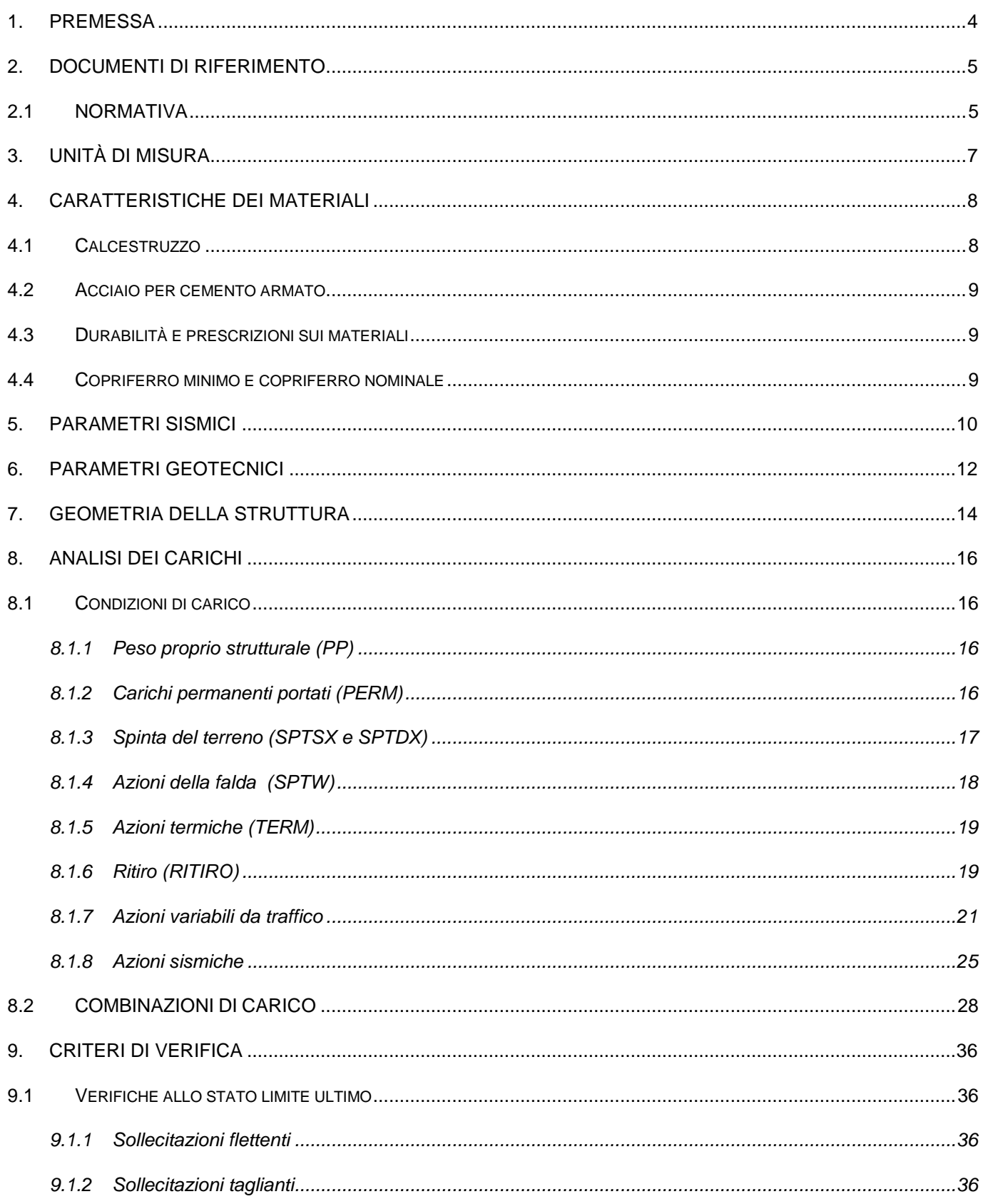

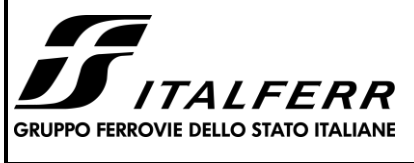

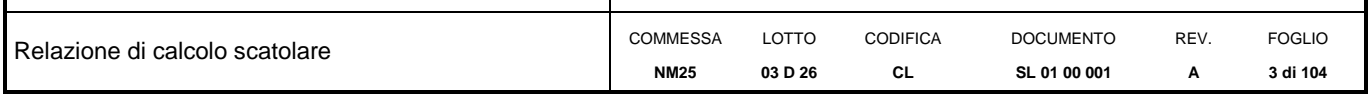

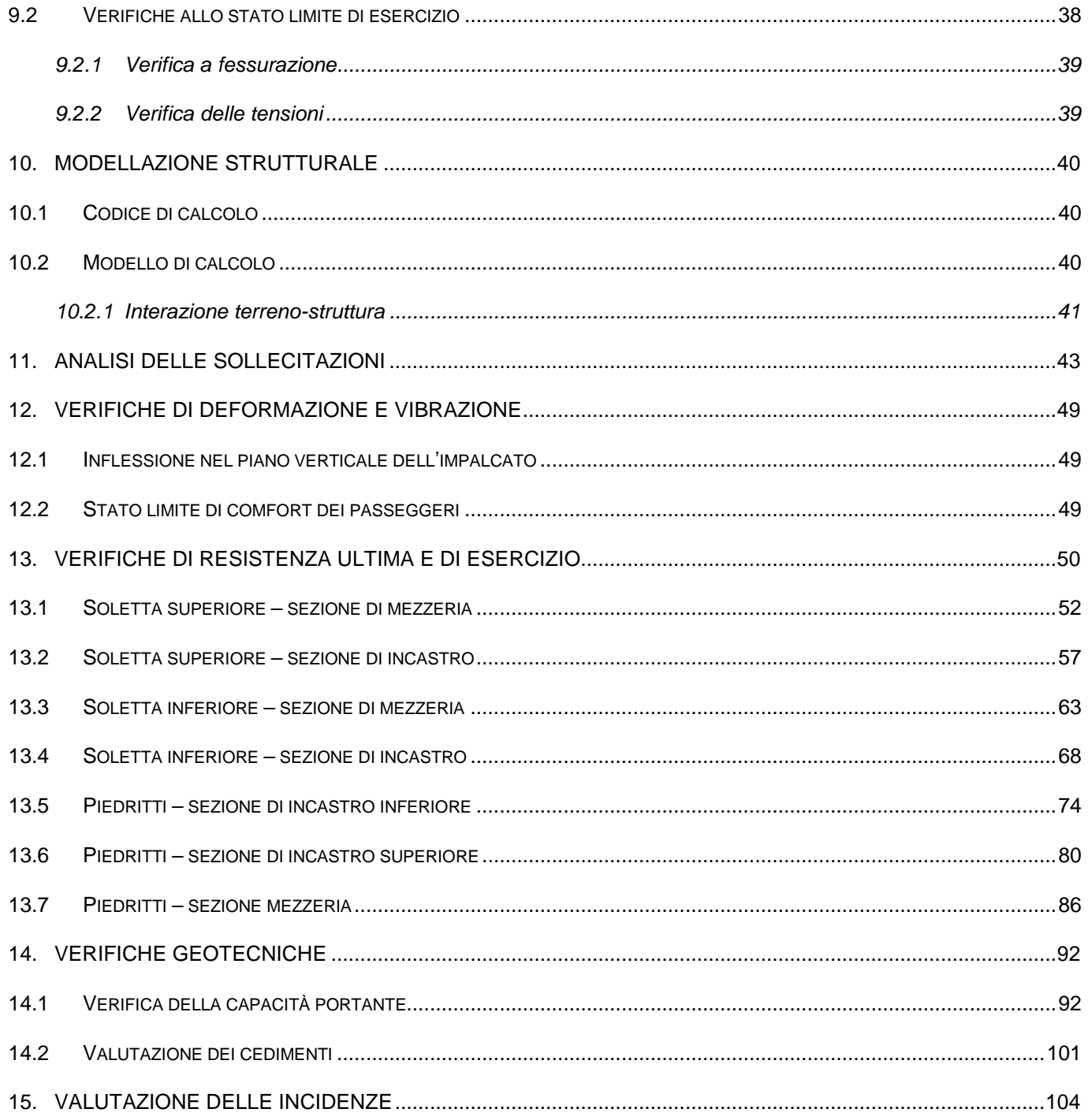

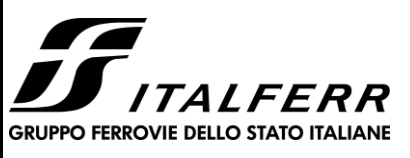

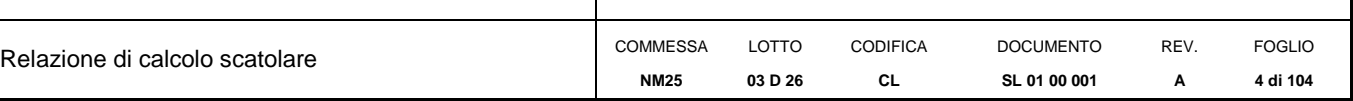

## <span id="page-3-0"></span>*1. PREMESSA*

La presente relazione di calcolo viene emessa nell'ambito della redazione degli elaborati tecnici relativi al Progetto definitivo del Raddoppio Ferroviario Codogno-Cremona-Mantova.

La presente relazione è relativa al calcolo del sottopasso denominato "SL01" e ubicato al km 56+251 della linea ferroviaria.

Il sottopasso è costituito da una struttura scatolare realizzata in conglomerato cementizio gettato in opera, di dimensioni interne [4.00](#page-13-1) x [3.00m](#page-13-2), con soletta di copertura di spessore [0.50m](#page-13-3), piedritti di spessore [0.50m](#page-13-4) e soletta di fondazione di spessore [0.60m](#page-13-5). La distanza tra la quota del piano del ferro e l'estradosso della soletta superiore è pari a [1.10](#page-20-1) m.

L'opera ricade in zona sismica e sono state pertanto considerate le azioni derivanti dall'analisi sismica, secondo quanto previsto dal D.M. 17/01/18 e dalla Circolare Applicativa.

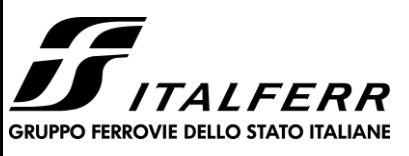

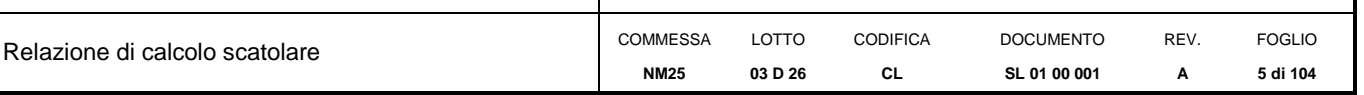

### <span id="page-4-0"></span>*2. DOCUMENTI DI RIFERIMENTO*

#### <span id="page-4-1"></span>**2.1 NORMATIVA**

Le analisi strutturali e le verifiche di sicurezza sono state effettuate in accordo con le seguenti normative.

- [1] LEGGE n. 1086 05.11.1971: "Norme per la disciplina delle opere in conglomerato cementizio armato, normale e precompresso ed a struttura metallica";
- [2] Decreto Ministeriale del 17 gennaio 2018: "*Aggiornamento delle «Norme Tecniche per le Costruzioni»",* G.U. Serie Generale n.42 del 20.02.2008, Supplemento Ordinario n.8;
- [3] Circolare 21 gennaio 2019 n.7 " Istruzioni per l'applicazione dell'«Aggiornamento delle "Norme tecniche per le costruzioni"» di cui al decreto ministeriale 17 gennaio 2018″;
- [4] RFI DTC SI MA IFS 001 C del 21.12.2018 "*Manuale di progettazione delle opere civili*";
- [5] RFI DTC SI AM MA IFS 001 B del 21.12.2018 "Manuale di progettazione delle opere civili Sezione 1 - Ambiente";
- [6] RFI DTC SI PS MA IFS 001 C del 21.12.2018 "Manuale di progettazione delle opere civili Sezione 2 – Ponti e Strutture";
- [7] RFI DTC SI CS MA IFS 001 C del 21.12.2018 "Capitolato generale tecnico di appalto delle opere civili";
- [8] 1299/2014/UE Specifiche tecniche d'interoperabilità per il sottosistema "Infrastruttura" del sistema ferroviario dell'Unione Europea (18/11/2014);
- [9] Regolamento (UE) N. 1299/2014 della Commissione del 18 novembre 2014 relativo alle specifiche tecniche di interoperabilità per il sottosistema «infrastruttura» del sistema ferroviario dell'Unione europea, modificato dal Regolamento di esecuzione (UE) N° 2019/776 della Commissione del 16 maggio 2019;
- [10] UNI EN 1997-1: Eurocodice 7 Progettazione geotecnica Parte 1: Regole generali;
- [11] UNI EN 1998-5: Eurocodice 8 Progettazione delle strutture per la resistenza sismica Parte 5: Fondazioni, strutture di contenimento ed aspetti geotecnici;
- [12] Legge. 2 febbraio 1974, n. 64. Provvedimenti per le costruzioni con particolari prescrizioni per le zone sismiche;

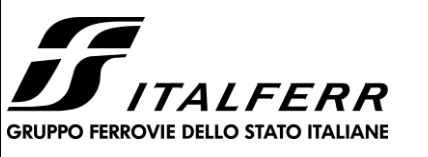

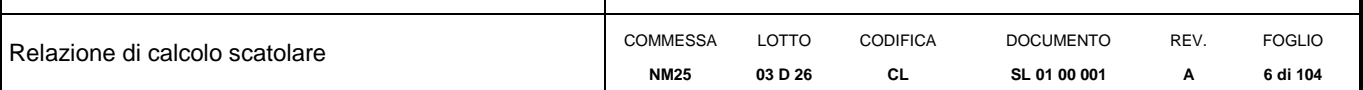

- [13] UNI EN 1992-1-1 "Progettazione delle strutture di calcestruzzo";
- [14] UNI EN 206-1-2016: Calcestruzzo. "Specificazione, prestazione, produzione e conformità".

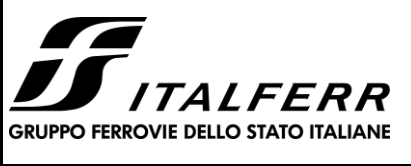

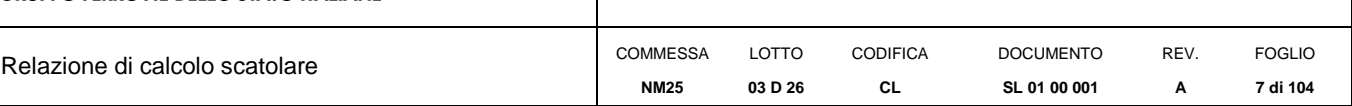

## <span id="page-6-0"></span>*3. UNITÀ DI MISURA*

Le unità di misura usate nella presente relazione sono:

- lunghezze [m]
- forze [kN]
- momenti [kNm]
- tensioni [MPa]

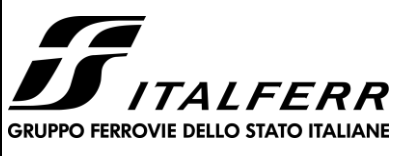

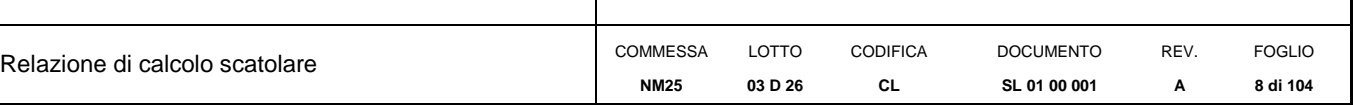

## <span id="page-7-0"></span>*4. CARATTERISTICHE DEI MATERIALI*

### <span id="page-7-1"></span>**4.1 Calcestruzzo**

Per la realizzazione dello scatolare, si prevede l'utilizzo di calcestruzzo avente classe di resistenza

<span id="page-7-4"></span><span id="page-7-3"></span><span id="page-7-2"></span>30/37  $(R_{ck} ≥ 37.00 N/mm<sup>2</sup>)$  che presenta le seguenti caratteristiche:

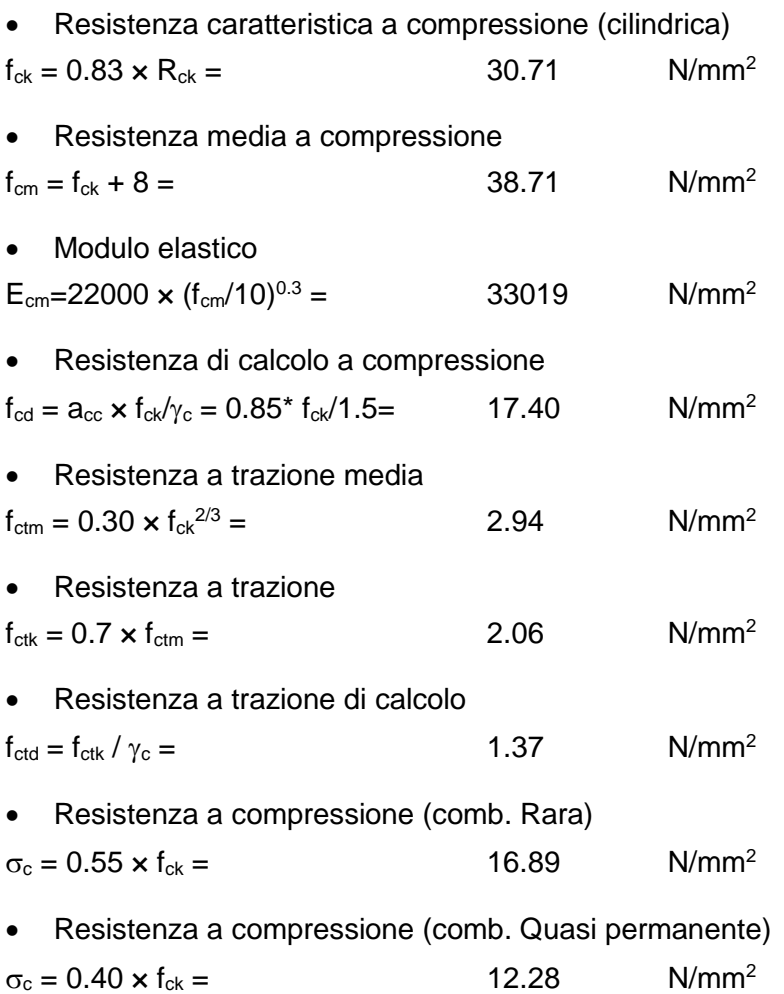

### *Calcestruzzo per magrone*

Classe di resistenza = C12/15

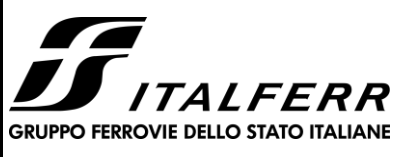

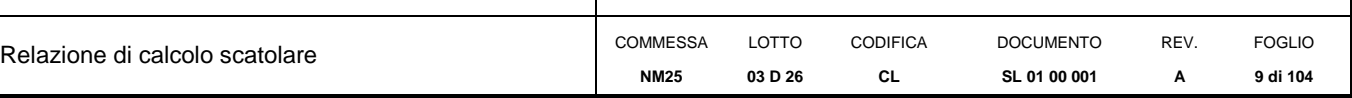

#### <span id="page-8-0"></span>**4.2 Acciaio per cemento armato**

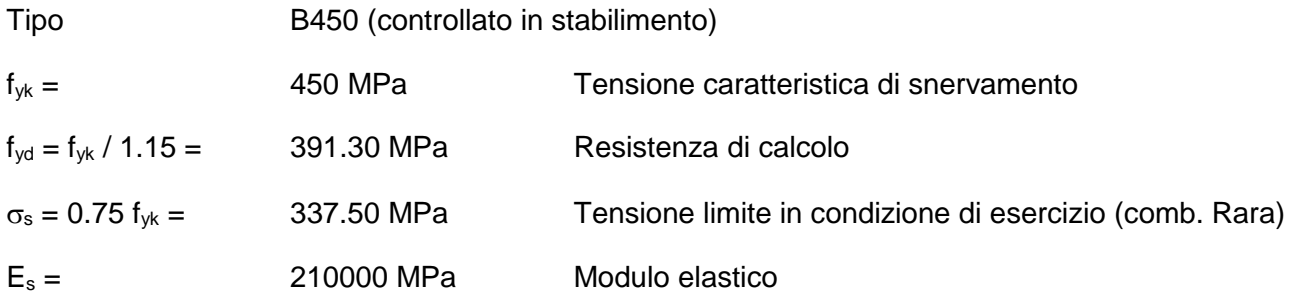

### <span id="page-8-1"></span>**4.3 Durabilità e prescrizioni sui materiali**

Per garantire la durabilità delle strutture in calcestruzzo armato ordinario, esposte all'azione dell'ambiente, si devono adottare i provvedimenti atti a limitare gli effetti di degrado indotti dall'attacco chimico, fisico e derivante dalla corrosione delle armature e dai cicli di gelo e disgelo.

Per le opere della presente relazione, in base a quanto prescritto dal Capitolato di Costruzione RFI 2018, si adotta quanto segue:

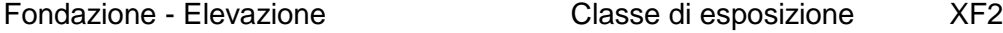

### <span id="page-8-2"></span>**4.4 Copriferro minimo e copriferro nominale**

Al fine di preservare le armature dai fenomeni di aggressione ambientale, dovrà essere previsto un idoneo copriferro; definito come la distanza tra la superficie esterna dell'armatura, inclusi collegamenti e staffe, e la superficie di calcestruzzo più vicina.

In riferimento alla Tabella 2.5.2.2.3.2.-1 del Manuale di Progettazione delle Opere Civili Parte II - Sezione 2, per l'elemento strutturale in esame risulta un copriferro minimo  $c_{min}=40$ mm.

In considerazione delle condizioni ambientali che sono aggressive, i sensi della tab.4.1.III del DM 17.01.2018, il copriferro minimo indicato in tabella è stato aumentato di 10 mm, ottenendo quindi un copriferro nominale pari a  $c_{\text{nom}} = 50$  mm per fondazione ed elevazione.

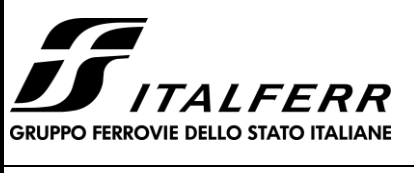

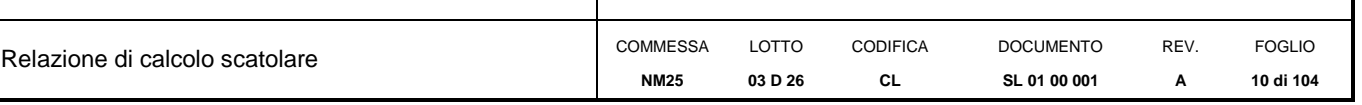

## <span id="page-9-0"></span>*5. PARAMETRI SISMICI*

<span id="page-9-1"></span>Per la definizione dell'azione sismica occorre definire il periodo di riferimento  $P_{VR}$  in funzione dello stato limite considerato. La vita nominale  $(V_N)$  dell'opera è stata assunta pari a  $50$  anni. La classe d'uso assunta è la II. Il periodo di riferimento ( $V_R$ ) per l'azione sismica, data la vita nominale e la classe d'uso, vale:

 $V_R = V_N \times C_u = 50 \times 1 = 50$  $V_R = V_N \times C_u = 50 \times 1 = 50$  $V_R = V_N \times C_u = 50 \times 1 = 50$  anni.

Il valore di probabilità di superamento del periodo di riferimento  $P_{VR}$ , cui riferirsi per individuare l'azione sismica agente, è:

 $P_{VR}$  (SLV)=10%.

Il periodo di ritorno dell'azione sismica  $T_R$  espresso in anni vale:

$$
T_{R}(SLV) = -\frac{Vr}{\ln(1 - Pvr)} = 475 \text{ anni}
$$

Dato il valore del periodo di ritorno suddetto, tramite le tabelle riportate nell'Allegato B della norma o tramite la mappatura messa a disposizione in rete dall'Istituto Nazionale di Geofisica e Vulcanologia (INGV), è possibile definire i valori di  $a<sub>9</sub>$ ,  $F<sub>0</sub>$ ,  $T<sup>*</sup>c$ :

- $a_{\alpha} \rightarrow$  accelerazione orizzontale massima del terreno su suolo di categoria A, espressa come frazione dell'accelerazione di gravità;
- $F_0 \rightarrow$  valore massimo del fattore di amplificazione dello spettro in accelerazione orizzontale;
- $T^*c \rightarrow$  periodo di inizio del tratto a velocità costante dello spettro in accelerazione orizzontale;
- $S \rightarrow$  coefficiente che comprende l'effetto dell'amplificazione stratigrafica (S<sub>s</sub>) e dell'amplificazione topografica  $(S_t)$ ;

Il calcolo viene eseguito con il metodo pseudostatico (N.T.C. par. 7.11.6). In queste condizioni l'azione sismica è rappresentata da una forza statica equivalente pari al prodotto delle forze di gravità per un opportuno coefficiente sismico.

Le spinte delle terre, considerando lo scatolare una struttura rigida e priva di spostamenti (NTC par. 7.11.6.2.1 e EC8-5 par.7.3.2.1), sono calcolate in regime di spinta a riposo, condizione che comporta il

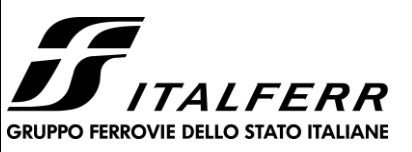

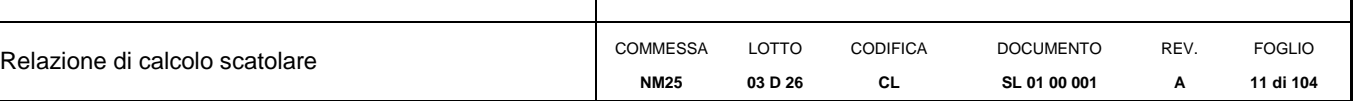

calcolo delle spinte in condizione sismica con l'incremento dinamico di spinta del terreno calcolato secondo la formula di Wood:

 $\Delta \mathsf{P}_{\mathsf{d}} \mathsf{=}\ \mathsf{S}\ \mathsf{a}_{\mathsf{g}}\!/\mathsf{g}\ \gamma\ \mathsf{h}_{\mathsf{tot}}{}^2$ 

L'azione sismica è rappresentata da un insieme di forze statiche orizzontali e verticali, date dal prodotto delle forze di gravità per le accelerazioni sismiche massime attese al suolo, considerando la componente verticale agente verso l'alto o verso il basso, in modo da produrre gli effetti più sfavorevoli.

I corrispondenti valori delle caratteristiche sismiche per lo SLV sono i seguenti:

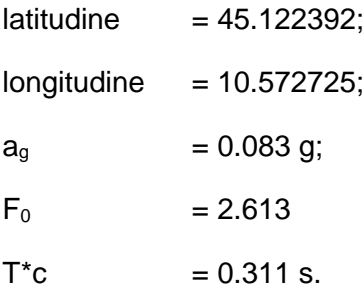

Il sottosuolo su cui insiste l'opera ricade in categoria sismica "C" e categoria topografica "T1". I coefficienti di amplificazione stratigrafica e topografica risultano quindi:

 $S_{\rm S}$  = 1.50;

 $S_T$  = 1.0.

Risulta quindi:

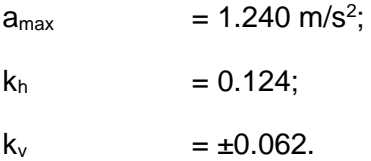

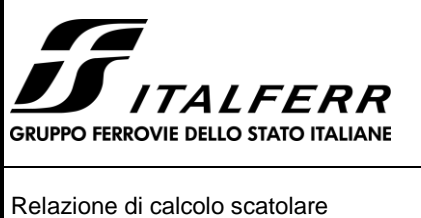

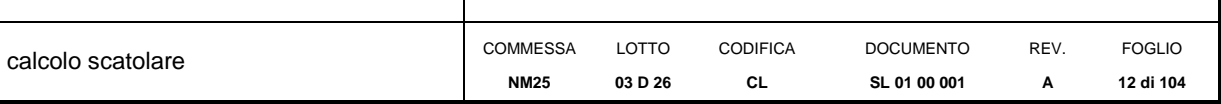

## <span id="page-11-0"></span>*6. PARAMETRI GEOTECNICI*

Le caratteristiche geotecniche del terreno in situ, in accordo con Relazione Geotecnica sono di seguito riportati:

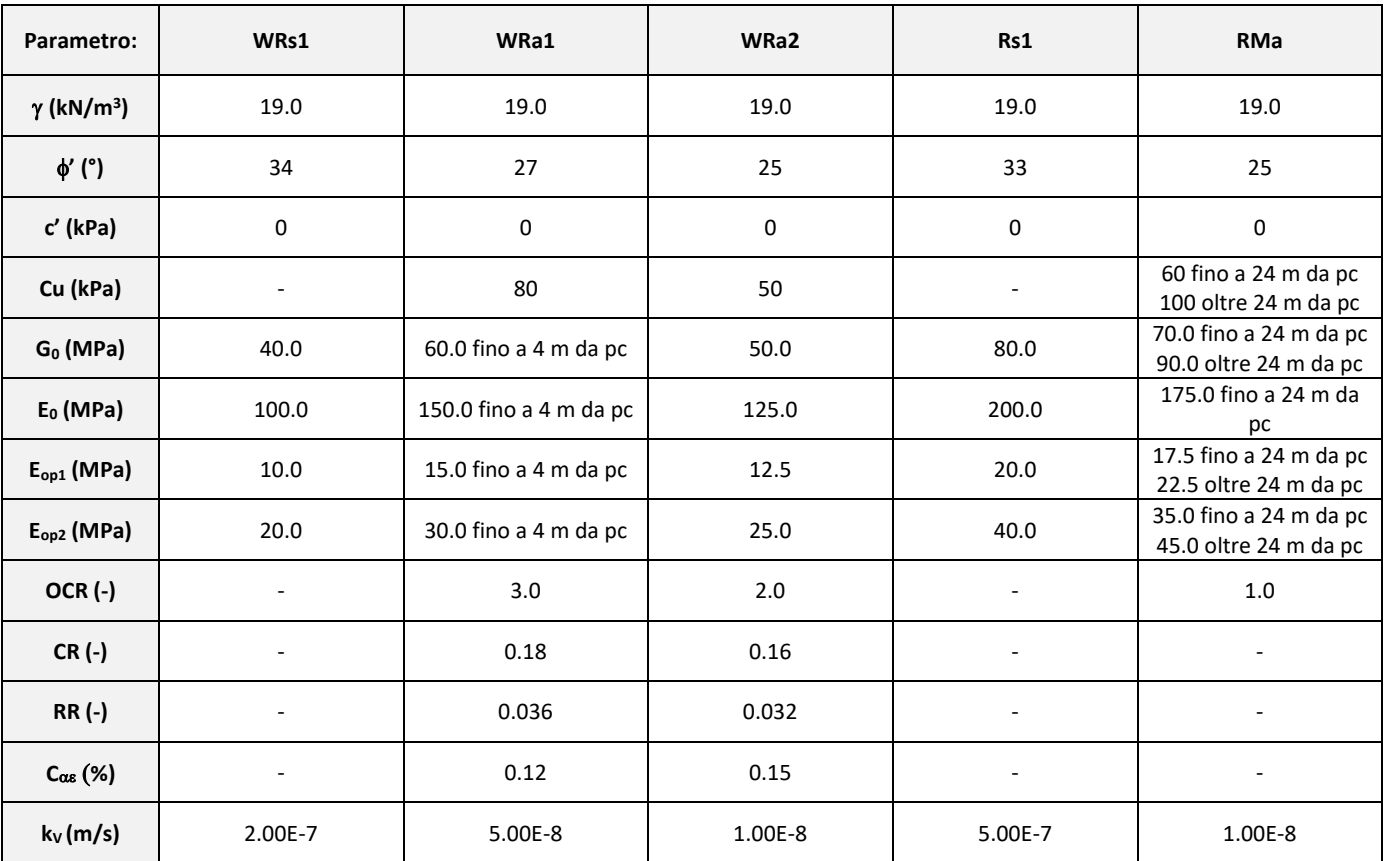

*Tabella 1: Caratterizzazione geotecnica*

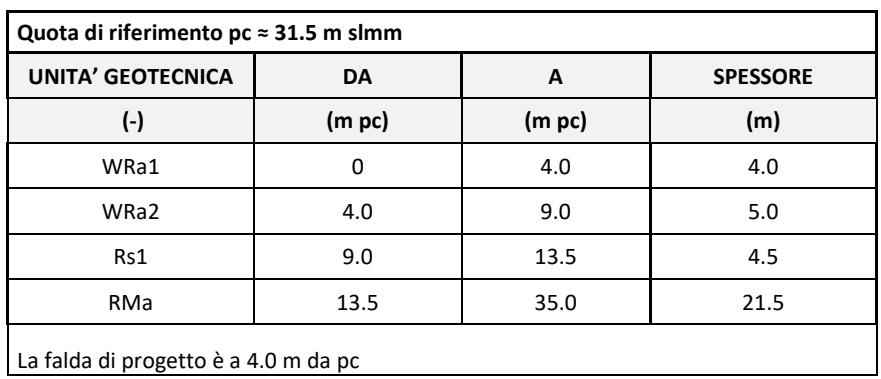

*Tabella 2 Stratigrafia di riferimento*

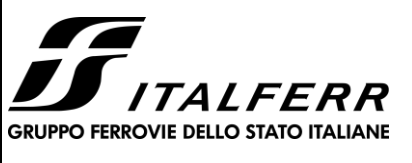

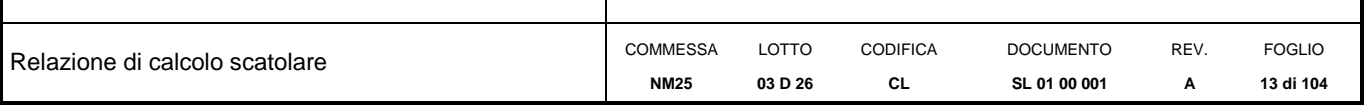

I parametri geotecnici impiegati per il rilevato ferroviario sono:

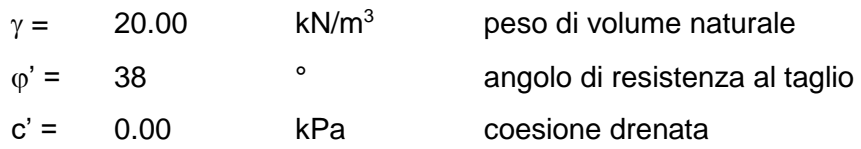

<span id="page-12-0"></span>La falda è posizonata al di sotto del piano di posa della fondazione e non interagisce con l'opera in esame.

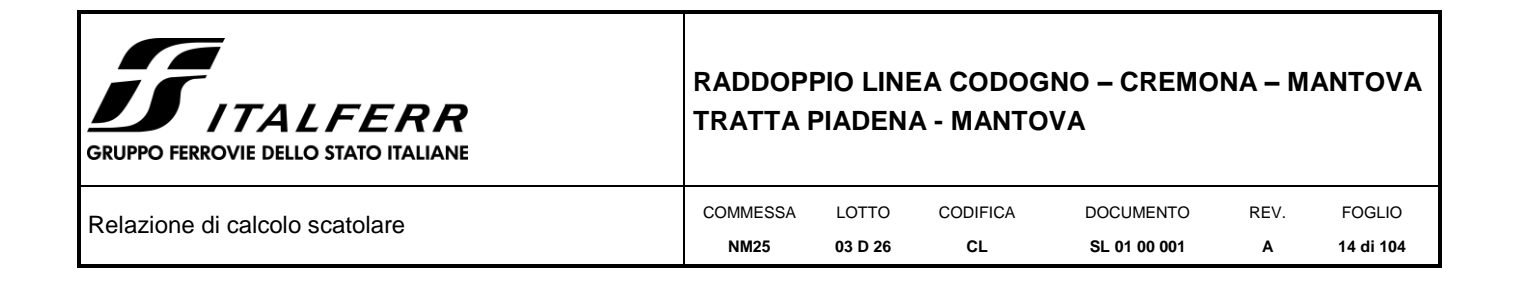

## <span id="page-13-0"></span>*7. GEOMETRIA DELLA STRUTTURA*

Nel seguito sarà esaminata una striscia di scatolare avente lunghezza 1.00m. Si riportano di seguito le dimensioni geometriche della sezione in retto.

<span id="page-13-12"></span><span id="page-13-11"></span><span id="page-13-10"></span><span id="page-13-9"></span><span id="page-13-8"></span><span id="page-13-7"></span><span id="page-13-6"></span><span id="page-13-5"></span><span id="page-13-4"></span><span id="page-13-3"></span><span id="page-13-2"></span><span id="page-13-1"></span>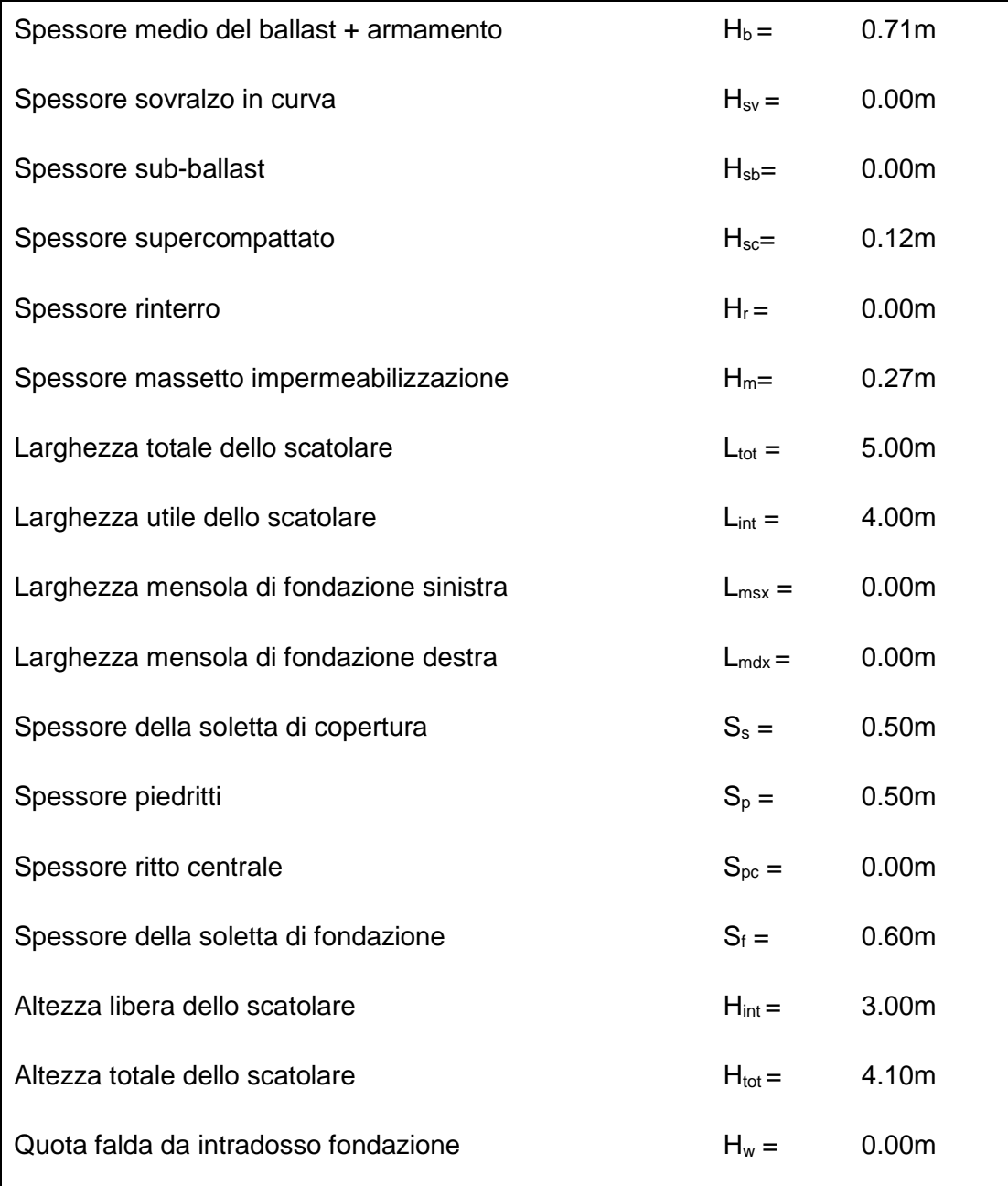

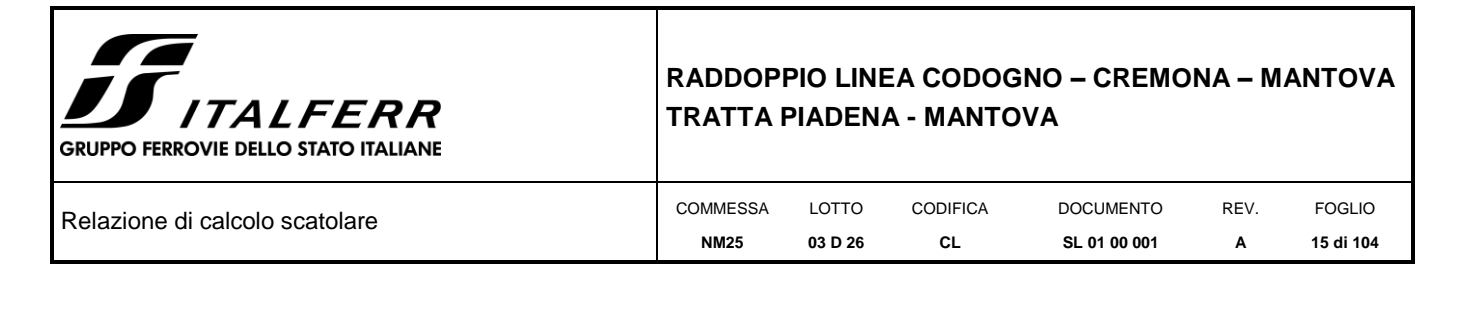

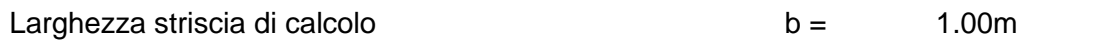

L'asse del sottopasso è in retto rispetto all'asse ferroviario.

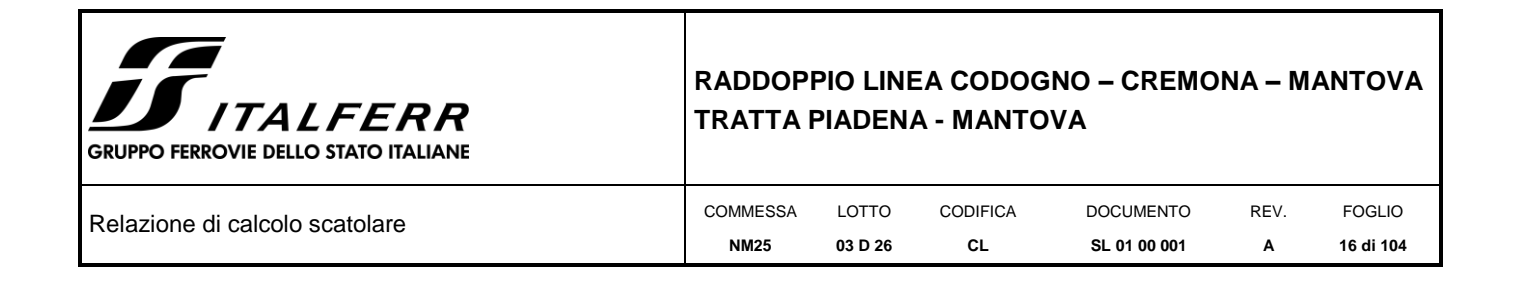

## <span id="page-15-0"></span>*8. ANALISI DEI CARICHI*

Nel seguente paragrafo si descrivono le condizioni di carico elementari assunte per l'analisi delle sollecitazioni e per le verifiche della struttura in esame. Tali condizioni di carico elementari saranno opportunamente combinate secondo quanto previsto dalla normativa vigente.

Per i materiali si assumono i seguenti pesi specifici:

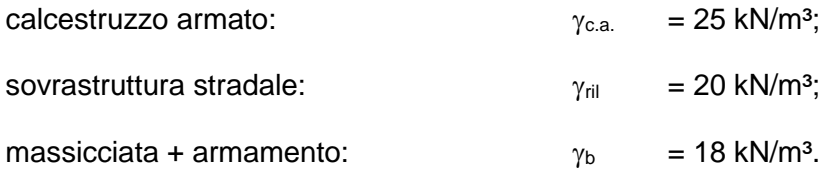

### <span id="page-15-1"></span>**8.1 Condizioni di carico**

*8.1.2.1Soletta superiore*

### <span id="page-15-2"></span>*8.1.1 Peso proprio strutturale (PP)*

Il peso proprio delle solette e dei piedritti risulta:

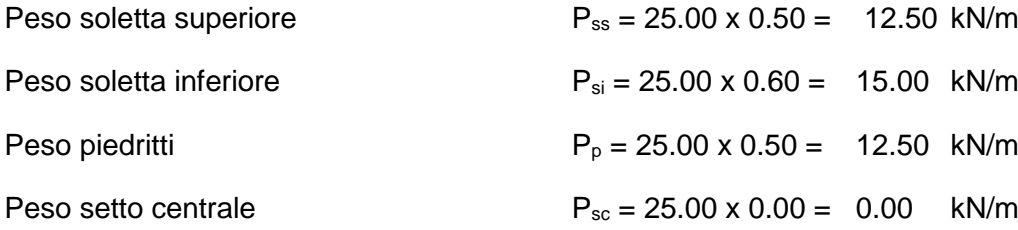

### <span id="page-15-3"></span>*8.1.2 Carichi permanenti portati (PERM)*

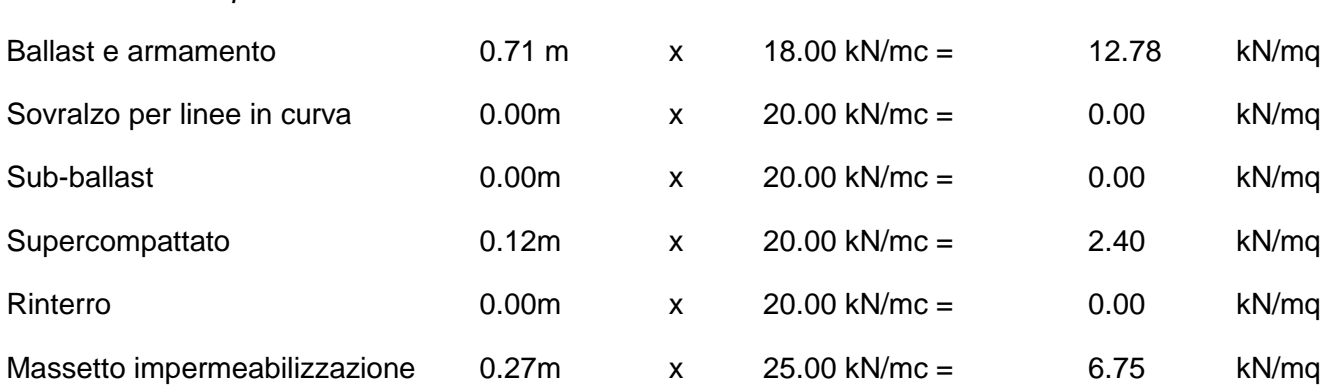

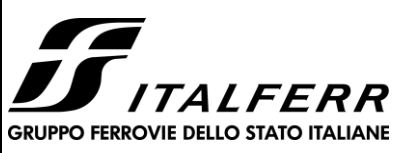

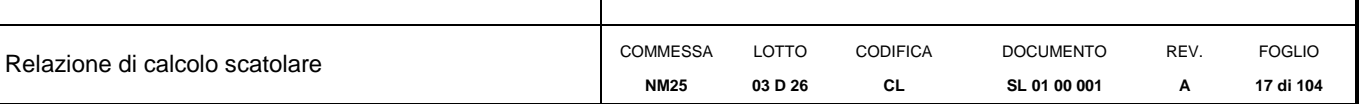

Peso totale permanenti portati sulla soletta superiore:

### $P_{ps} = 21.93$  kN/m

Inoltre si considera, come carico concentrato nei nodi di connessione tra la soletta superiore e i piedritti, il carico permanente dovuto al peso della zona sovrastante la metà dello spessore del piedritto (la modellazione dello scatolare è stata fatta in asse piedritto):

Peso ricoprimento per metà spessore piedritto  $P_{ps,p} = 5.48$  kN

### *8.1.2.2Soletta inferiore*

Sulla soletta inferiore sono stati considerati i carichi permanenti relativi alla sovrastruttura stradale:

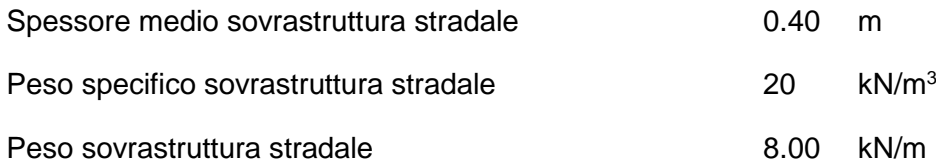

## <span id="page-16-0"></span>*8.1.3 Spinta del terreno (SPTSX e SPTDX)*

La struttura è stata analizzata nella condizione di spinta a riposo.

 $K_0 = 0.384$ 

La pressione del terreno è stata calcolata come:

 $P = (P_b + h_{variable}^* \gamma_{terreno\_ piedritto})^* K_o$ 

al di sopra della falda

 $P = [P_b + h_{variable}^* (\gamma_{terreno\_ piedritto} - \gamma_w)]^* K_o$ 

al di sotto della falda

per cui risulta quanto segue.

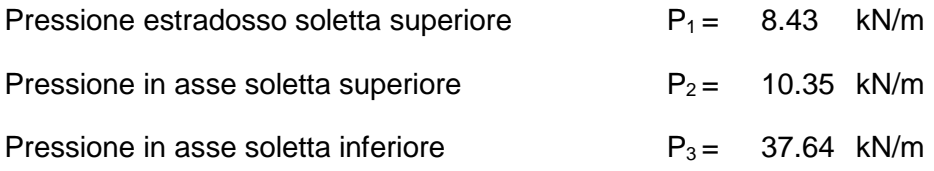

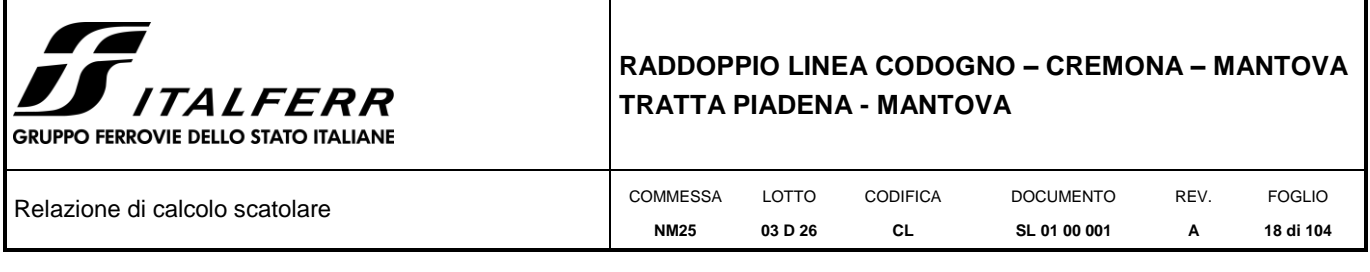

Pressione intradosso soletta inferiore  $P_4 = 39.94$  kN/m

Inoltre sono stati considerati, come carichi concentrati nei nodi della copertura e della fondazione, i contributi delle spinte del terreno esercitate su metà spessore delle soletta di copertura e di fondazione.

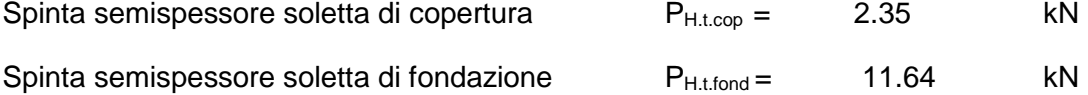

Nella figura seguente si riportano i diagrammi di spinta del terreno agenti sui piedritti.

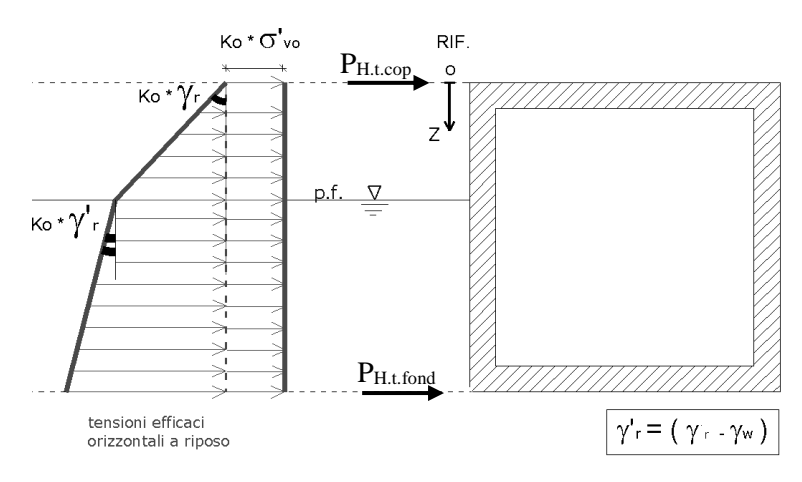

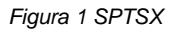

### <span id="page-17-0"></span>*8.1.4 Azioni della falda (SPTW)*

[La falda è posizonata al di sotto del piano di posa della fondazione e non interagisce con l'opera in](#page-12-0)  [esame.I](#page-12-0) valori delle spinte agenti sui piedritti, sono stati calcolati come:

 $P = z \times \gamma_w$ 

per cui risulta:

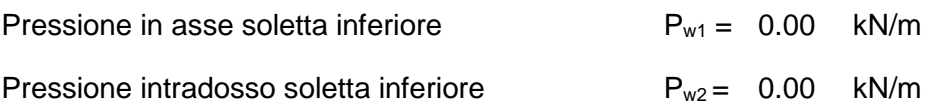

Inoltre sono stati considerati, come carichi concentrati nei nodi della fondazione e dei piedritti, i seguenti contributi:

Spinta semispessore soletta di fondazione  $P_{wf} = 0.00$  kN

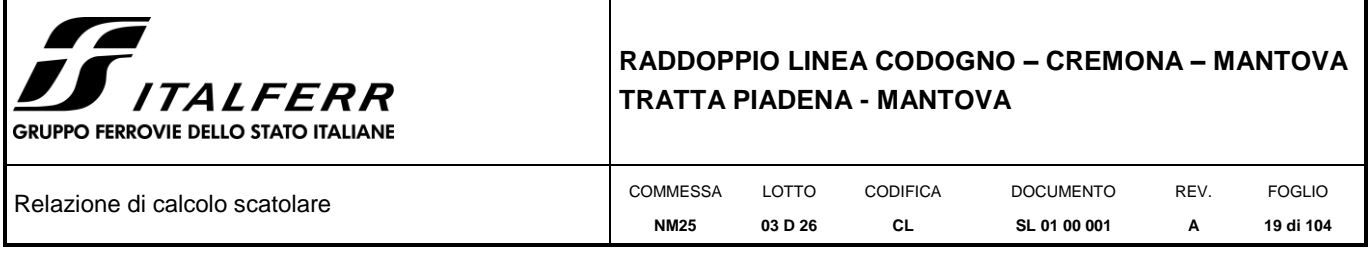

Sottopinta semispessore piedritti  $P_{wp} = 0.00$  KN

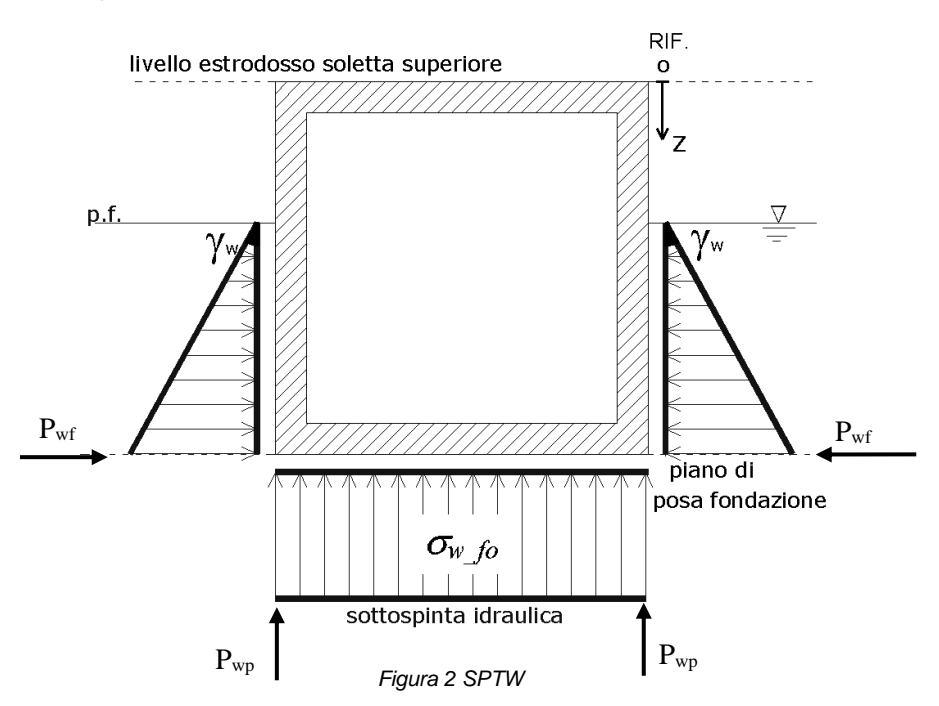

### <span id="page-18-0"></span>*8.1.5 Azioni termiche (TERM)*

Sono stati considerati gli effetti dovuti alle variazioni termiche. In particolare, è stata considerata sulla soletta superiore una variazione termica uniforme di ±15° C ed una variazione termica nello spessore, tra estradosso ed intradosso, pari a  $\Delta T_v = \pm 5^{\circ}C$ . Il valore applicato della variazione termica uniforme viene ridotto di 1/3 per considerare gli effetti viscosi del calcestruzzo, ed è quindi pari a ±5° C. Per il coefficiente di dilatazione termica si assume:

 $\alpha$  = 10  $*$  10<sup>-6</sup> = 0.00001 °C<sup>-1</sup>.

### <span id="page-18-1"></span>*8.1.6 Ritiro (RITIRO)*

Il ritiro viene applicato mediante una variazione termica uniforme della copertura, in grado di produrre la stessa deformazione nel calcestruzzo.

I fenomeni di ritiro sono stati considerati agenti sulla sola soletta di copertura ed applicati nel modello come una variazione termica uniforme equivalente pari a:

<span id="page-18-2"></span> $\Delta T_{\text{ritiro}} =$  -11.2 °C.

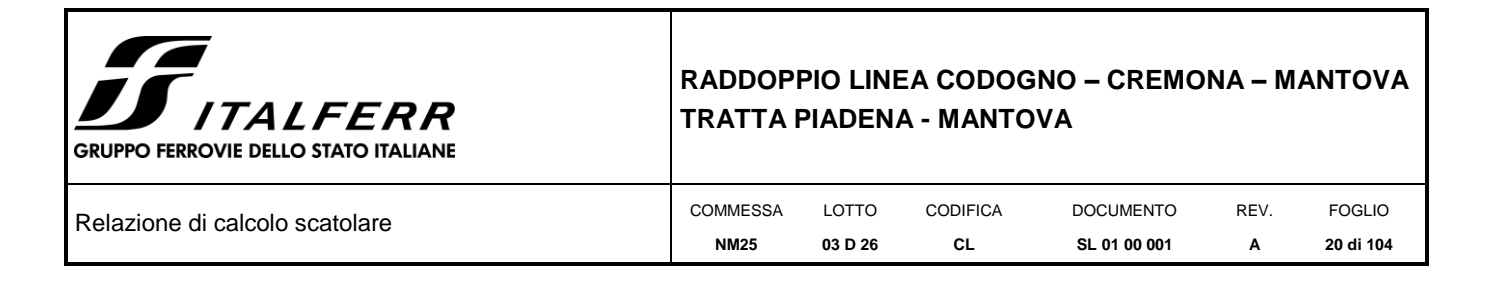

Di seguito i risultati delle analisi.

L'analisi delle sollecitazioni viene svolta per una striscia di larghezza unitaria, assumendo la dimensione convenzionale  $h_0$  pari a 2  $\times$  A<sub>c</sub>/u ed un calcestruzzo [30/37.](#page-7-2)

Caratteristiche della sezione:

 $B = 1.00 m$ 

 $H = 0.50$  $H = 0.50$  m

Caratteristiche del cls a tempo zero:

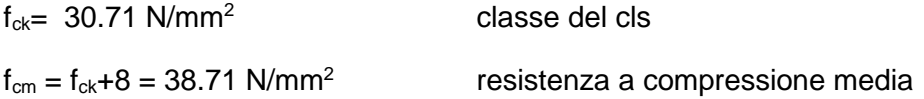

Deformazione da ritiro:

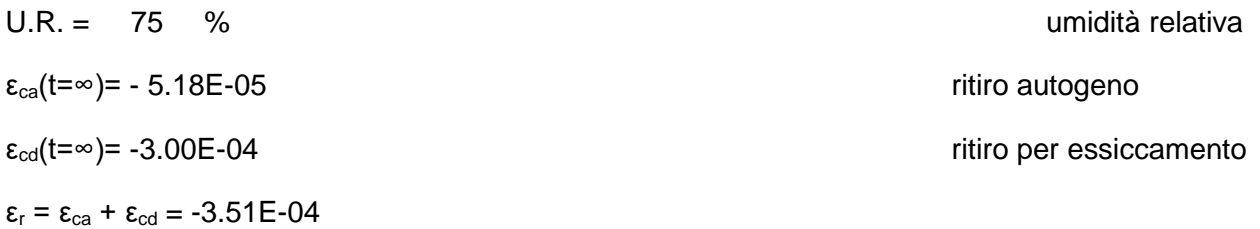

<span id="page-19-0"></span>Il ritiro viene considerato nel calcolo delle sollecitazioni come un'azione termica applicata alla soletta superiore di intensità pari a:

α × ΔT × Ec = εr × Ec / (1 + ϕ)

ΔT = εr / [α × (1 + ϕ)] = [-3.51E-04/](#page-19-0) [1.00E-05× (1 + 2.13)] = [-11.2°](#page-18-2)C

I fenomeni di ritiro vengono considerati agenti solo sulla soletta di copertura.

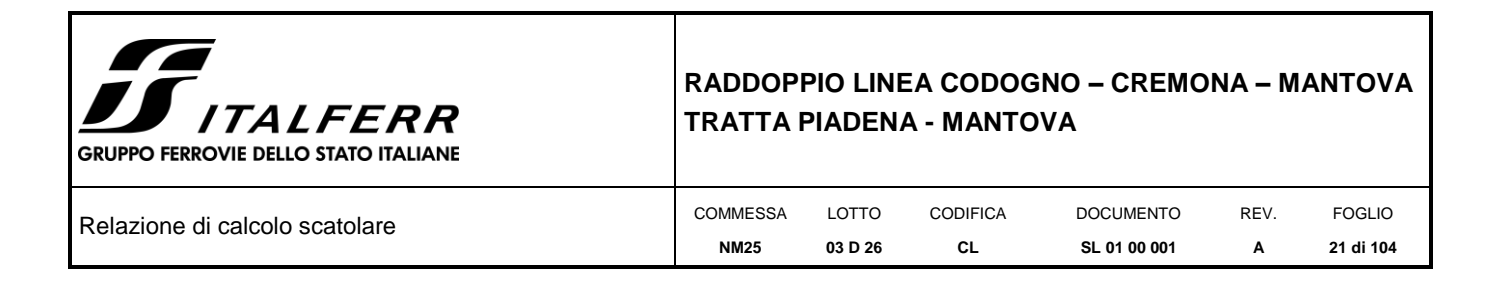

## <span id="page-20-0"></span>*8.1.7 Azioni variabili da traffico*

#### *8.1.7.1 Coefficiente di incremento dinamico*

Per il calcolo del coefficiente dinamico  $\Phi$  si è fatto riferimento al paragrafo 2.5.1.4.2.5 del MdP RFI DTC SI PS MA IFS 001 C, tenendo conto di quanto riportato nella Tabella 2.5.1.4.2.5.3-1. In particolare, poiché la struttura ha altezza libera < 5.0m e luce libera <8.0m, considerando la linea con normale standard manutentivo, vale quanto segue:

<span id="page-20-1"></span>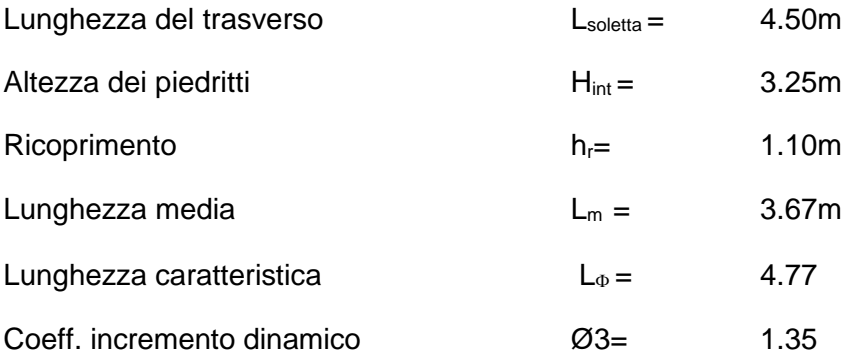

In accordo alla normativa tale coefficiente dinamico è stato ridotto in quanto il ricoprimento è superiore ad un metro e risulta pari a 1.34.

#### *8.1.7.2 Larghezza di diffusione*

Il sovraccarico ferroviario è stato distribuito dalla rotaia alla quota del piano medio della soletta di copertura assumendo che detta diffusione avvenga con rapporto 4/1 lungo il ballast ed 1/1 nel massetto delle pendenze e nelle strutture in c.a., con un aumento dell'impronta di carico pari a:

$$
\Delta_{d} = 0.63 \qquad m
$$

La diffusione del carico in senso trasversale all'asse binario risulta dunque pari a:

 $L_d = 2.40 + 2 \Delta d = 3.66$  m

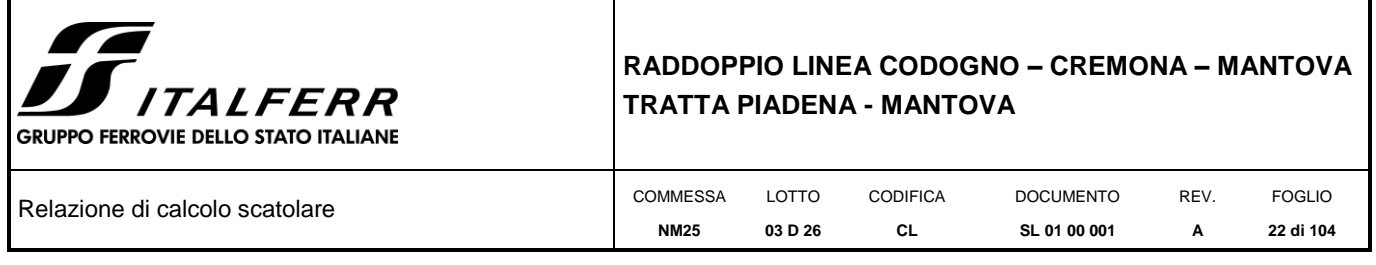

## *8.1.7.3 Treno LM71 (ACCM\_LM71)*

Carichi verticali sulla soletta superiore

Il treno LM71 viene schematizzato da 4 assi da 250 kN disposti ad interasse di 1,60 m e da un carico distribuito di 80 kN/m in entrambe le direzioni per una larghezza illimitata.

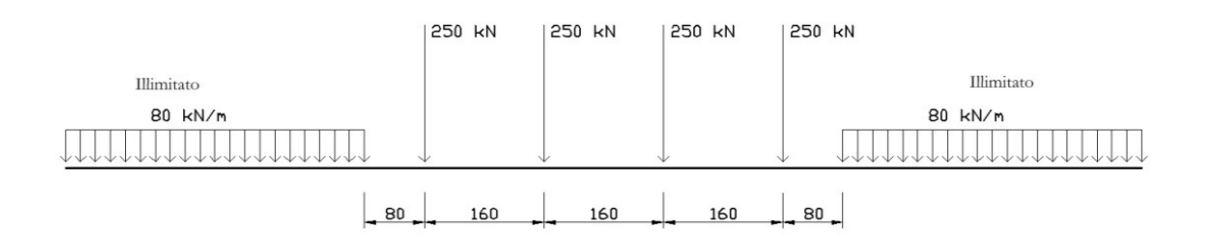

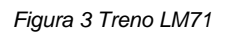

<span id="page-21-0"></span>La larghezza di diffusione in direzione longitudinale, considerando una larghezza della traversina pari a 0.30 m, risulta pari a:

 $L_1 = 0.30 + 2 \times \Delta_d =$  1.56 m

Poiché la larghezza è minore dell'interasse degli assi (1.6m), le larghezze di diffusione dei singoli assi non si sovrappongono..

Si assume una lunghezza totale di diffusione dei quattro carichi concentrati:

 $L_1 = 6.06$  m.

Pertanto il carico ripartito dovuto al treno LM71 (considerando il coefficiente di adattamento  $\alpha$ =1.1 ed il coefficiente dinamico  $\Phi$ ) risulta:

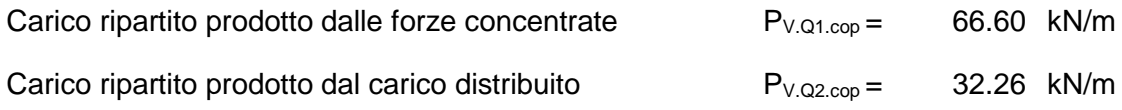

Considerando che lo scatolare ha una larghezza inferiore a 6.40 m, il carico dovuto al treno LM71 viene distribuito per tutta la larghezza dello scatolare.

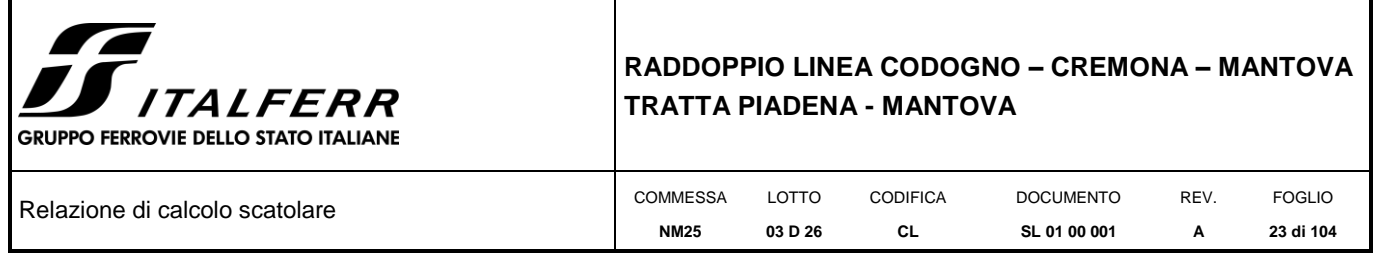

## *8.1.7.4 Treno SW/2 (ACCM\_SW2)*

Carichi verticali sulla soletta superiore

Tale carico schematizza gli effetti statici prodotti dal traffico ferroviario pesante. Viene schematizzato da un carico lineare uniformemente ripartito di valore pari a 150 kN/m (coefficiente  $\alpha = 1,00$ ):

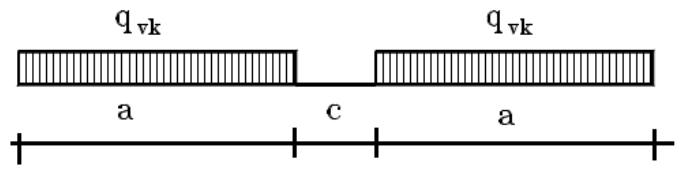

*Figura 4 Treno di carico SW*

Per la struttura scatolare in oggetto risulta:

 $q = q_{vk} / L_{d1} \times \phi = 54.99$  kN/m

Si considera il treno di carico SW/2 applicato su tutta la soletta superiore.

*8.1.7.5 Frenatura e avviamento (AVV e FREN)*

Le forze di frenatura e di avviamento agiscono sulla sommità del binario nella direzione longitudinale.

Treno LM71

Avviamento  $A_v = 33$  kN/m

Carico distribuito su  $L_d$ :

 $q_{Av} = A_v \alpha / L_d =$  9.93 kN/m

Treno SW/2

Frenatura  $A_v = 35$  kN/m

Carico distribuito su Ld:

 $q_{Av} = A_v \alpha / L_d =$  9.58 kN/m

Inoltre sono state aggiunte, come carichi concentrati nei nodi della soletta di copertura, le seguenti forze:

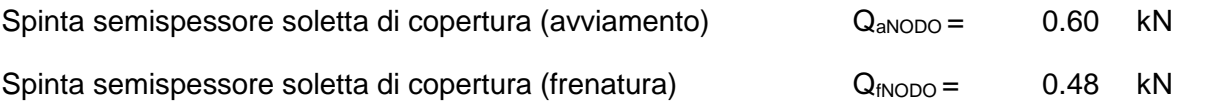

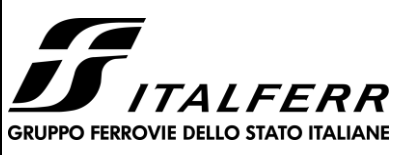

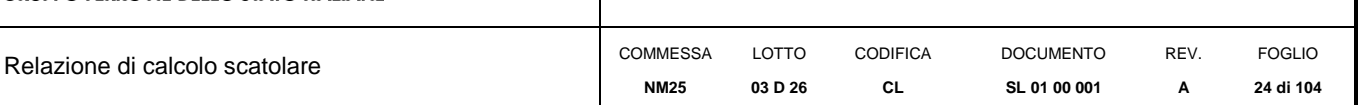

Nel modello di calcolo si considera l'azione congruente al treno di carico verticale considerato. La spinta è applicata da sinistra verso destra per massimizzare gli effetti di sbilanciamento della struttura.

*8.1.7.6Spinta del sovraccarico sul rilevato (SPACCSX e SPACCDX)*

Treno LM71

Si è considerata la sola spinta prodotta dal carico ripartito equivalente alle forze concentrate.

### $P_{H.Q.ritti} = (P_{V.Q1.cop} / \Phi) K_0 =$  19.10 kN/m

Anche in questo caso, sono stati aggiunti, come carichi concentrati nei nodi della copertura e della fondazione per la spinta sul piedritto sinistro e per la spinta sul piedritto destro, le seguenti forze:

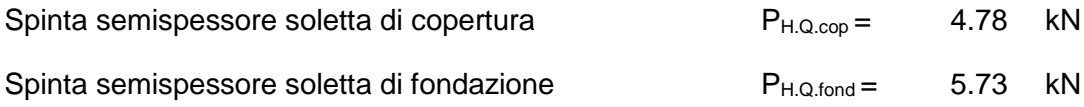

### Treno SW/2

 $P_{H.O\text{ ritti}} = (q_{sw/2} / \Phi) K_0 =$  15.77 kN/m

Anche in questo caso, sono stati aggiunti, come carichi concentrati nei nodi della copertura e della fondazione, le seguenti forze:

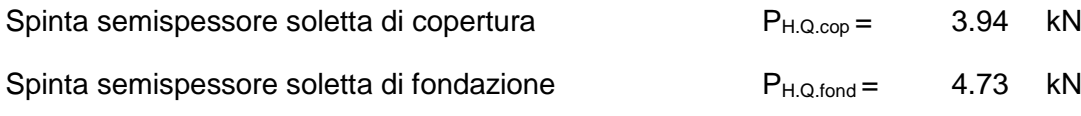

### *8.1.7.7Serpeggio (SERP)*

La forza laterale indotta dal serpeggio si considera come una forza concentrata agente orizzontalmente, applicata alla sommità della rotaia più alta, perpendicolarmente all'asse del binario. Tale azione si applicherà sia in rettifilo che in curva. Il valore caratteristico di tale forza sarà assunto pari a a Qsk=100 kN e la componente trasversale allo scatolare risulta:

 $Q_{\perp}=100$  kN<sup>\*</sup> sen ( 0.00 °) = 0.00 kN

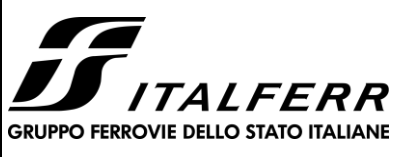

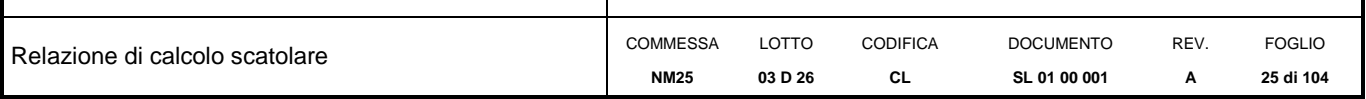

Considerando la diffusione del carico, si avrà:

 $q_{\text{sep}}=$  Q $\perp$  / (L<sub>d</sub> \* L<sub>tot</sub>) =  $0.00 \,$  kN/m<sup>2</sup>.

### *8.1.7.8Sovraccarichi accidentali sulla soletta di fondazione (ACC\_SOLINF)*

Si applica un carico uniformemente distribuito pari a 20 kPa.

### *8.1.7.9 Forza centrifuga*

Considerando che la Forza Centrifuga è un'azione longitudinale (rispetto al sottovia) e quindi non dimensionante per il dimensionamento trasversale dello scatolare, essa è stata trascurata.

### *8.1.7.10 Sghembo*

Trattandosi di opere scatolari non si attendono deformazioni torsionali dell'impalcato e non è necessario alcun accorgimento nei confronti dello sghembo.

### <span id="page-24-0"></span>*8.1.8 Azioni sismiche*

### *8.1.8.1 Forze di inerzia:*

Per il calcolo dell'azione sismica si è utilizzato il metodo dell'analisi pseudo-statica in cui l'azione sismica è rappresentata da una forza statica equivalente pari al prodotto delle forze di gravità per un opportuno coefficiente sismico k.

Le forze sismiche sono pertanto le seguenti:

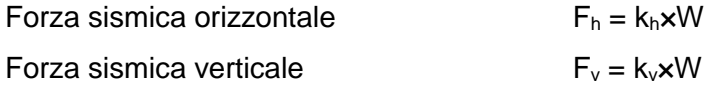

I valori dei coefficienti sismici orizzontale k<sub>h</sub> e verticale k<sub>v</sub> possono essere valutati mediante le espressioni:

$$
k_h = a_{\text{max}}/g
$$

$$
k_v = \pm 0.5 \times k_h
$$

Gli effetti dell'azione sismica sono stati valutati tenendo conto delle masse associate ai seguenti carichi gravitazionali:

$$
G_1+G_2+\psi_{2j}\,Q_{kj}
$$

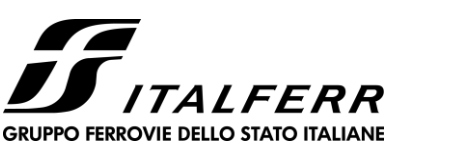

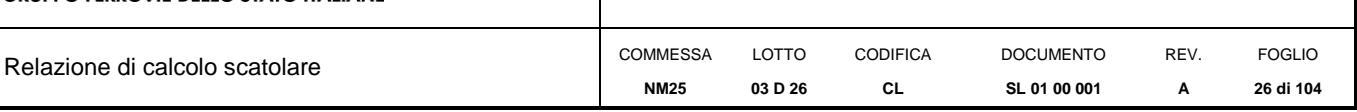

Dove nel caso specifico si assumerà, per i carichi dovuti al transito dei convogli ferroviari,  $\psi_{2}$   $= 0.2$ . Come massa del treno è stato considerato il carico uniformemente distribuito sulla copertura di intensità maggiore tra LM71 e SW/2.

Pertanto avremo che:

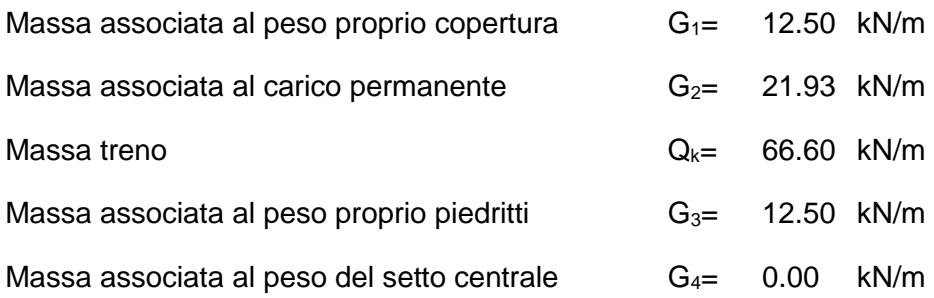

## *8.1.8.2 Forze sismiche orizzontali (SISMA\_H)*

Forza orizzontale sulla soletta. di copertura (carico orizzontale uniformemente distribuito applicato alla soletta di copertura):

$$
F'_{h} = k_{h} (G_1 + G_2 + \psi_{2j} Q_{kj}) = 5.92 \qquad kN/m
$$

Forza orizzontale sui piedritti (carico orizzontale uniformemente distribuito applicato ai piedritti):

$$
F''_h = k_h G_p = 1.55 \qquad kN/m
$$

### *8.1.8.3 Forze sismiche verticali (SISMA\_V)*

Per la forza sismica verticale avremo analogamente (carico verticale uniformemente distribuito applicato alla soletta di copertura):

Forza verticale sulla soletta di copertura:

$$
F'_{v} = k_{v} (G_1 + G_2 + \psi_{2j} Q_{kj}) = 2.96 \qquad kN/m
$$

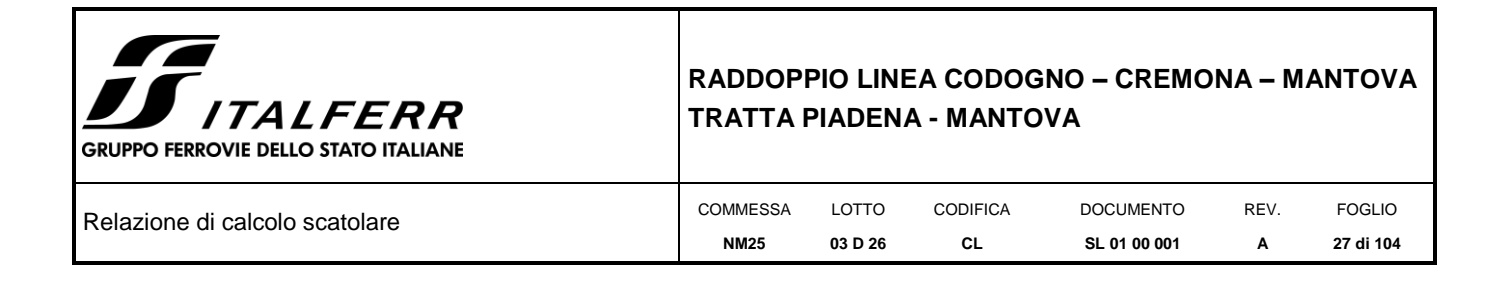

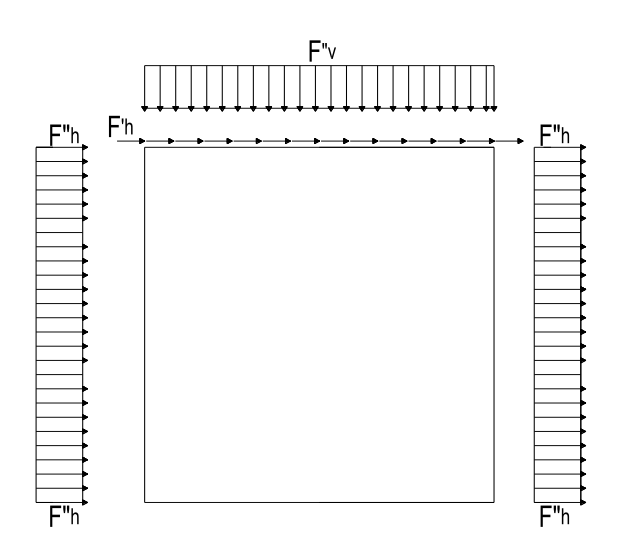

*Figura 5 Forze sismiche agenti sulla struttura*

#### *8.1.8.4Spinta delle terre in fase sismica (SPSDX e SPSSX)*

Le spinte delle terre sono state determinate con la teoria di Wood, secondo la quale la risultante dell'incremento di spinta per effetto del sisma su una parete di altezza H viene determinata con la seguente espressione:

 $\Delta S_E = (a_{max}/g)\gamma H^2 =$  41.69 kN/m

con risultante applicata ad un'altezza pari ad H/2.

Sisma proveniente da sinistra entre a se esta se esta Sisma proveniente da destra

 $H/2$ 

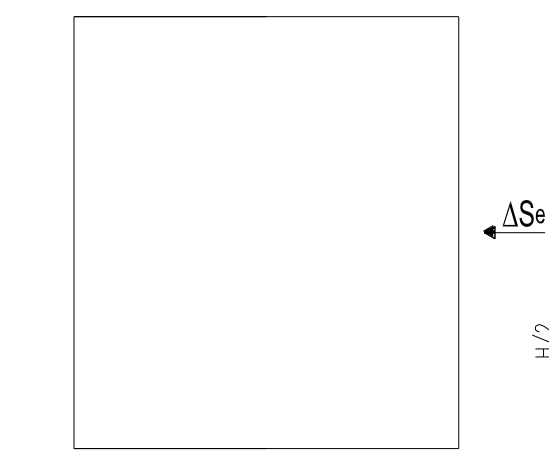

 $H/2$ 

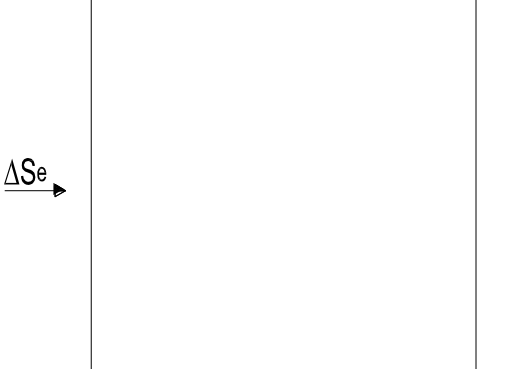

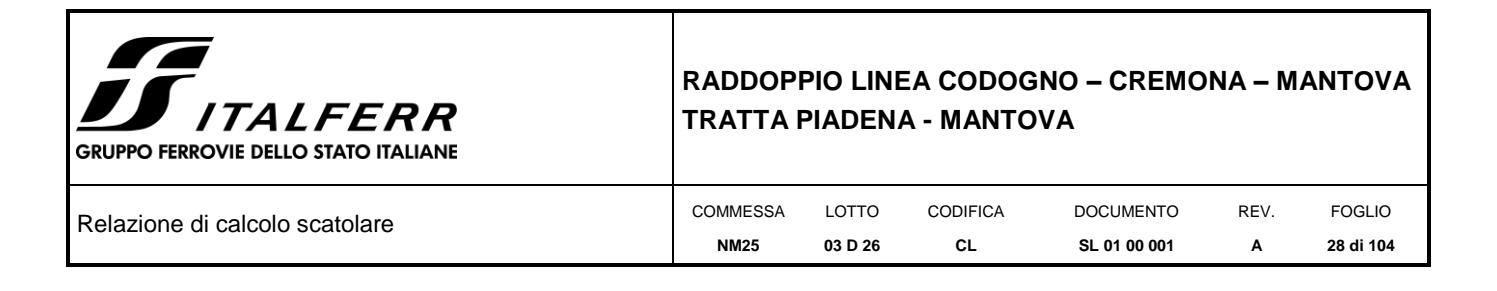

*Figura 6 Spinta sismica del terreno secondo la teoria di Wood*

Nel modello di calcolo si è applicato il valore della forza sismica per unità di superficie agente su un piedritto, pari a:

 $\Delta s_E = \Delta s_E / H =$  10.17 kN/m<sup>2</sup>

### <span id="page-27-0"></span>**8.2 COMBINAZIONI DI CARICO**

Ai fini delle verifiche degli stati limite si è fatto riferimento alle seguenti combinazioni delle azioni.

• Combinazione fondamentale, generalmente impiegata per gli stati limite ultimi (SLU):

 $\gamma_{G1}\cdot G_1 + \gamma_{G2}\cdot G_2 + \gamma_P \cdot P + \gamma_{Q1}\cdot Q_{k1} + \gamma_{Q2}\cdot \psi_{02}\cdot Q_{k2} + \gamma_{Q3}\cdot \psi_{03}\cdot Q_{k3} + ...$ 

• Combinazione caratteristica (rara), generalmente impiegata per gli stati limite di esercizio (SLE) irreversibili:

 $G_1 + G_2 + P + Q_{k1} + \psi_{02} \cdot Q_{k2} + \psi_{03} \cdot Q_{k3} + ...$ 

• Combinazione frequente, generalmente impiegata per gli stati limite di esercizio (SLE) reversibili:

 $G_1 + G_2 + P + \psi_{11} \cdot Q_{k1} + \psi_{22} \cdot Q_{k2} + \psi_{23} \cdot Q_{k3} + ...$ 

• Combinazione quasi permanente, generalmente impiegata per gli stati limite di esercizio (SLE) a lungo termine:

 $G_1 + G_2 + P + \psi_{21} \cdot Q_{k1} + \psi_{22} \cdot Q_{k2} + \psi_{23} \cdot Q_{k3} + ...$ 

• Combinazione sismica, impiegata per gli stati limite ultimi e di esercizio connessi all'azione sismica E:

 $E + G_1 + G_2 + P + \psi_{21} \cdot Q_{k1} + \psi_{22} \cdot Q_{k2} + ...$ 

Dove:

 $E = \pm 1.00 \times E_Y \pm 0.30 \times E_Z$  oppure  $E = \pm 0.30 \times E_Y \pm 1.00 \times E_Z$ 

avendo indicato con  $E_Y e E_Z$  rispettivamente le componenti orizzontale e verticale dell'azione sismica.

Gli effetti dei carichi verticali, dovuti alla presenza dei convogli, vengono sempre combinati con le altre azioni derivanti dal traffico ferroviario, adottando i coefficienti di cui alla Tabella 5.2.IV del DM 17/01/2018 di seguito riportata. In particolare, per ogni gruppo viene individuata una azione dominante

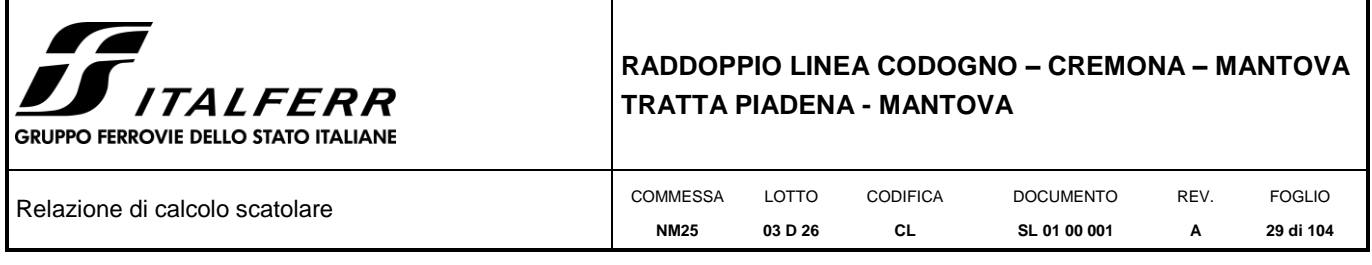

che verrà considerata per intero; per le altre azioni, vengono definiti diversi coefficienti di combinazione. Ogni gruppo massimizza una particolare condizione alla quale la struttura dovrà essere verificata.

Tabella 5.2.IV – Valutazione dei carichi da traffico (da DM 17/01/2018)

| <b>TIPO DI</b><br><b>CARICO</b> | Azioni verticali                  |                                | Azioni orizzontali            |               |               |                                        |
|---------------------------------|-----------------------------------|--------------------------------|-------------------------------|---------------|---------------|----------------------------------------|
| <b>Gruppo</b><br>di carico      | Carico<br><b>Verticale</b><br>(1) | <b>Treno</b><br><b>Scarico</b> | Frenatura<br>ed<br>Avviamento | Centrifuga    | Serpeggio     | <b>COMMENTI</b>                        |
| Gruppo 1<br>(2)                 | 1.0                               |                                | 0.5(0.0)                      | 1.0(0.0)      | 1.0(0.0)      | massima azione<br>verticale e laterale |
| Gruppo 2<br>(2)                 | ۰                                 | 1.0                            | 0.0                           | 1.0(0.0)      | 1.0(0.0)      | stabilità laterale                     |
| Gruppo 3<br>(2)                 | 1.0(0.5)                          |                                | 1.0                           | 0.5(0.0)      | 0.5(0.0)      | massima<br>azione longitudinale        |
| Gruppo 4                        | 0.8(0.6;<br>0.4)                  | $\overline{\phantom{a}}$       | 0.8(0.6; 0.4)                 | 0.8(0.6; 0.4) | 0.8(0.6; 0.4) | fessurazione                           |
|                                 |                                   | Azione dominante               |                               |               |               |                                        |

(1) Includendo tutti i fattori ad essi relativi ( $\Phi, \alpha$ , ecc..)

**Contract Contract** 

(2) La simultaneità di due o tre valori caratteristici interi (assunzione di diversi coefficienti pari ad 1), sebbene improbabile, è stata considerata come semplificazione per i gruppi di carico 1, 2, 3 senza che ciò abbia significative conseguenze progettuali.

Nelle tabelle sopra riportate è indicato un coefficiente per gli effetti a sfavore di sicurezza e, tra parentesi, un coefficiente, minore del precedente, per gli effetti a favore di sicurezza.

I coefficienti di amplificazione dei carichi  $\gamma$  e i coefficienti di combinazione  $\psi$  sono riportati nelle tabelle seguenti.

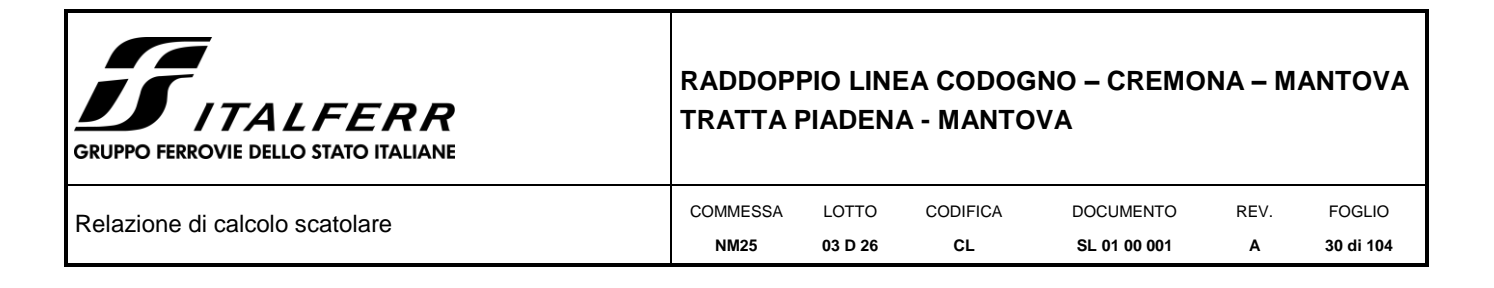

In particolare nel calcolo della struttura scatolare si è fatto riferimento alla combinazione A1 STR.

Di seguito viene riportata la Tabella 5.2.III delle NTC18 dove si mostrano i carichi mobili in funzione del numero di binari presenti:

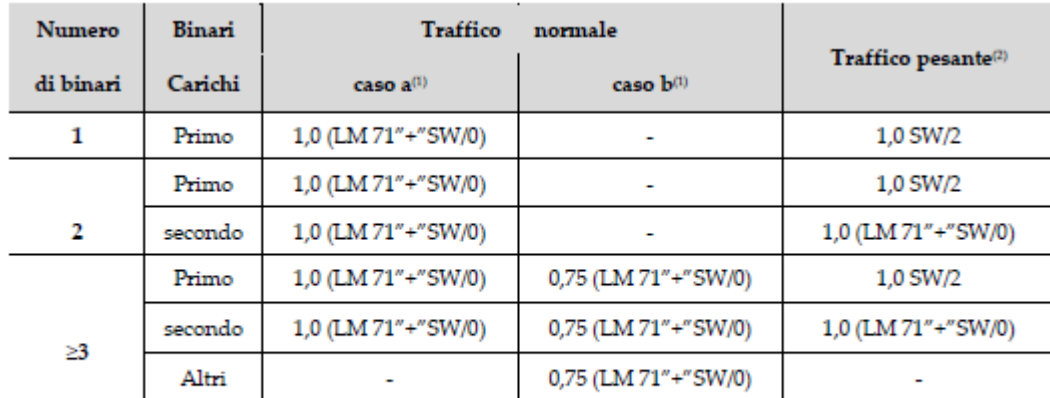

 $^{(1)}$ LM71 ''+" SW/0 significa considerare il più sfavorevole fra i treni LM 71, SW/0

 $\,^{(2)}$ Salvo i casi in cui sia esplicitamente escluso

Si ripota la Tabella 5.2.V delle NTC18 dei coefficienti parziali di sicurezza per le combinazioni di carico SLU:

Tabella 5.2.V – Coefficienti parziali di sicurezza per le combinazioni di carico agli SLU, eccezionali e sismica (da DM 17/01/2018)

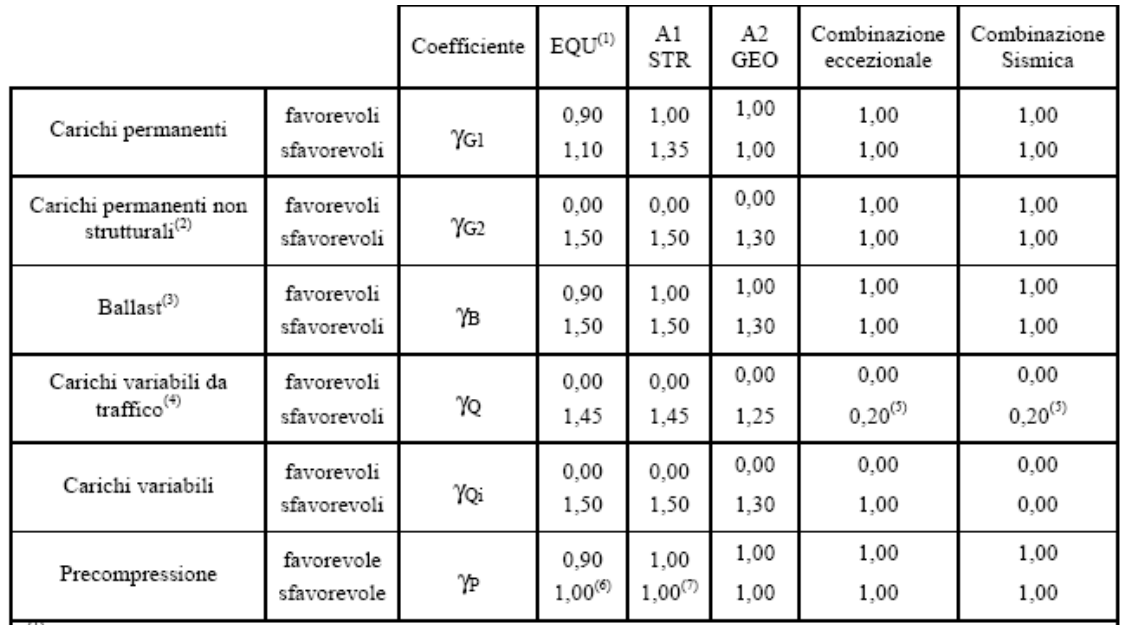

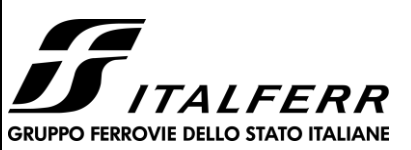

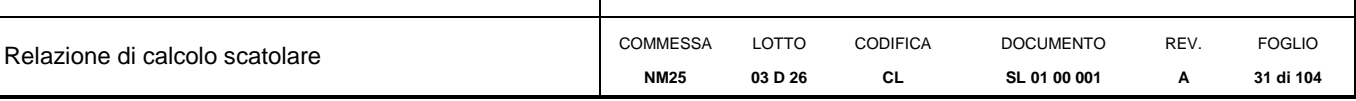

(1) Equilibrio che non coinvolga i parametri di deformabilità e resistenza del terreno; altrimenti si applicano i valori di GEO.

(2) Nel caso in cui i carichi permanenti non strutturali (ad es. carichi permanenti portati) siano compiutamente definiti si potranno adottare gli stessi coefficienti validi per le azioni permanenti.

(3) Quando si prevedano variazioni significative del carico dovuto al ballast, se ne dovrà tener conto esplicitamente nelle verifiche.

(4) Le componenti delle azioni da traffico sono introdotte in combinazione considerando uno dei gruppi di carico gr della Tab. 5.2.IV.

- (5) Aliquota di carico da traffico da considerare.
- (6) 1,30 per instabilità in strutture con precompressione esterna
- (7) 1,20 per effetti locali

Si riporta la Tabella 5.2.VI delle NTC18 in cui sono espressi i coefficienti di combinazione delle azioni:

Tabella 5.2.VI - Coefficienti di combinazione v delle azioni (da DM 17/01/2018)

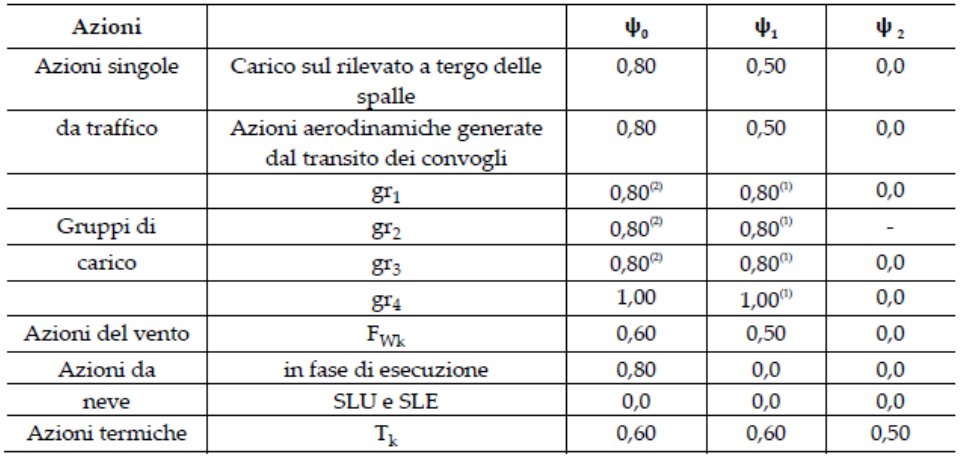

Tab. 5.2.VI - Coefficienti di combinazione Y delle azioni

 $^{(1)}$ 0,80 se è carico solo un binario, 0,60 se sono carichi due binari e 0,40 se sono carichi tre o più binari.

 $^\text{\tiny{(2)}}$ Quando come azione di base venga assunta quella del vento, i coefficienti  $\psi_0$  relativi ai gruppi di carico delle azioni da traffico vanno assunti pari a 0,0.

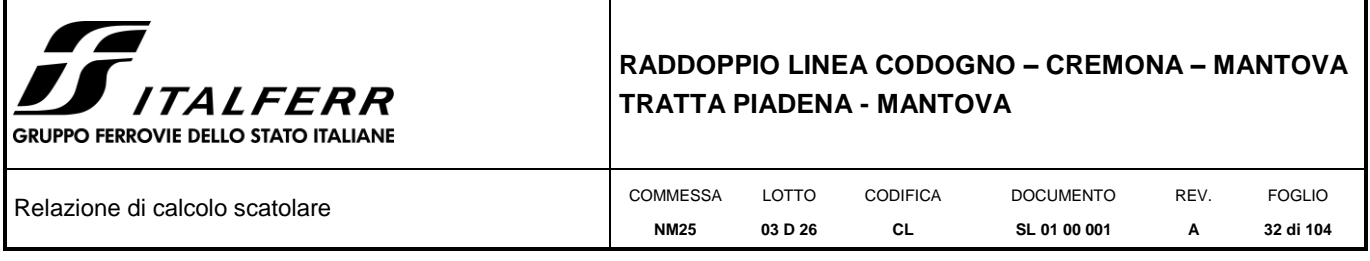

Nella combinazione sismica le azioni indotte dal traffico ferroviario sono combinate con un coefficiente  $v_2$  = 0.2 (paragrafo 5.1.3.12 del DM 17/01/2018) coerentemente con l'aliquota di massa afferente ai carichi da traffico.

Si riportano di seguito le combinazioni delle azioni maggiormente significative per la determinazione delle sollecitazioni più gravose.

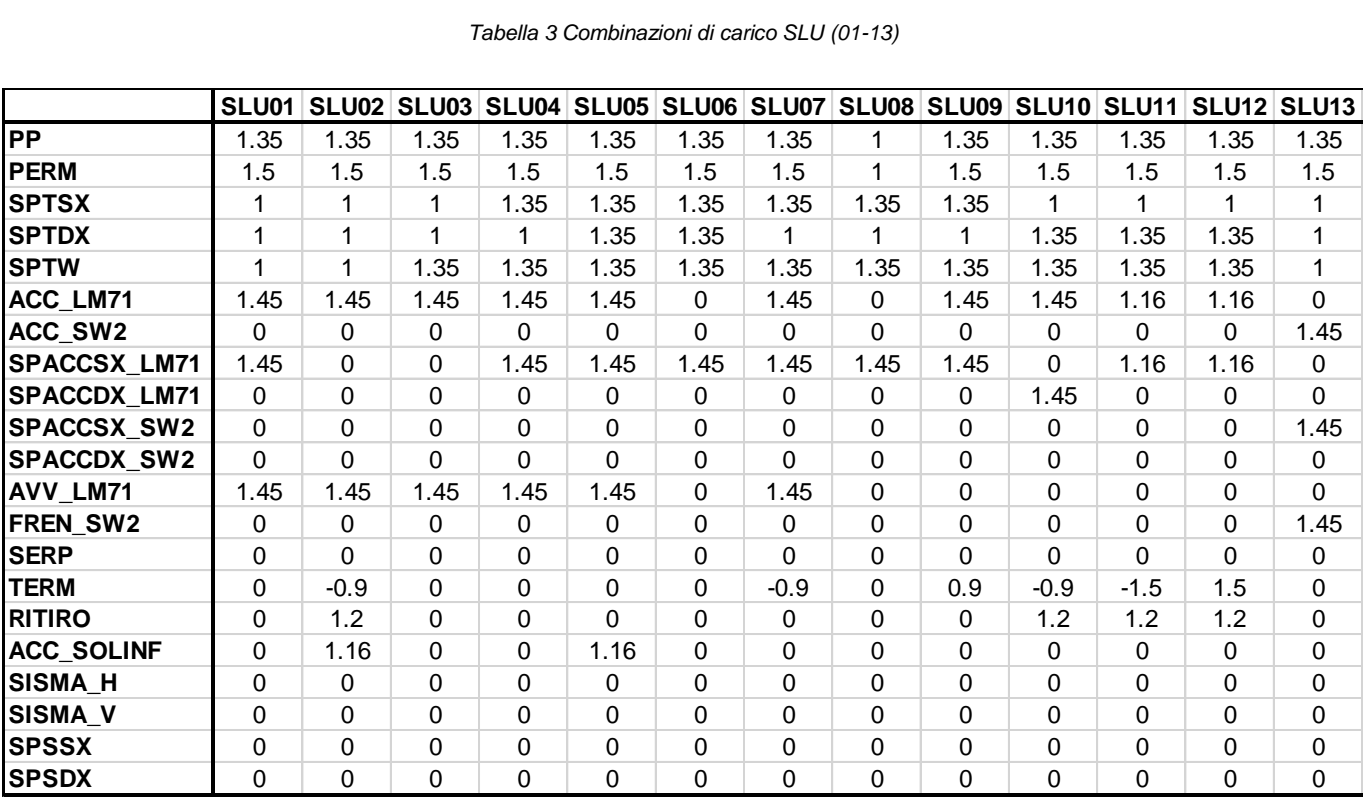

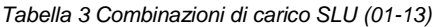

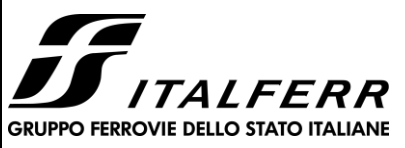

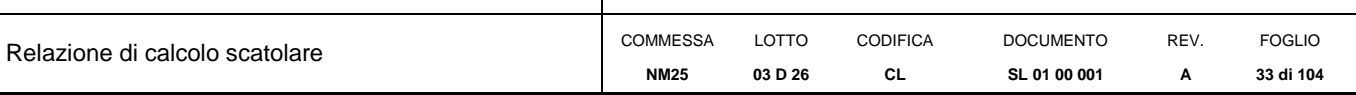

#### *Tabella 4 Combinazioni di carico SLU (14-26)*

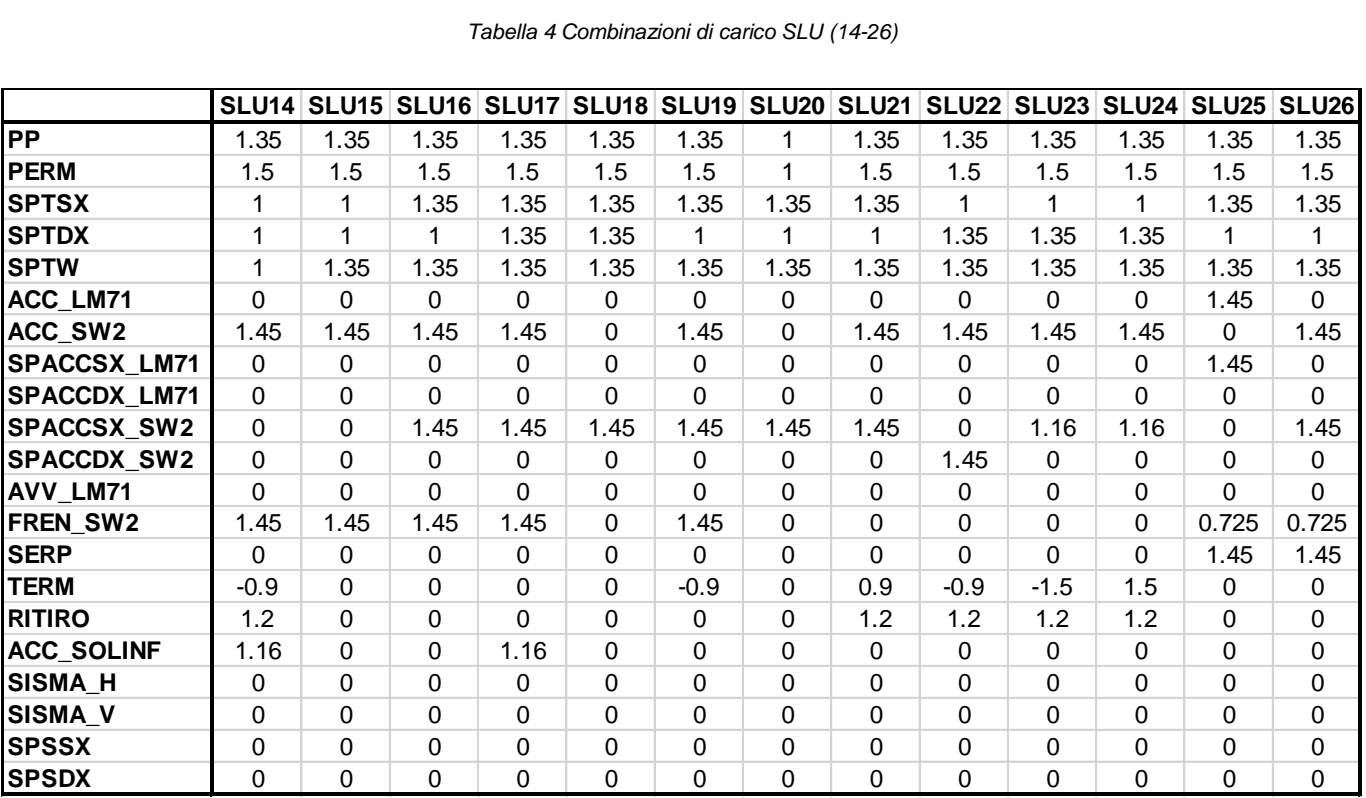

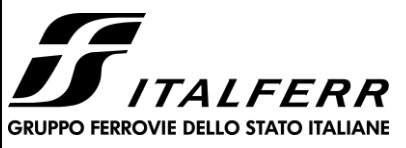

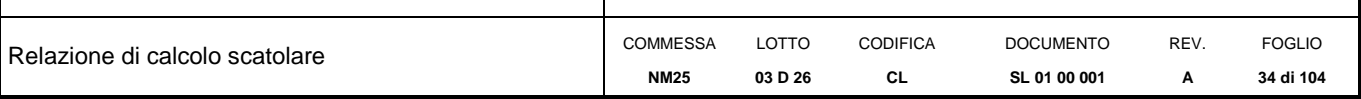

*Tabella 5 Combinazioni di carico SLV (01-08)*

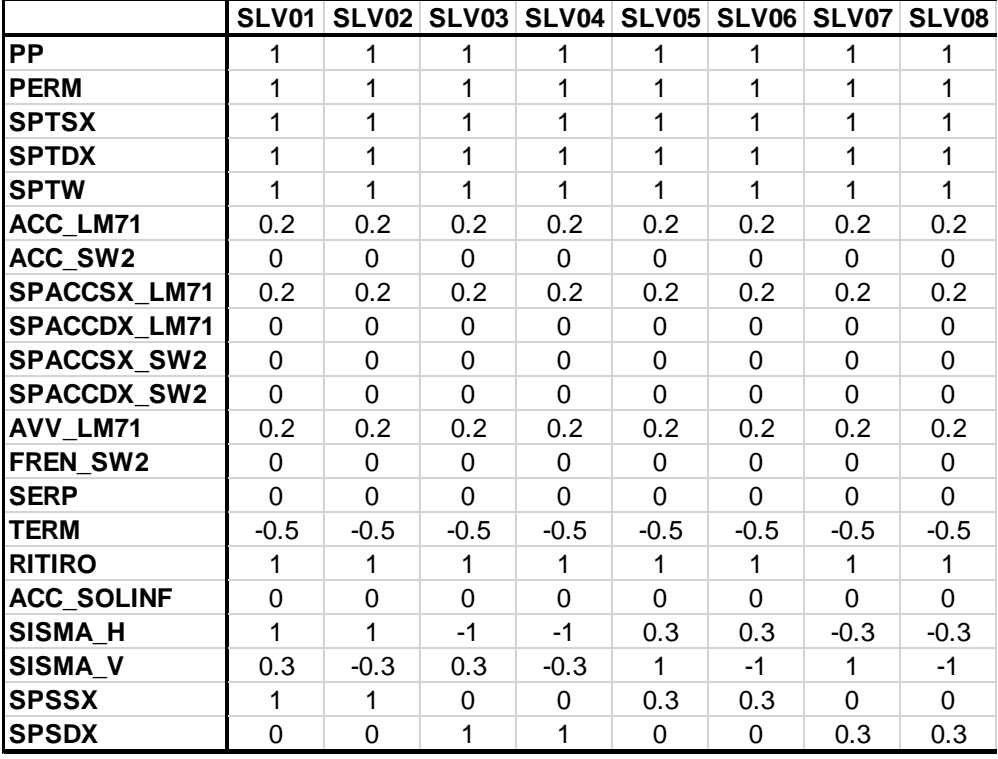

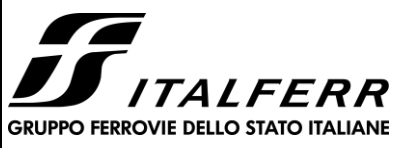

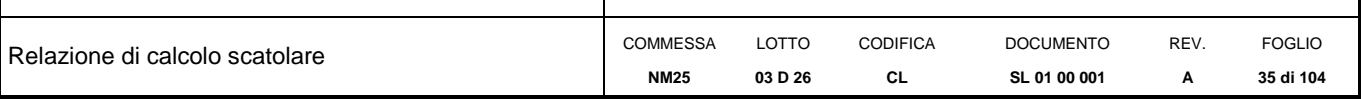

*Tabella 6 Combinazioni di carico SLV (09-16)*

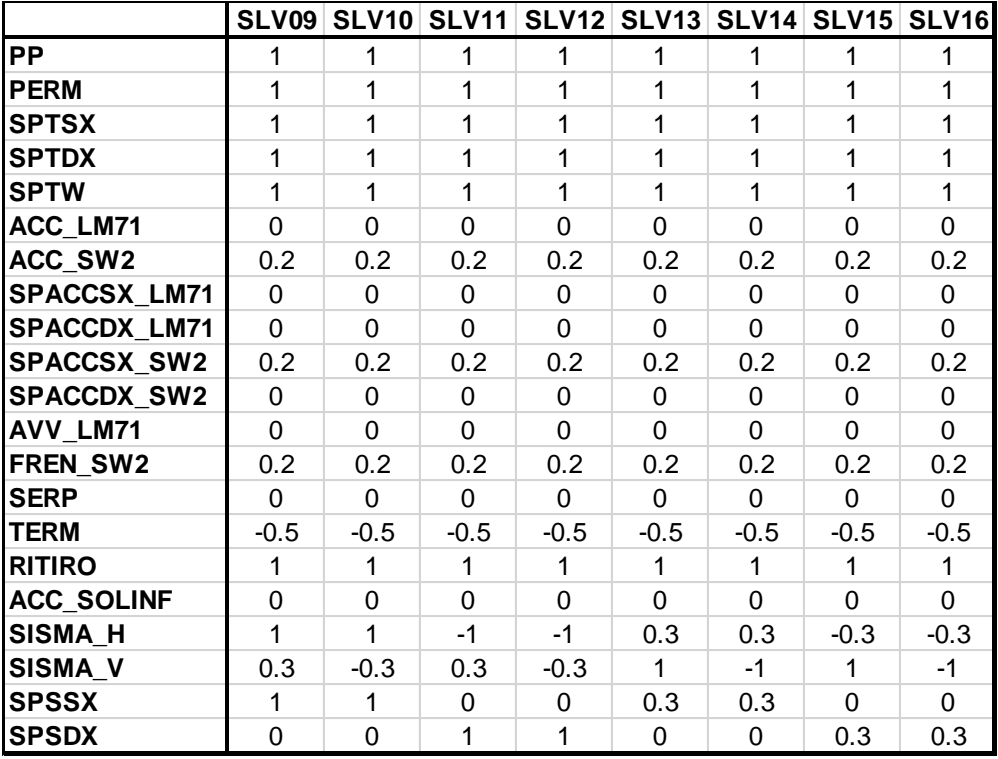

#### *Tabella 7 Combinazioni di carico SLE*

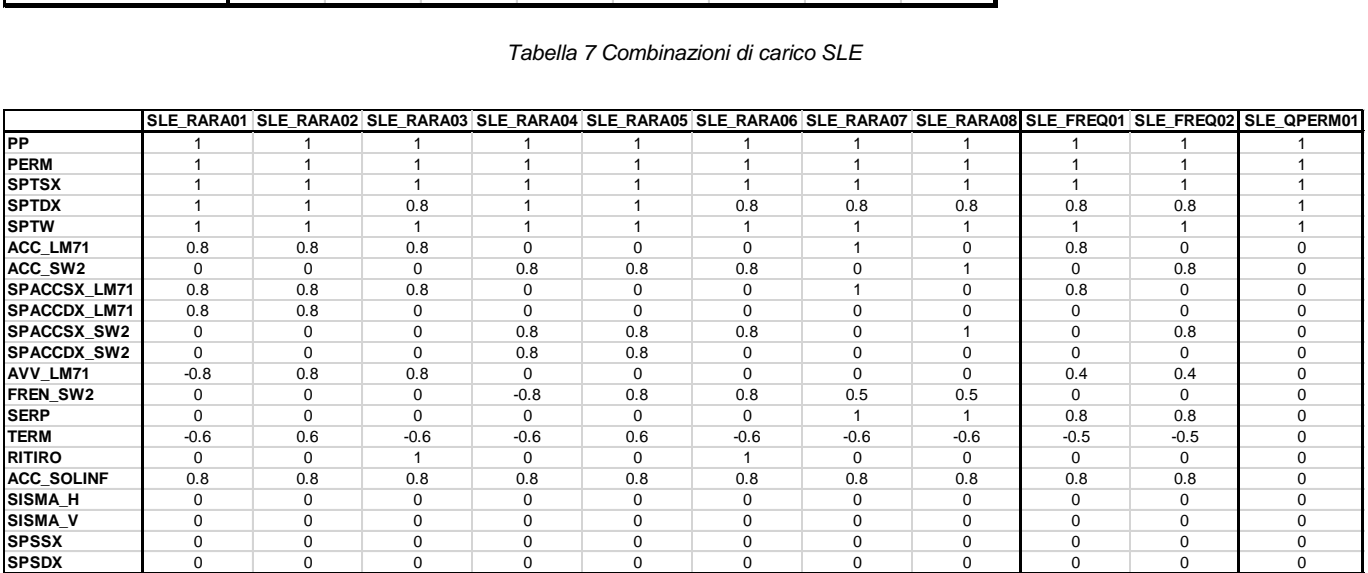

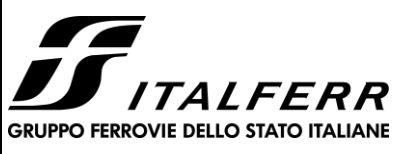

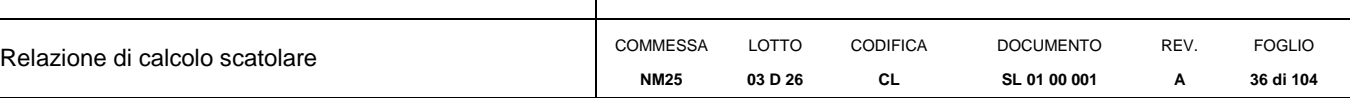

### <span id="page-35-0"></span>*9. CRITERI DI VERIFICA*

Le verifiche strutturali condotte sono le seguenti:

- Verifiche di stato limite di esercizio:
- ➢ Verifiche di deformabilità
- ➢ Verifiche a fessurazione
- ➢ Verifica delle tensioni
- Verifiche di stato limite di ultimo
- ➢ Verifica a flessione
- ➢ Verifica a taglio

#### <span id="page-35-1"></span>**9.1 Verifiche allo stato limite ultimo**

#### <span id="page-35-2"></span>*9.1.1 Sollecitazioni flettenti*

La verifica agli SLU è stata realizzata attraverso il calcolo dei domini di interazione N-M, ovvero il luogo dei punti rappresentativi di sollecitazioni che portano in crisi la sezione di verifica secondo i criteri di resistenza da normativa.

Nel calcolo dei domini sono state mantenute le consuete ipotesi, tra cui:

- conservazione delle sezioni piane;
- legame costitutivo del calcestruzzo parabola-rettangolo non reagente a trazione, con plateaux ad una deformazione pari a 0.002 e a rottura pari a 0.0035 ( $\sigma_{\text{max}} = 0.85 \times 0.83 \times \text{Rck/1.5}$ );
- legame costitutivo dell'armatura d'acciaio elastico–perfettamente plastico con deformazione limite di rottura a 0.01  $(\sigma_{\text{max}} = fyk / 1.15)$

### <span id="page-35-3"></span>*9.1.2 Sollecitazioni taglianti*

La resistenza a taglio V<sub>Rd</sub> di elementi sprovvisti di specifica armatura è stata calcolata sulla base della resistenza a trazione del calcestruzzo.
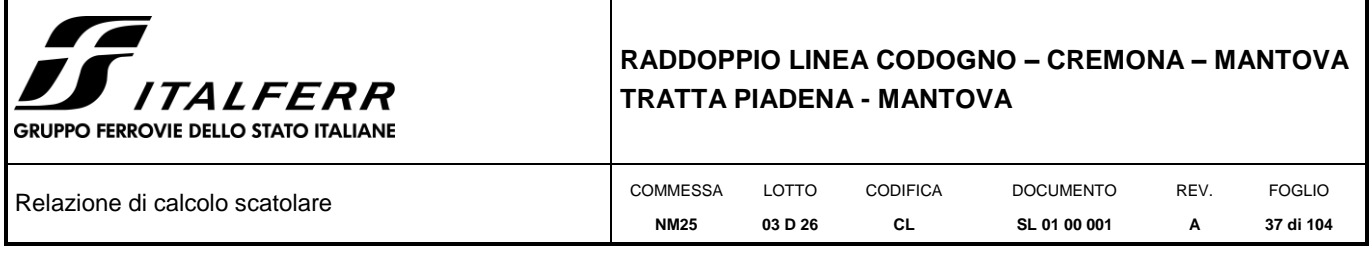

Con riferimento all'elemento fessurato da momento flettente, la resistenza al taglio si valuta con la seguente espressione:

 $V_{Rd} = \left\{0,18 \cdot k \cdot (100 \cdot \rho_1 \cdot f_{ck})^{1/3} / \gamma_c + 0,15 \cdot \sigma_{cp}\right\} \cdot b_w \cdot d \geq (v_{min} + 0,15 \cdot \sigma_{cp}) \cdot b_w d$  $k = 1 + (200/d)^{1/2} \leq 2$  $v_{min} = 0.035k^{3/2} f_{ck}^{1/2}$ dove: d è l'altezza utile della sezione (in mm);

 $p_1$  = Asl /(bw xd) è il rapporto geometrico di armatura longitudinale ( $\leq 0.02$ );

 $\sigma_{cp} = N_{Ed}/A_c$  è la tensione media di compressione nella sezione (≤0,2 f<sub>cd</sub>);

b<sup>w</sup> è la larghezza minima della sezione (in mm).

La resistenza a taglio V<sub>Rd</sub> di elementi strutturali dotati di specifica armatura a taglio deve essere valutata sulla base di una adeguata schematizzazione a traliccio. Gli elementi resistenti dell'ideale traliccio sono: le armature trasversali, le armature longitudinali, il corrente compresso di calcestruzzo e i puntoni d'anima inclinati. L'inclinazione  $\theta$  dei puntoni di calcestruzzo rispetto all'asse della trave deve rispettare i limiti seguenti:

 $1 \le ctg\theta \le 2.5$ 

La verifica di resistenza (SLU) è soddisfatta se è verificata la seguente relazione:

 $V_{\text{Rd}} \geq V_{\text{Ed}}$ 

dove V<sub>Ed</sub> è il valore di calcolo dello sforzo di taglio agente.

La resistenza di calcolo a "taglio trazione" dell'armatura trasversale è stata calcolata con la seguente relazione:

$$
V_{Rsd}=0,9\cdot d\cdot\frac{A_{sw}}{s}\cdot f_{yd}\cdot(ctg\alpha+ctg\theta)\cdot\sin\alpha
$$

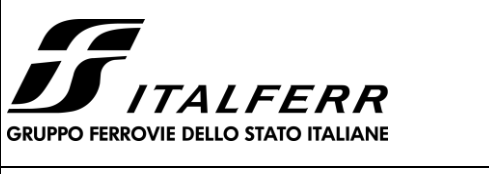

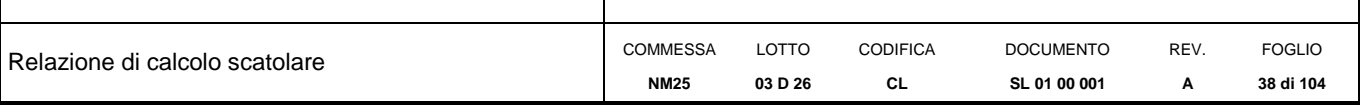

La resistenza di calcolo a "taglio compressione" del calcestruzzo d'anima è stata calcolata con la seguente relazione:

 $V_{\text{Red}} = 0.9 \cdot d \cdot b_w \cdot \alpha_c \cdot f'_{cd} \cdot (ctg\alpha + ctg\theta)/(1 + ctg^2\theta)$ 

La resistenza al taglio della trave è la minore delle due relazioni sopra definite:

 $V_{Rd}$  = min ( $V_{Rsd}$ ,  $V_{Rcd}$ )

In cui:

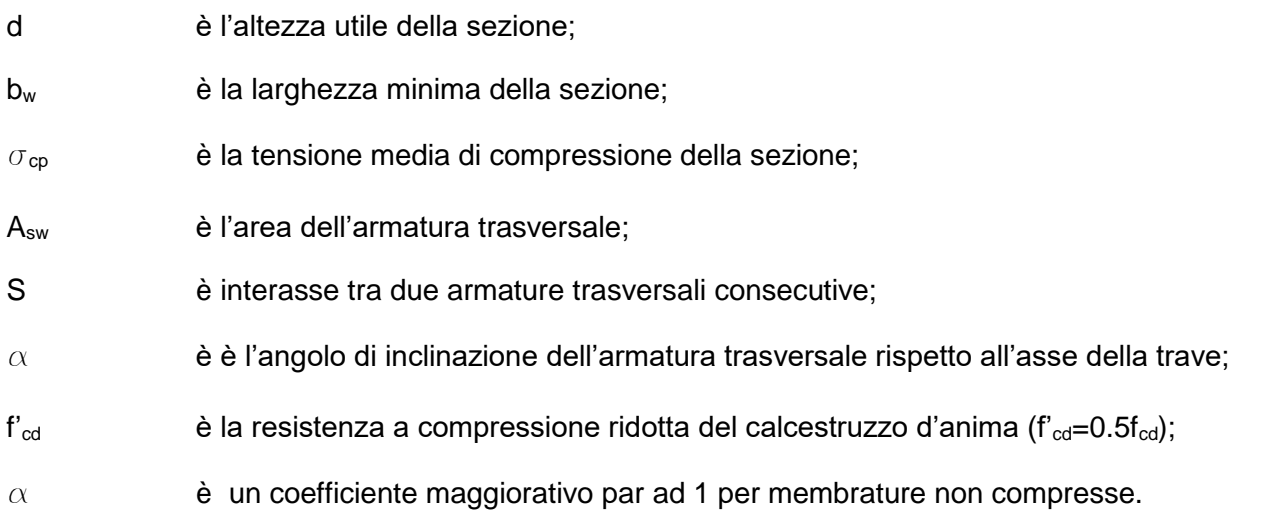

# **9.2 Verifiche allo stato limite di esercizio**

Le condizioni ambientali, ai fini della protezione contro la corrosione delle armature, sono suddivise in ordinarie, aggressive e molto aggressive in relazione a quanto indicato dalla Tab. 4.1.III delle NTC2018:

| Condizioni ambientali | Classe di esposizione             |
|-----------------------|-----------------------------------|
| Ordinarie             | X0, XC1, XC2, XC3, XF1            |
| Aggressive            | XC4, XD1, XS1, XA1, XA2, XF2, XF3 |
| Molto aggressive      | XD2, XD3, XS2, XS3, XA3, XF4      |

*Tabella 8 Descrizione delle condizioni ambientali (Tab. 4.1.III delle NTC18)*

Nel caso in esame, le condizioni ambientali sono sempre "*aggressive*".

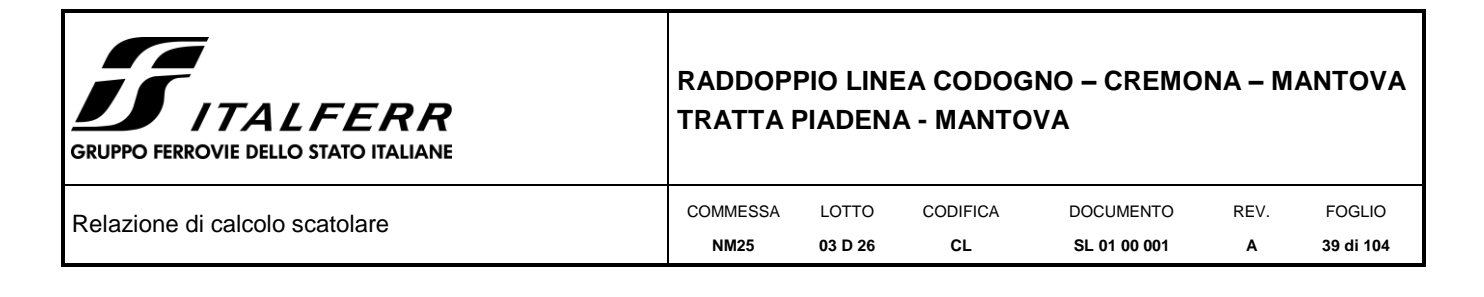

# *9.2.1 Verifica a fessurazione*

In relazione all'aggressività ambientale e alla sensibilità dell'acciaio, l'apertura limite delle fessure è pari a w1=0.2mm per la combinazione rara.

# *9.2.2 Verifica delle tensioni*

I limiti tensionali considerati per i materiali sono relativi alla combinazione di carico quasi permanente e caratteristica.

Calcestruzzo:

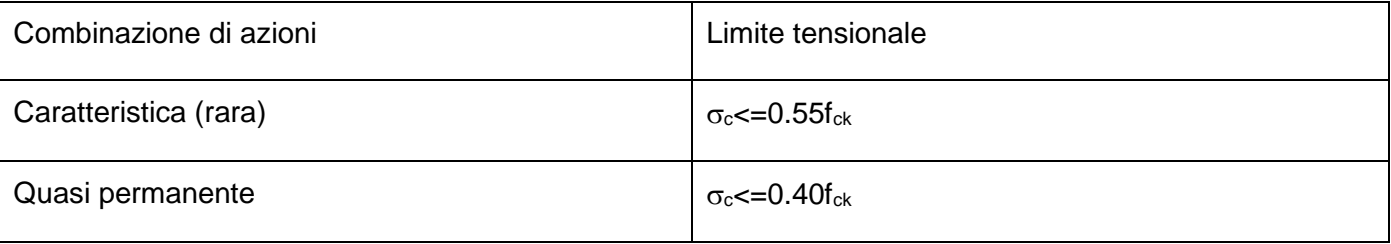

Acciaio:

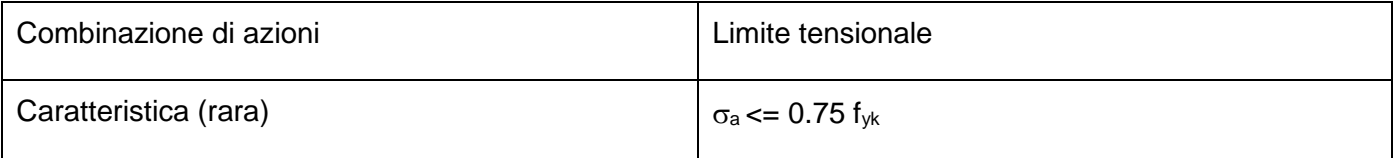

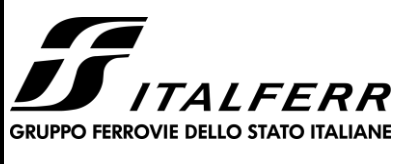

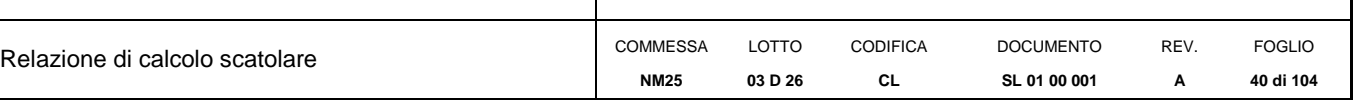

# *10. MODELLAZIONE STRUTTURALE*

# **10.1 Codice di calcolo**

L'analisi della struttura scatolare è stata condotta con un programma agli elementi finiti (STRAUS7) facendo riferimento agli assi baricentrici degli elementi schematizzati con elementi "beam".

# **10.2 Modello di calcolo**

Le analisi sono state condotte per una striscia di struttura di lunghezza unitaria, implementando un modello di calcolo bidimensionale in condizioni di deformazione piana. La struttura è definita sulla base degli assi baricentrici degli elementi. La fondazione è schematizzata come una trave su suolo elastico alla Winkler non reagente a trazione, il calcolo della costante di sottofondo è riportata nel paragrafo [10.2.1.](#page-40-0)

Lo schema statico della struttura e la relativa numerazione dei nodi e delle aste sono riportati nelle seguenti figure.

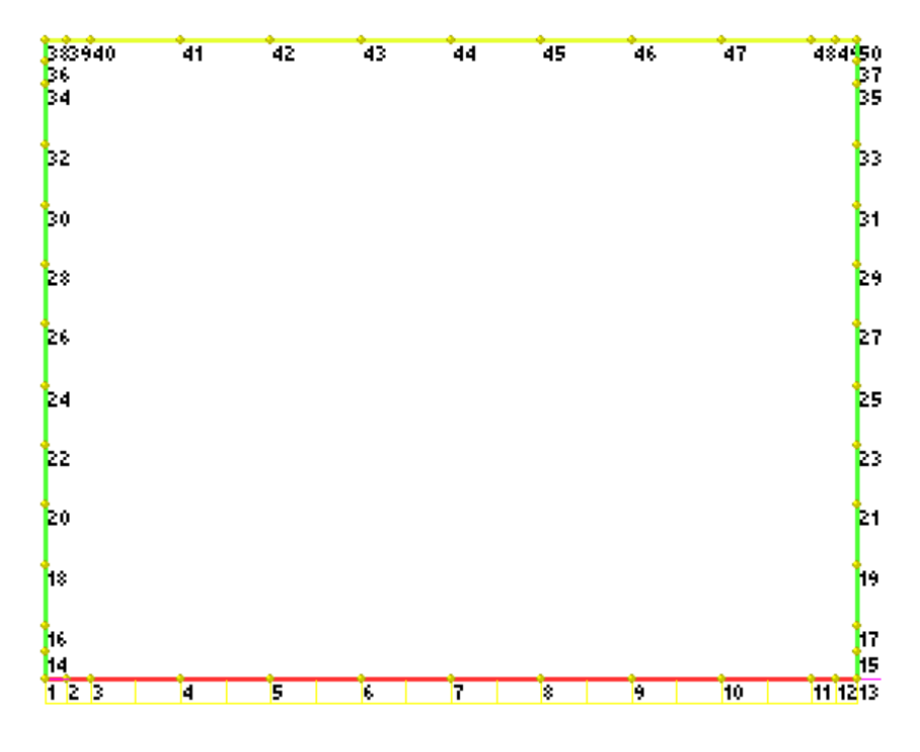

*Figura 7 Modello F.E.M struttura - numerazione nodi*

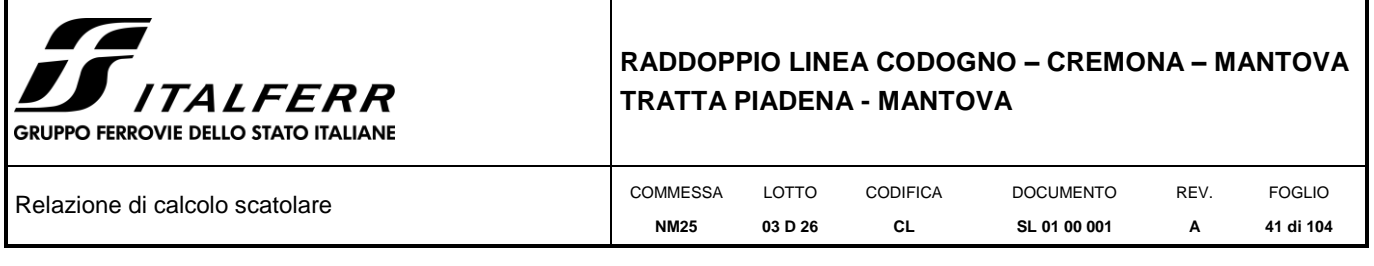

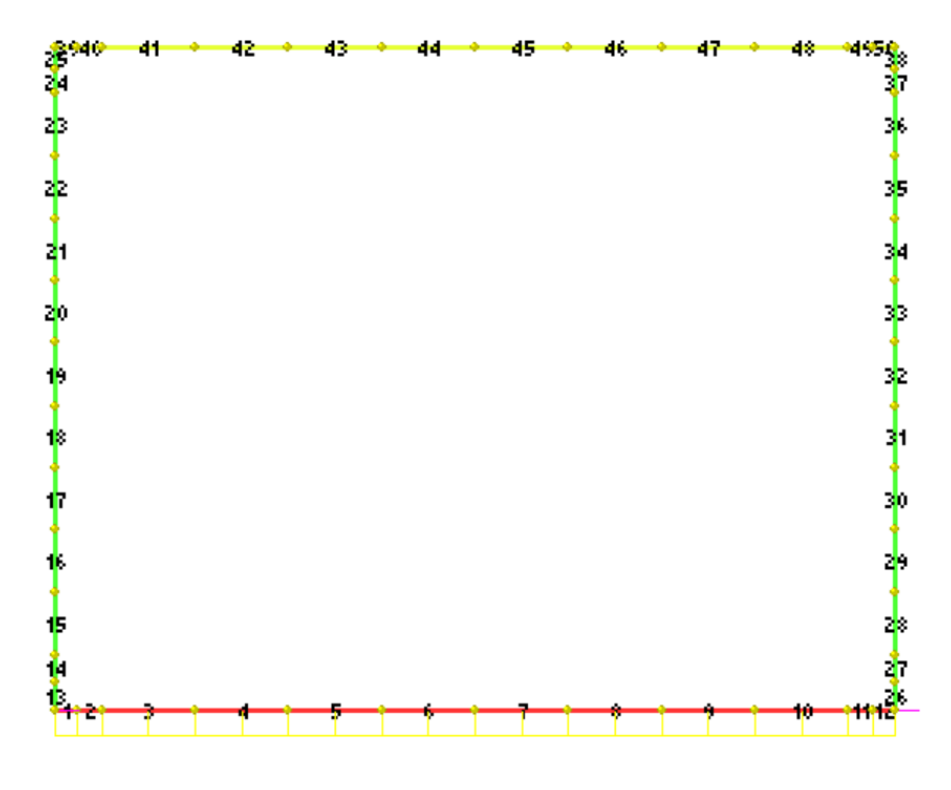

*Figura 8 Modello F.E.M. struttura – numerazione aste*

# <span id="page-40-0"></span>*10.2.1 Interazione terreno-struttura*

Nelle analisi strutturali, per la determinazione del coefficiente di sottofondo alla Winkler si è fatto riferimento alla seguente relazione (Vesic, 1965):

$$
K = \frac{0.65E}{1 - v^2} \sqrt[12]{\frac{Eb^4}{(EJ)_{\text{fond}}}}
$$

dove:

E = modulo elastico del terreno;

- $v =$  coefficiente di Poisson;
- b = dimensione trasversale;

 $h =$ altezza;

 $J =$  inerzia;

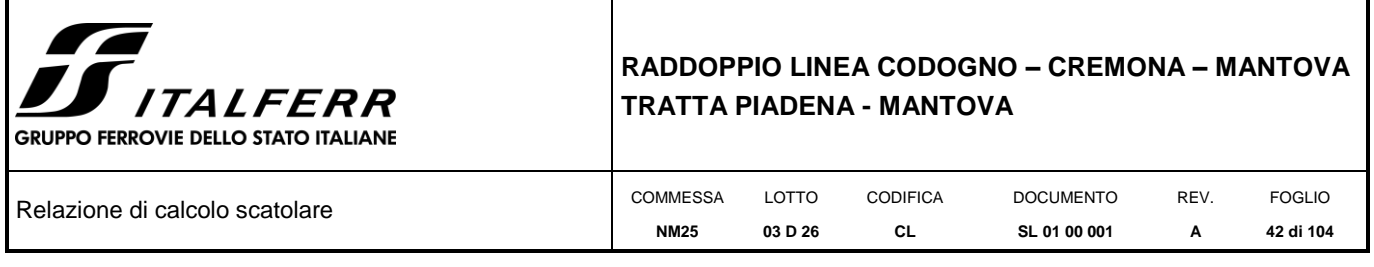

Ec = modulo elastico del calcestruzzo della fondazione.

<span id="page-41-0"></span>Nel caso in esame K risulta pari a 19824 kN/mc. Tale rigidezza è stata applicata come beam support lungo l'elemento, in particolare considerando la striscia di calcolo pari ad 1m risulta [19824](#page-41-0) kPa/m\*1m = [19824](#page-41-0) kN/m/m.

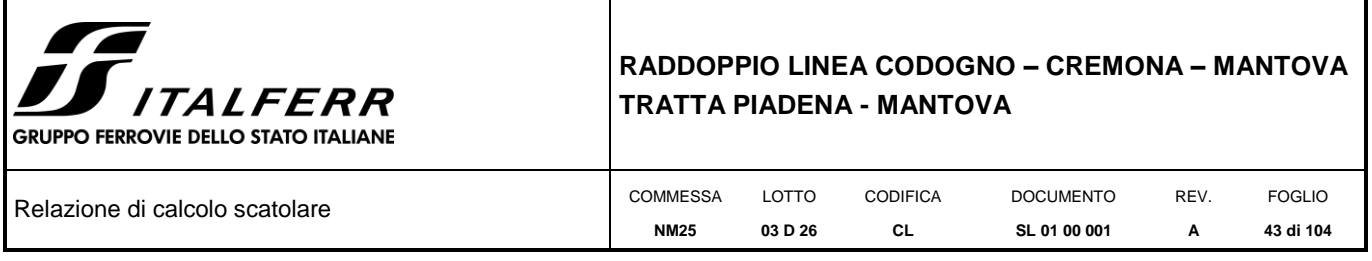

# *11. ANALISI DELLE SOLLECITAZIONI*

Nelle seguenti tabelle sono riportati i valori massimi delle caratteristiche delle sollecitazioni ricavati per le sezioni oggetto di verifica, indicate in figura.

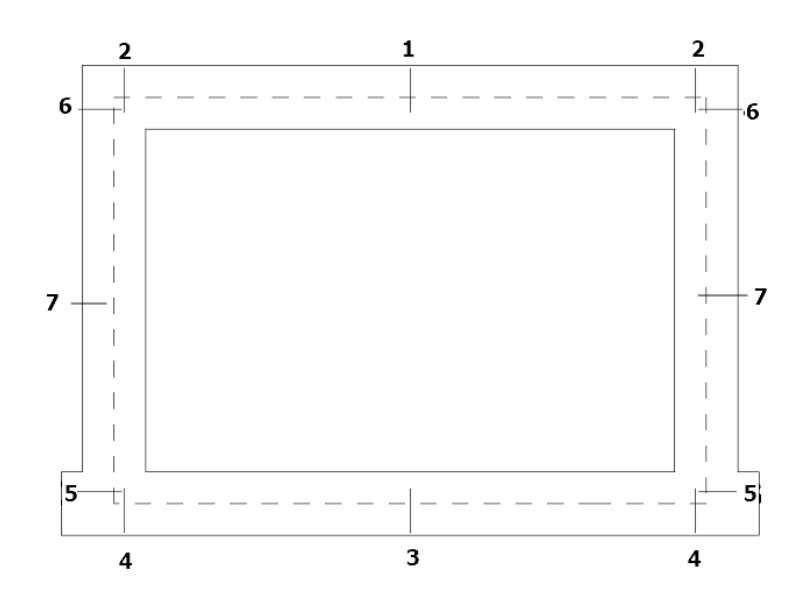

*Figura 9 Sezioni di verifica*

Di seguito è riportato l'inviluppo delle sollecitazioni flettenti e taglianti dello stato limite ultimo. Le unità di misura adottate nei diagrammi seguenti sono kN–m.

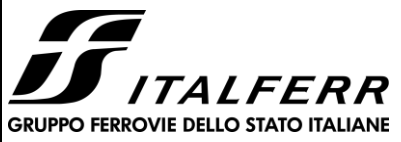

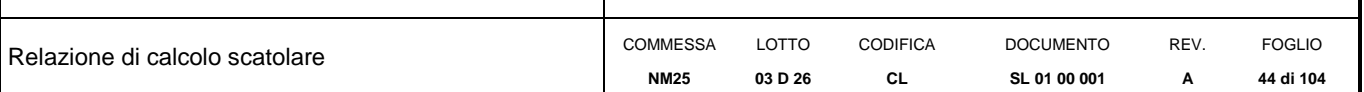

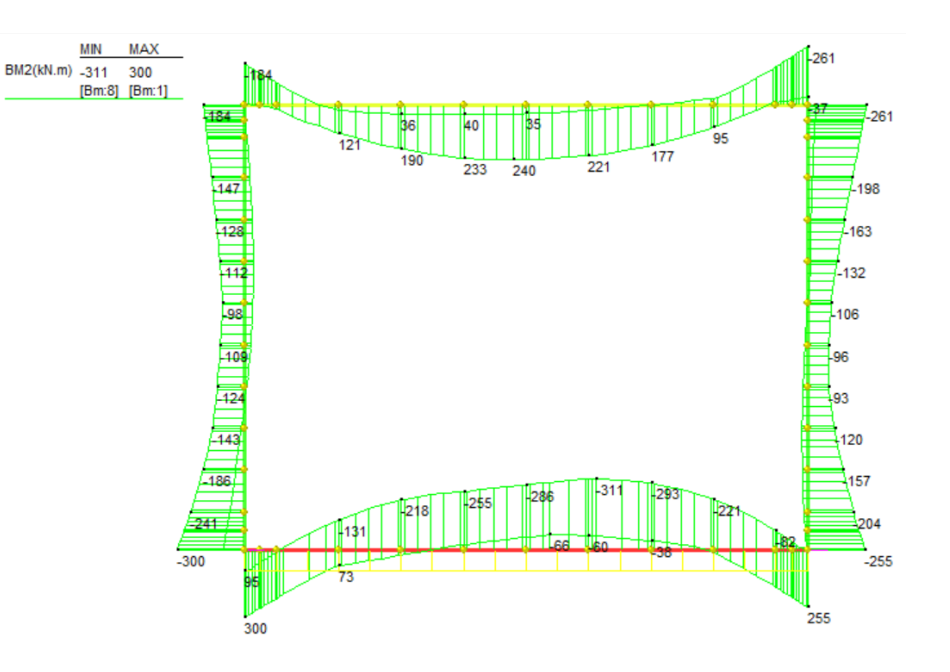

*Figura 10 Inviluppo SLU/Sisma: Momenti flettenti*

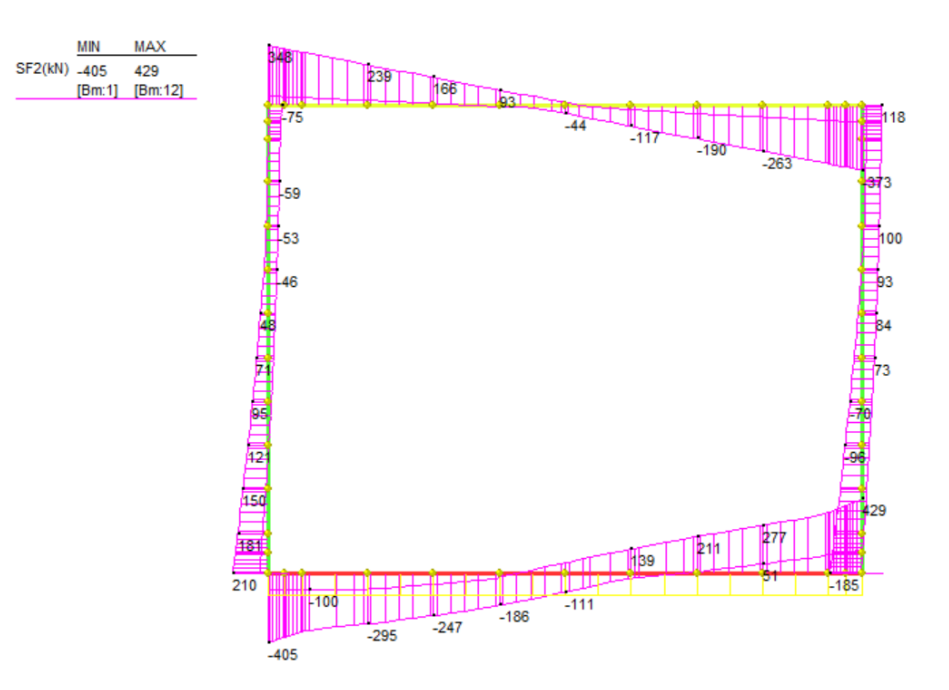

*Figura 11 Inviluppo SLU/Sisma: sollecitazioni taglianti*

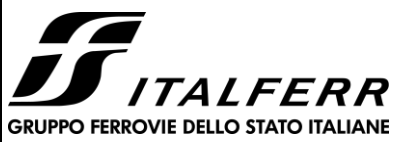

**MIN** 

Force(kN)  $-440$ 

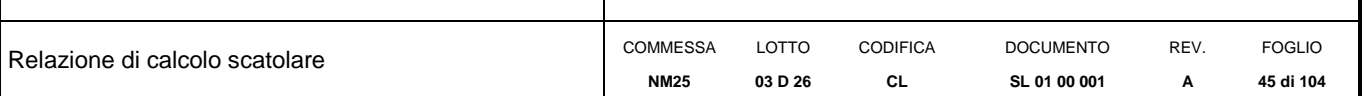

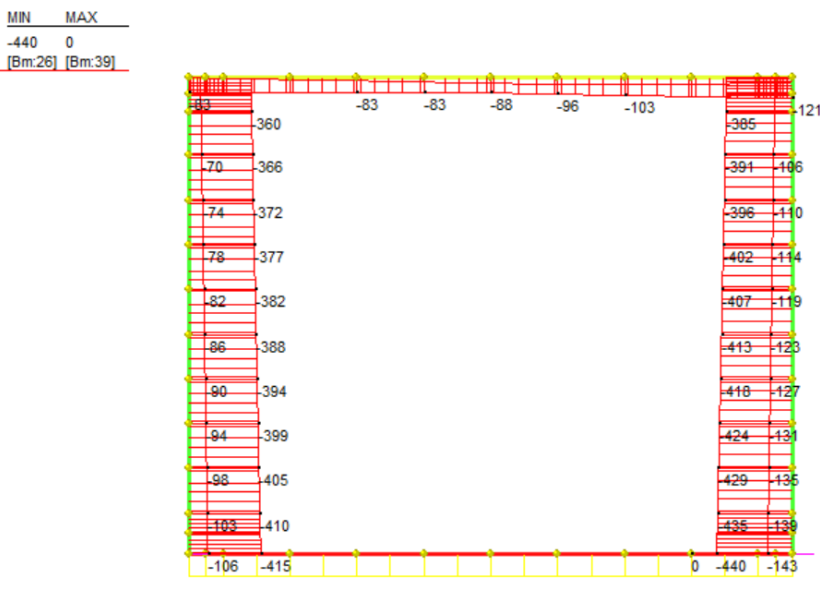

*Figura 12 Inviluppo SLU/Sisma: sforzo normale*

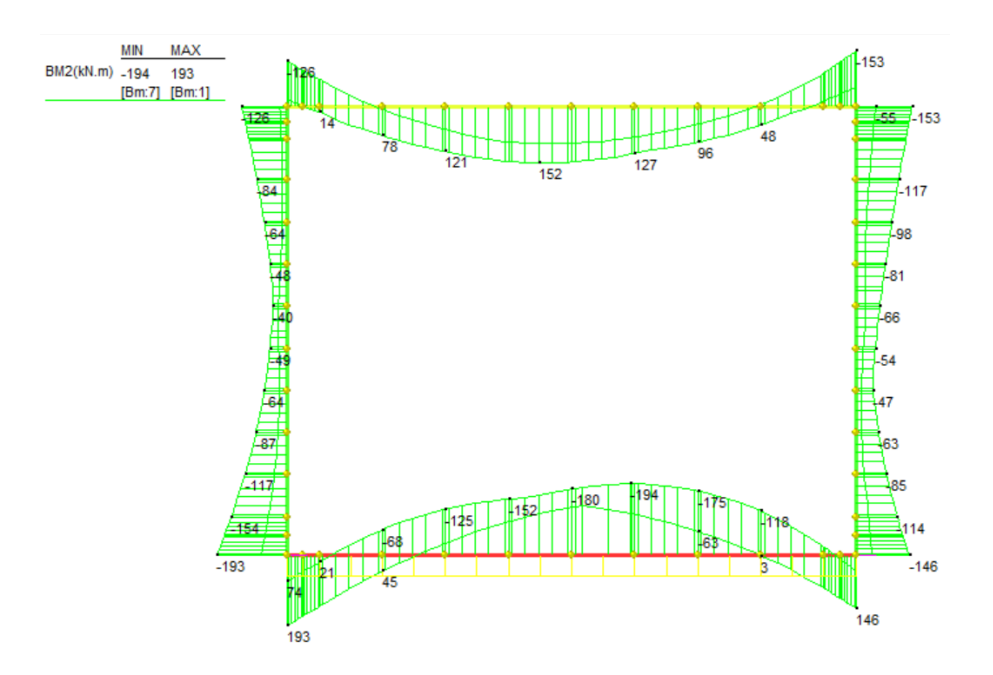

*Figura 13 Inviluppo SLE Momenti flettenti*

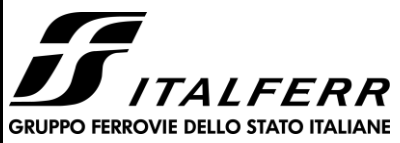

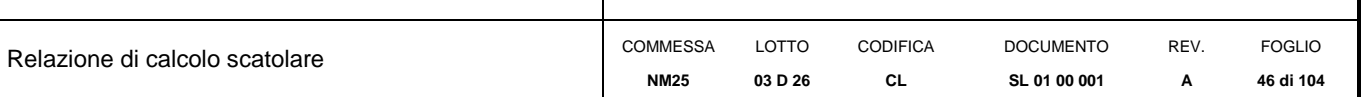

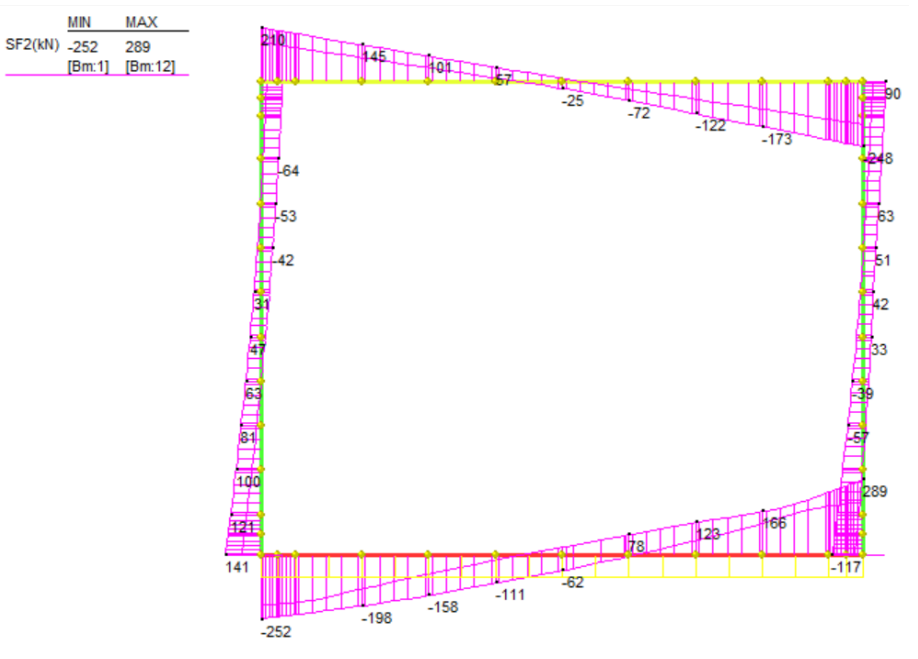

*Figura 14 Inviluppo SLE: sollecitazioni taglianti*

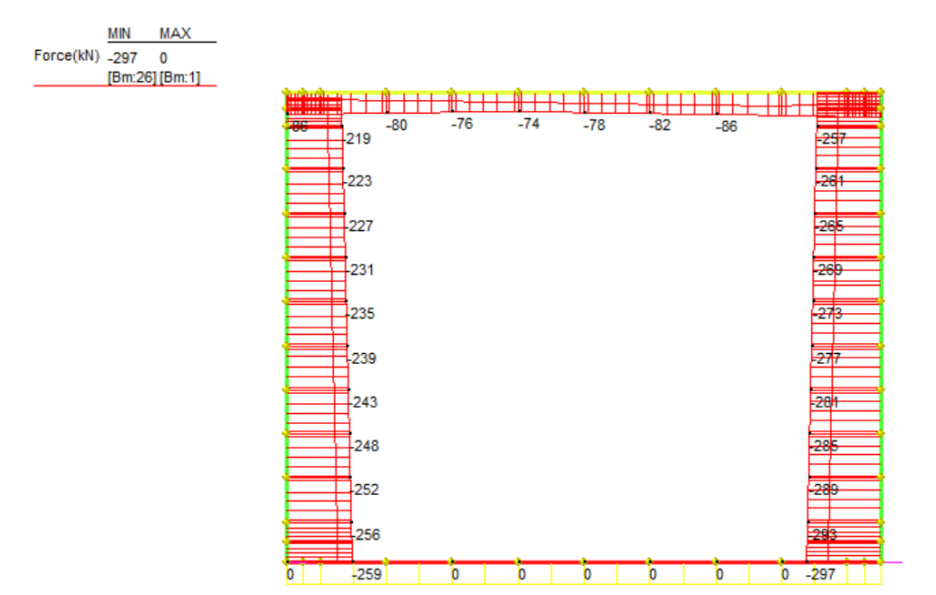

*Figura 15 Inviluppo SLE: sforzo normale*

Di seguito si riportano i valori delle sollecitazioni per tutte le combinazioni di carico relative a tutte le sezioni di verifica.

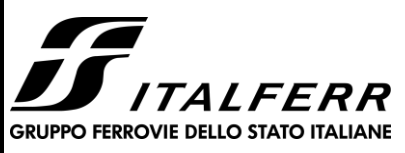

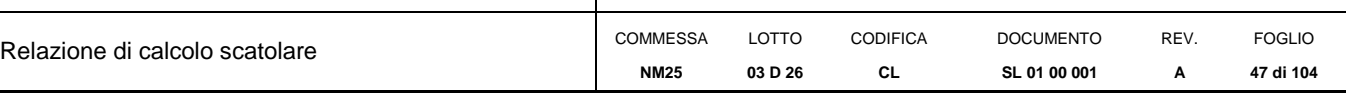

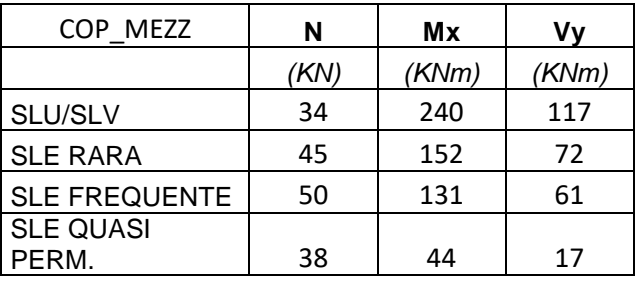

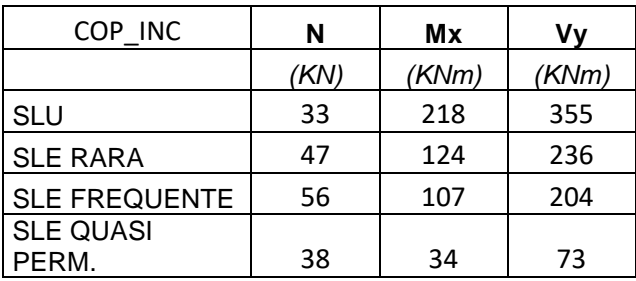

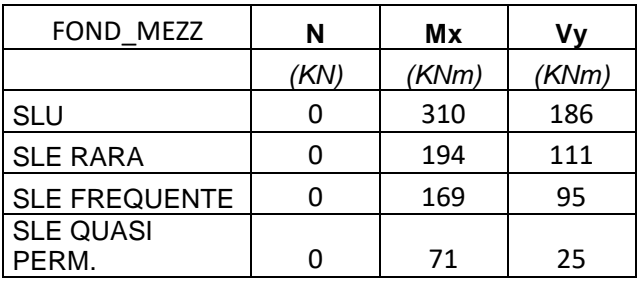

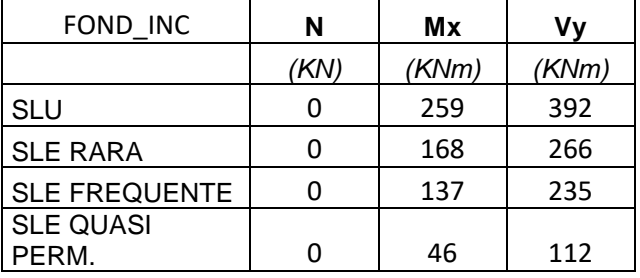

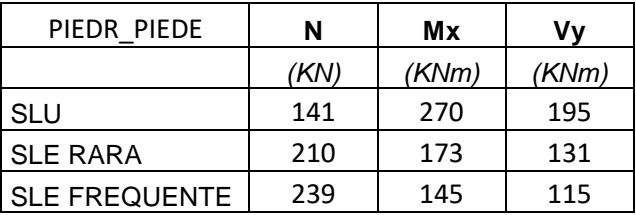

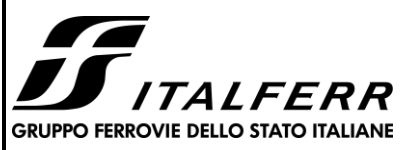

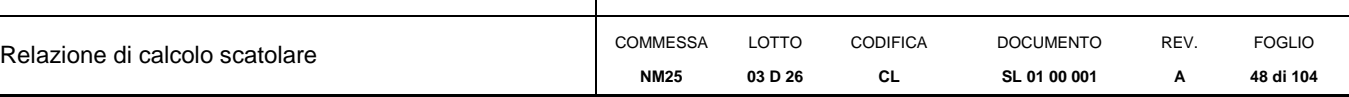

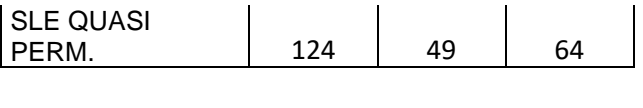

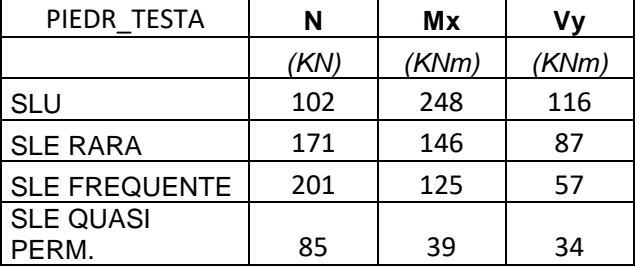

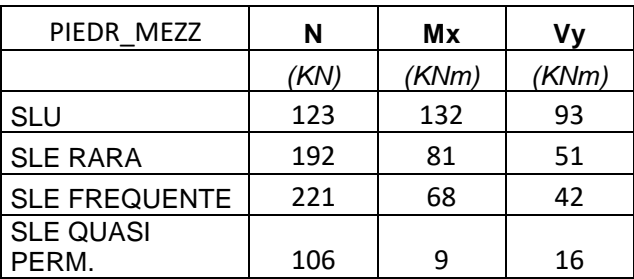

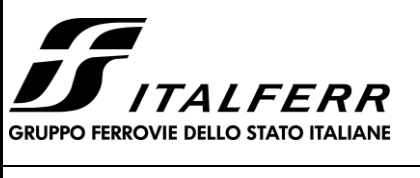

Relazione di calcolo

# **RADDOPPIO LINEA CODOGNO – CREMONA – MANTOVA TRATTA PIADENA - MANTOVA**

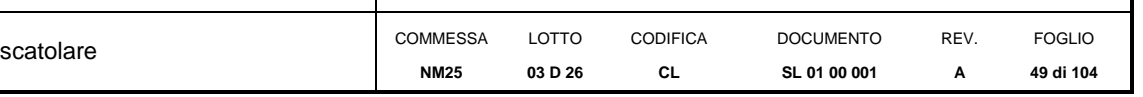

# *12. VERIFICHE DI DEFORMAZIONE E VIBRAZIONE*

# **12.1 Inflessione nel piano verticale dell'impalcato**

In base a quanto indicato nel paragrafo 1.7.4.3.4. del MpD 2019 FS, nonché nel D.M. 17.01.18 (paragrafo 5.2.3.2.2), considerando la presenza del treno di carico LM71, incrementato con il corrispondente coefficiente e con il coefficiente  $\alpha$  e gli effetti della variazione di temperatura lineare, l'inflessione nel piano orizzontale dell'impalcato non deve produrre all'estremità dell'impalcato una variazione angolare maggiore di  $\theta_{\text{amm}} = 0.002000$  rad.

<span id="page-48-0"></span>Per quanto riguarda le rotazioni attribuibili alla presenza del treno di carico LM71, esse sono valutate sui nodi estremi della soletta superiore e in corrispondenza del piedritto interno, se presente, depurate della rototraslazione rigida della struttura.

Nel caso in esame risulta:

 $\theta_{\text{tot}} = 0.000908 \text{ rad} \ll \theta_{\text{amm}} = 0.002000 \text{ rad}$  $\theta_{\text{tot}} = 0.000908 \text{ rad} \ll \theta_{\text{amm}} = 0.002000 \text{ rad}$  $\theta_{\text{tot}} = 0.000908 \text{ rad} \ll \theta_{\text{amm}} = 0.002000 \text{ rad}$ 

# **12.2 Stato limite di comfort dei passeggeri**

L'inflessione verticale deve calcolarsi in asse al binario, considerando il modello di carico LM71 con il relativo incremento dinamico e con il coefficiente  $\alpha$ .

Freccia limite ammissibile (velocità del treno 120km/h < V < 250km/h):

 $\delta_{\text{lim}} = 1/1000 \times L = 4.00$  mm

Freccia massima dell'impalcato prodotta dal treno LM71:

 $\delta_{\text{max}} = 1.82 \quad \text{mm} < \delta_{\text{lim}}$ 

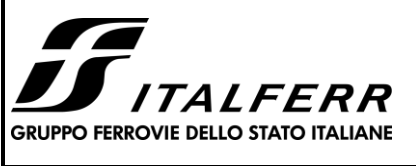

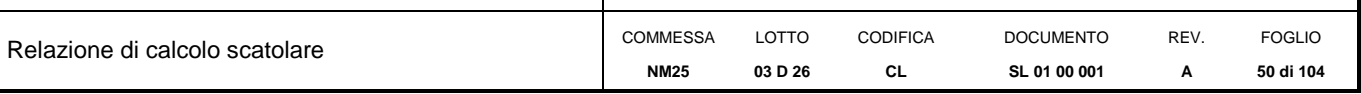

# *13. VERIFICHE DI RESISTENZA ULTIMA E DI ESERCIZIO*

Si riassumono di seguito i risultati delle verifiche allo stato limite ultimo per le sollecitazioni di taglio e flessione, relative all'inviluppo delle combinazioni di carico. In particolare si riportano le sollecitazioni massime per tutte le sezioni di verifica e le combinazioni di carico più gravose (minimo coefficiente di sicurezza), sia per la verifica a flessione sia per la verifica a taglio.

Nelle verifiche della soletta di fondazione, cautelativamente, non si è tenuto in conto del contributo dello sforzo normale.

Le verifiche a flessione in corrispondenza dei nodi tra setti adiacenti sono effettuate rispettivamente:

- nella sezione ubicata a metà fra asse piedritto e sezione d'attacco piedritto-soletta nel caso delle verifiche della soletta;

- nella sezione ubicata a metà fra asse soletta e sezione d'attacco del piedritto nel caso delle verifiche del piedritto.

Le verifiche a fessurazione e a taglio sono eseguite nelle sezioni di attacco soletta-piedritto.

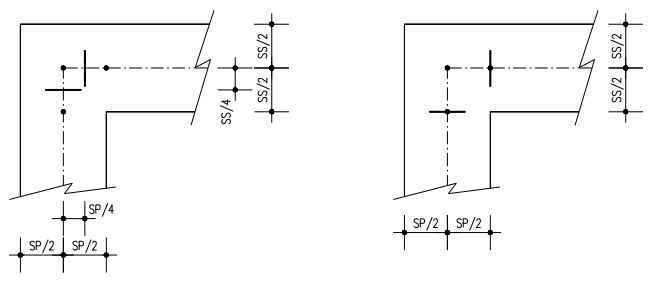

VERIFICHE A FLESSIONE

VERIFICHE A FESSURAZIONE E TAGLIO

I calcoli di verifica sono effettuati con il metodo degli Stati Limite, applicando il combinato D.M.17.01.2018 con l'UNI EN 1992 (Eurocodice 2).

Si riporta di seguito l'armatura degli elementi strutturali nelle sezioni di mezzeria e di incastro.

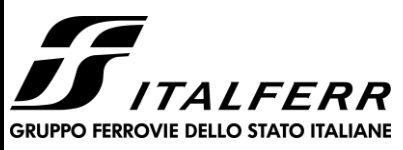

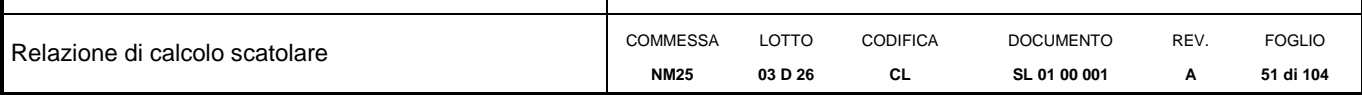

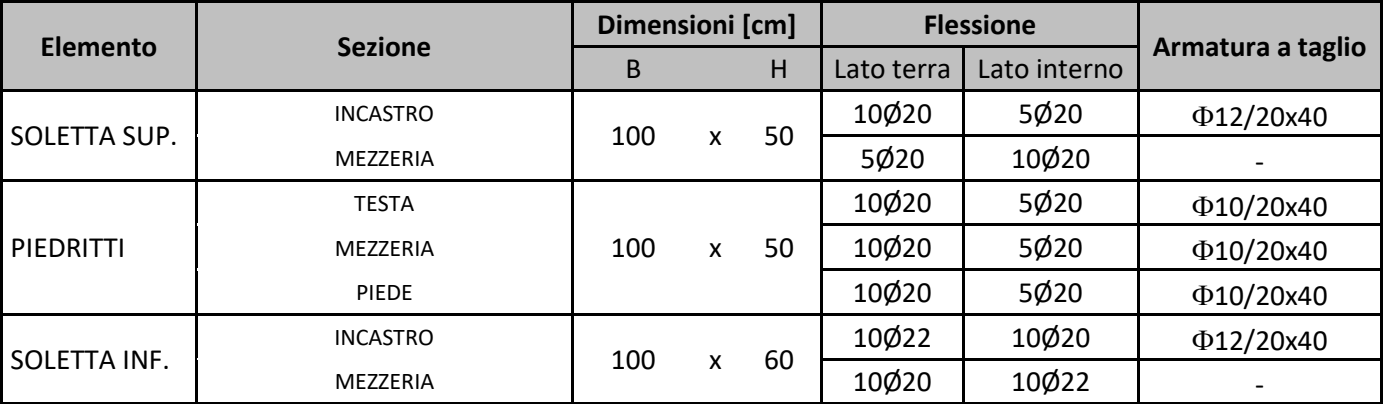

Nelle verifiche riportate di seguito sono stati rispettati i minimi di armatura previsti dalle NTC18 riportate al paragrafo 4.1.6.

Facendo riferimento al paragrafo 7.4.6.2.4 delle NTC18, si è rispettato il limite per le pareti di almeno 9 legature ogni metro quadrato.

L'armatura trasversale di ripartizione si pone pari al 25% dell'armatura longitudinale.

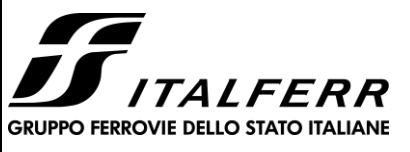

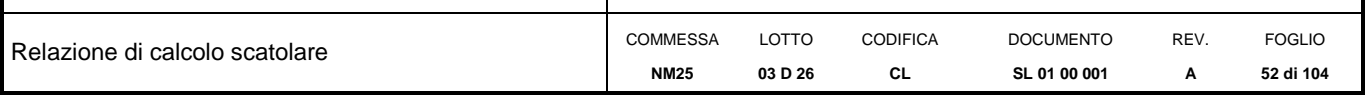

## **13.1 Soletta superiore – sezione di mezzeria**

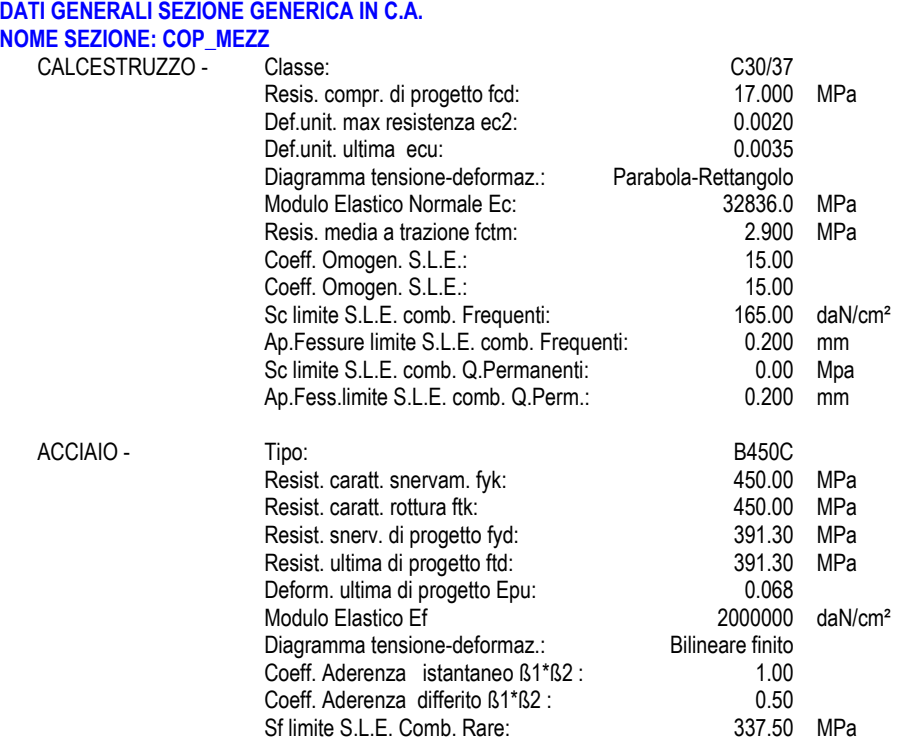

#### **CARATTERISTICHE DOMINIO CONGLOMERATO**

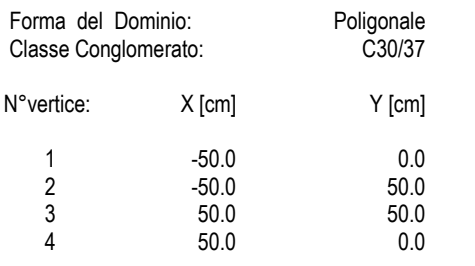

## **DATI BARRE ISOLATE**

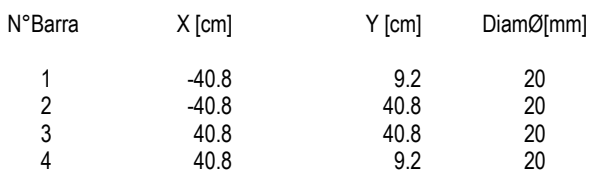

### **DATI GENERAZIONI LINEARI DI BARRE**

N°Gen.<br>N°Barra Ini. Numero della barra iniziale cui si riferisce la generazione Numero della barra iniziale cui si riferisce la generazione

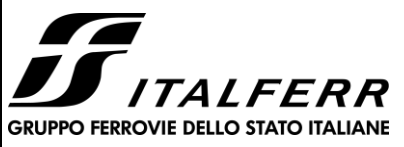

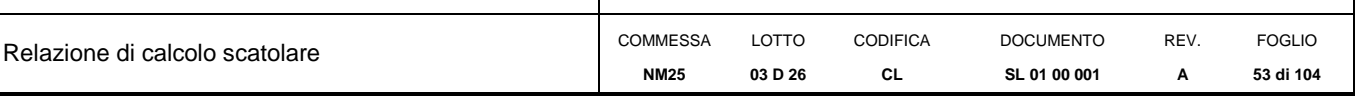

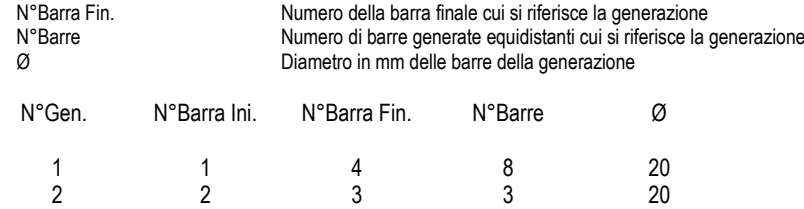

#### **CALCOLO DI RESISTENZA - SFORZI PER OGNI COMBINAZIONE ASSEGNATA**

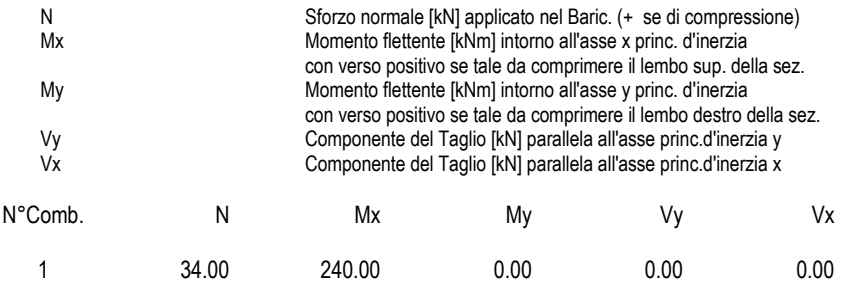

#### **COMB. RARE (S.L.E.) - SFORZI PER OGNI COMBINAZIONE ASSEGNATA**

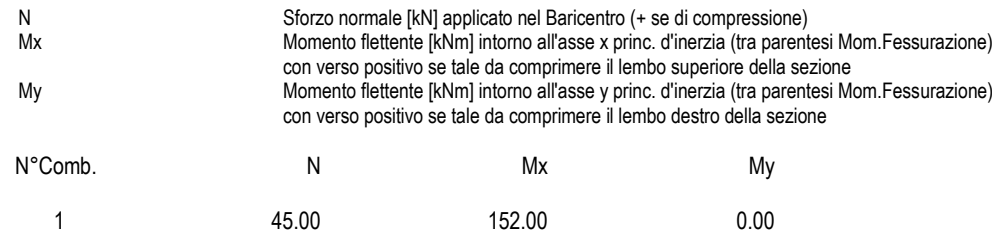

#### **COMB. FREQUENTI (S.L.E.) - SFORZI PER OGNI COMBINAZIONE ASSEGNATA**

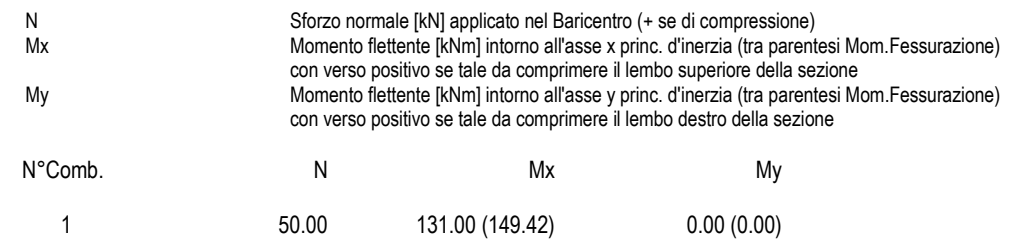

#### **COMB. QUASI PERMANENTI (S.L.E.) - SFORZI PER OGNI COMBINAZIONE ASSEGNATA**

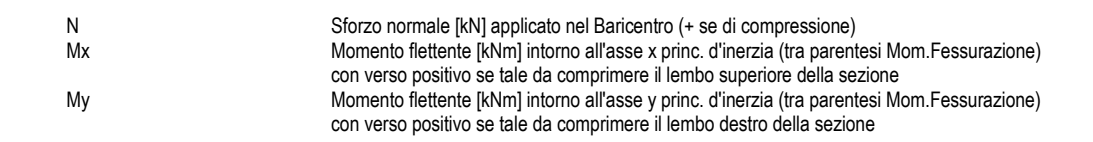

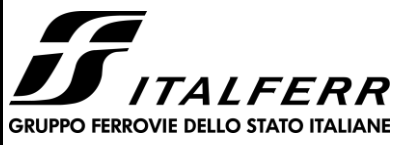

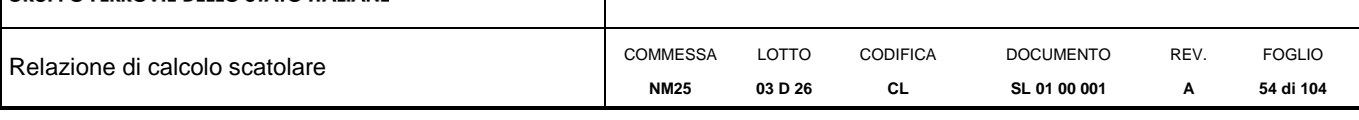

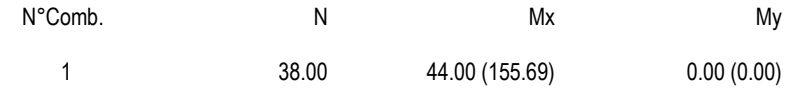

## **RISULTATI DEL CALCOLO**

#### **Sezione verificata per tutte le combinazioni assegnate**

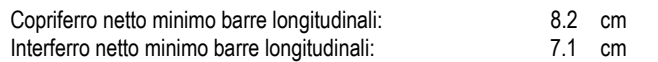

#### **VERIFICHE DI RESISTENZA IN PRESSO-TENSO FLESSIONE ALLO STATO LIMITE ULTIMO**

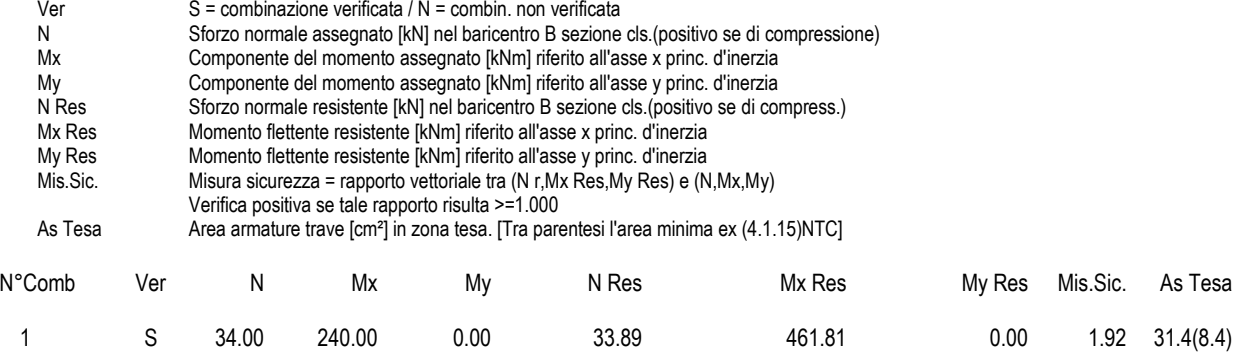

#### **METODO AGLI STATI LIMITE ULTIMI - DEFORMAZIONI UNITARIE ALLO STATO ULTIMO**

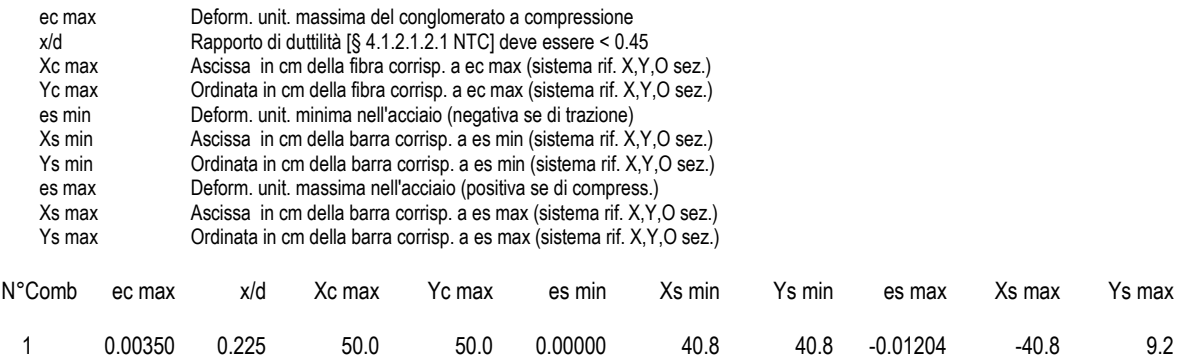

#### **POSIZIONE ASSE NEUTRO PER OGNI COMB. DI RESISTENZA**

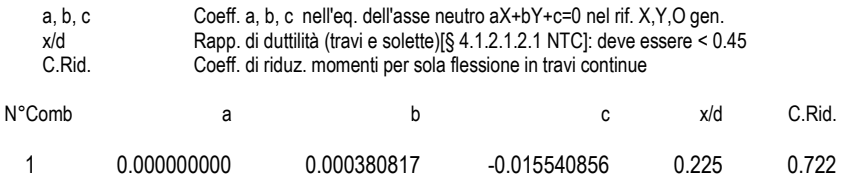

### **COMBINAZIONI RARE IN ESERCIZIO - MASSIME TENSIONI NORMALI ED APERTURA FESSURE (NTC/EC2)**

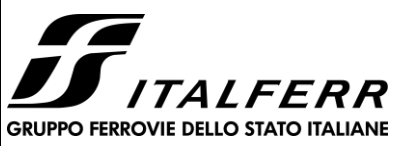

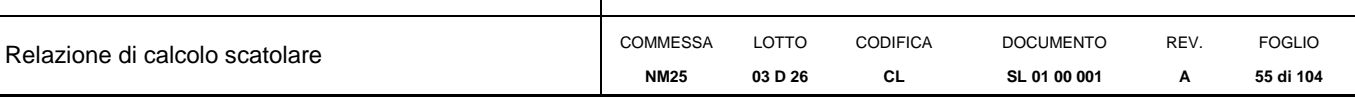

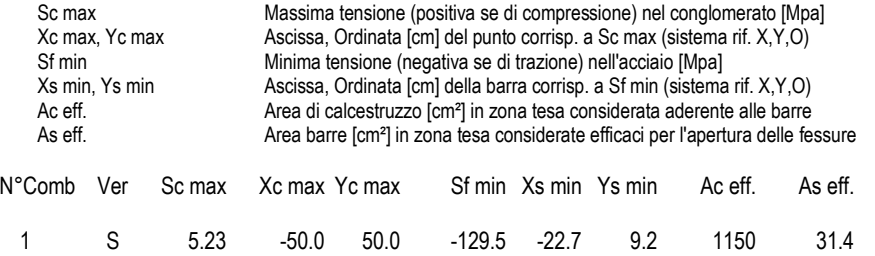

## **COMBINAZIONI RARE IN ESERCIZIO - APERTURA FESSURE [§ 7.3.4 EC2]**

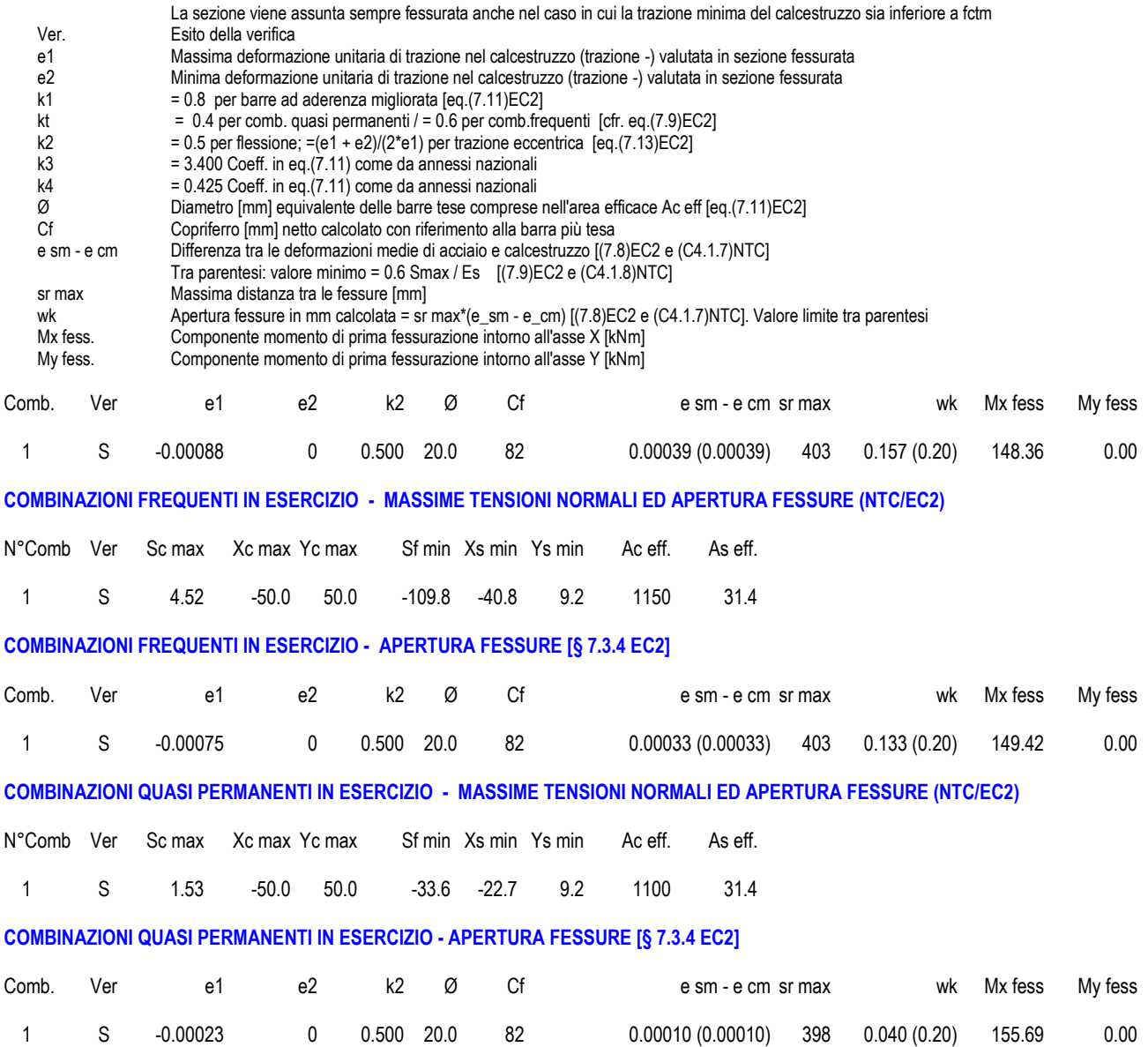

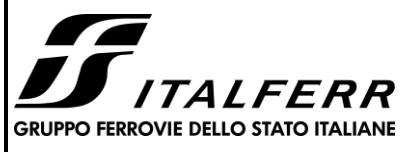

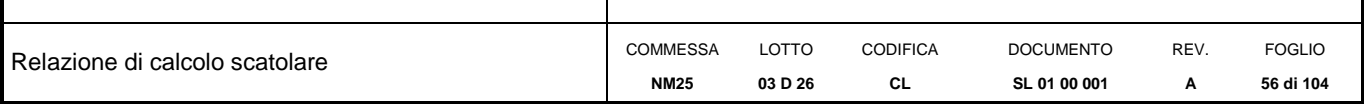

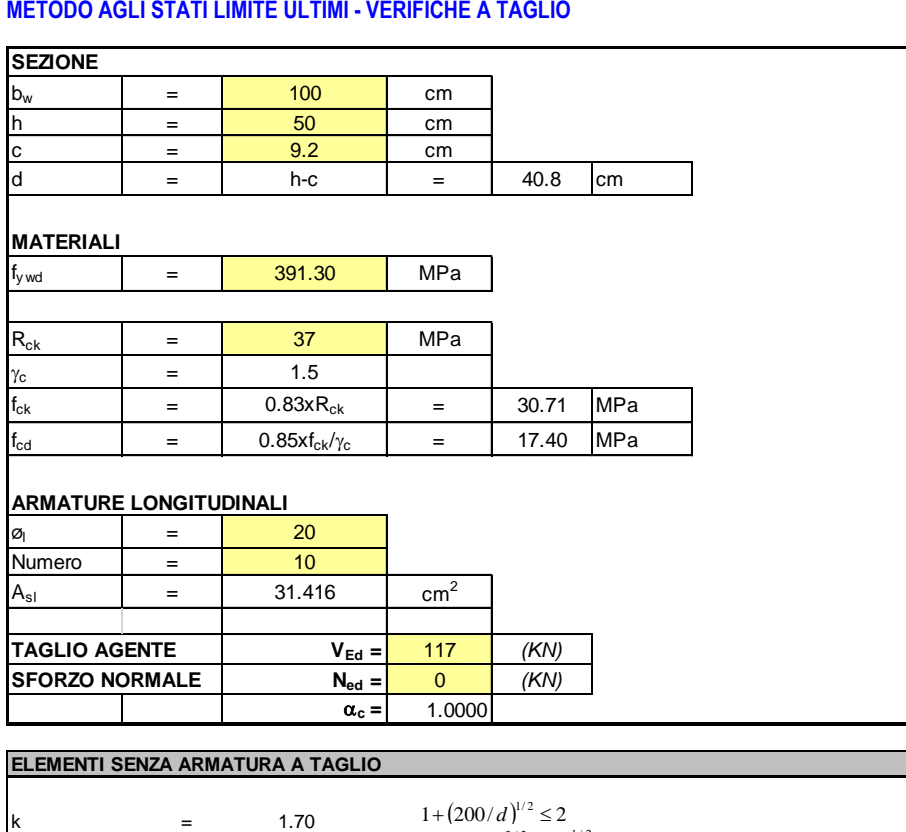

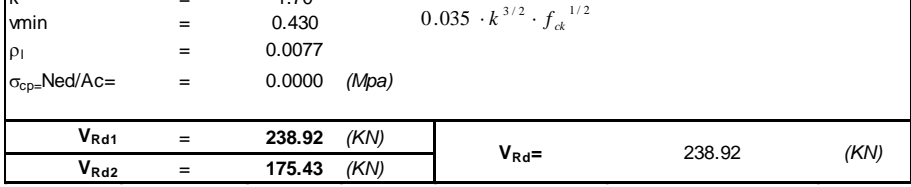

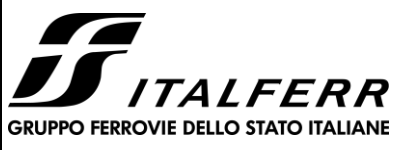

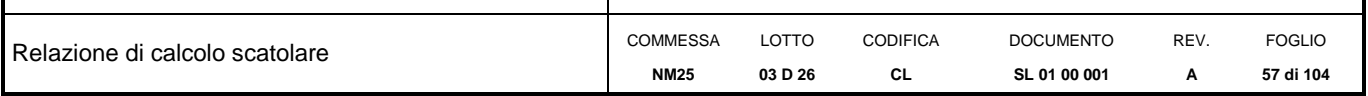

## **13.2 Soletta superiore – sezione di incastro**

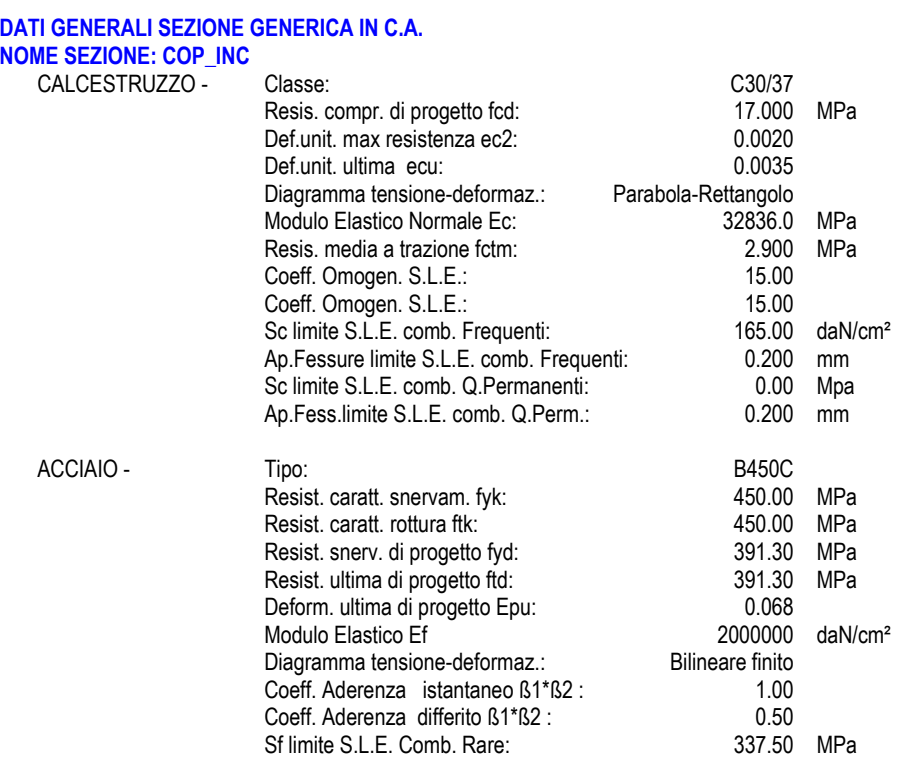

### **CARATTERISTICHE DOMINIO CONGLOMERATO**

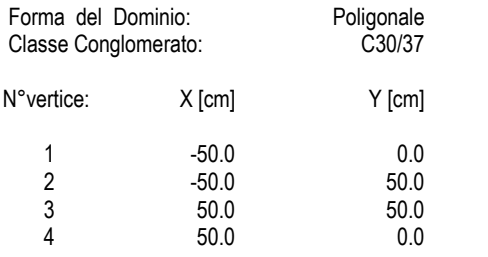

## **DATI BARRE ISOLATE**

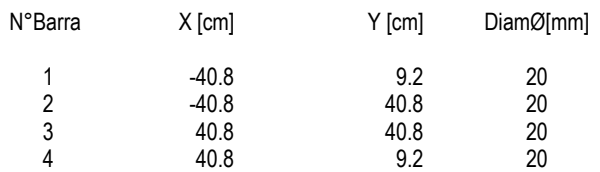

#### **DATI GENERAZIONI LINEARI DI BARRE**

N°Gen. Numero assegnato alla singola generazione lineare di barre N°Barra Ini. Numero della barra iniziale cui si riferisce la generazione

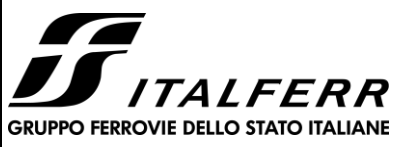

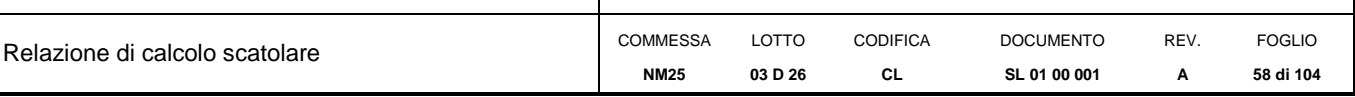

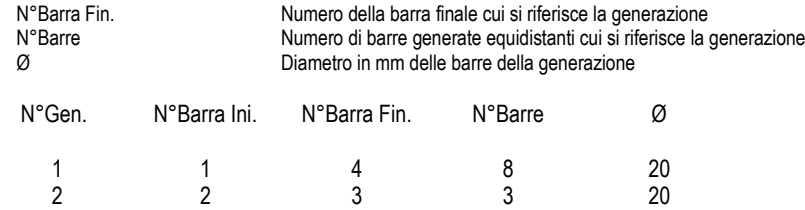

#### **CALCOLO DI RESISTENZA - SFORZI PER OGNI COMBINAZIONE ASSEGNATA**

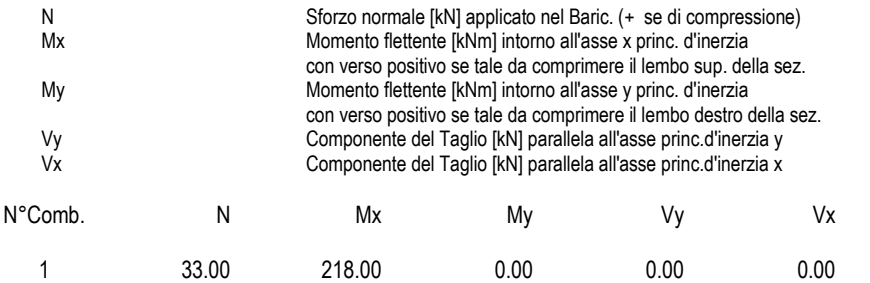

#### **COMB. RARE (S.L.E.) - SFORZI PER OGNI COMBINAZIONE ASSEGNATA**

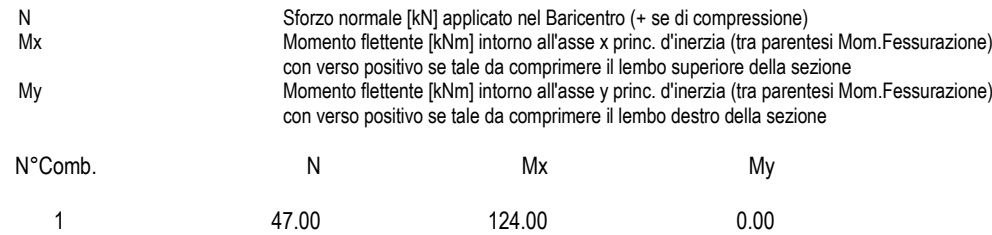

#### **COMB. FREQUENTI (S.L.E.) - SFORZI PER OGNI COMBINAZIONE ASSEGNATA**

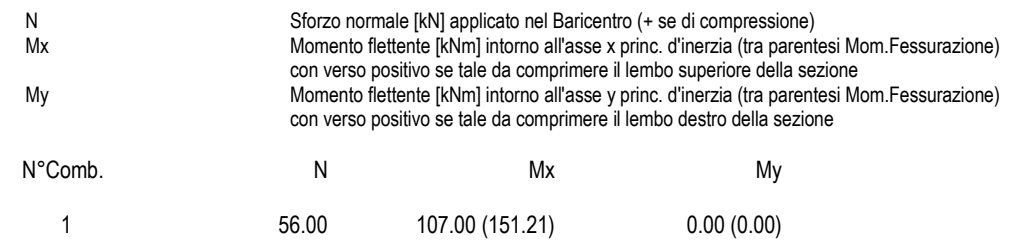

#### **COMB. QUASI PERMANENTI (S.L.E.) - SFORZI PER OGNI COMBINAZIONE ASSEGNATA**

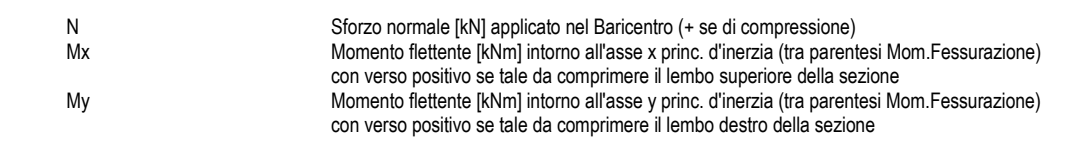

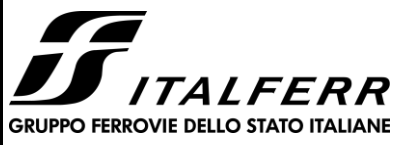

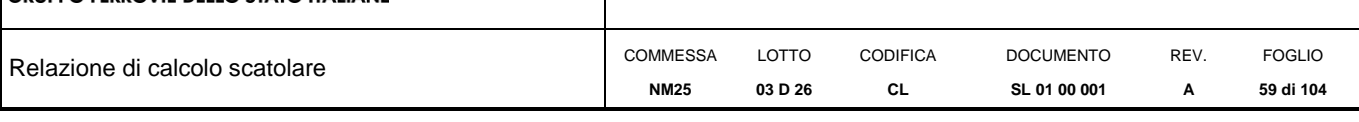

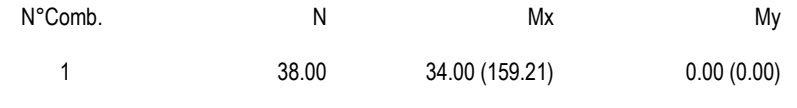

## **RISULTATI DEL CALCOLO**

#### **Sezione verificata per tutte le combinazioni assegnate**

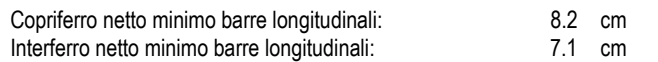

#### **VERIFICHE DI RESISTENZA IN PRESSO-TENSO FLESSIONE ALLO STATO LIMITE ULTIMO**

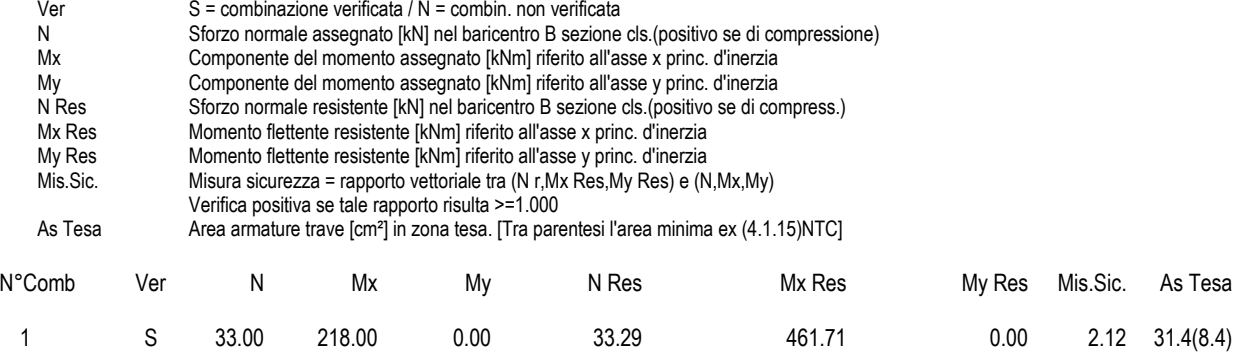

#### **METODO AGLI STATI LIMITE ULTIMI - DEFORMAZIONI UNITARIE ALLO STATO ULTIMO**

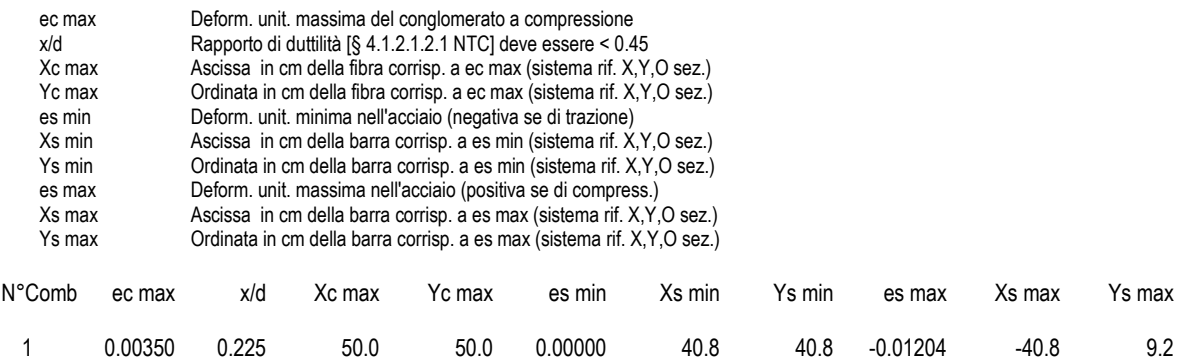

#### **POSIZIONE ASSE NEUTRO PER OGNI COMB. DI RESISTENZA**

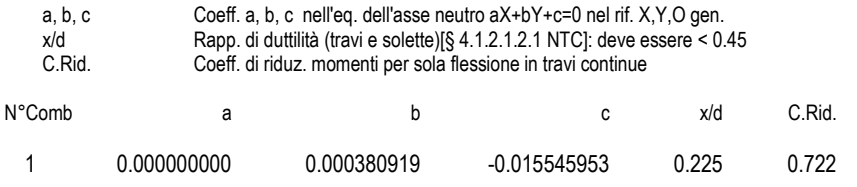

### **COMBINAZIONI RARE IN ESERCIZIO - MASSIME TENSIONI NORMALI ED APERTURA FESSURE (NTC/EC2)**

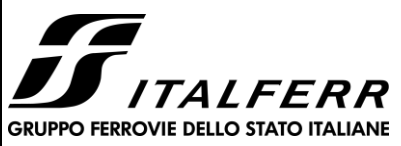

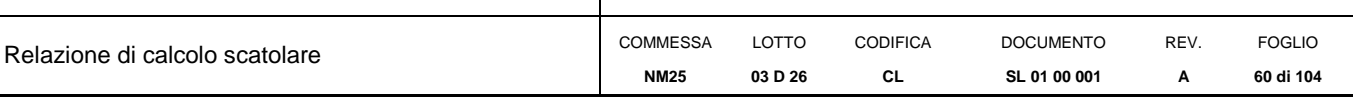

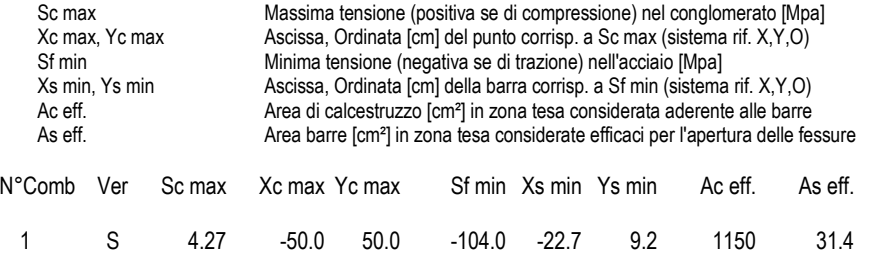

## **COMBINAZIONI RARE IN ESERCIZIO - APERTURA FESSURE [§ 7.3.4 EC2]**

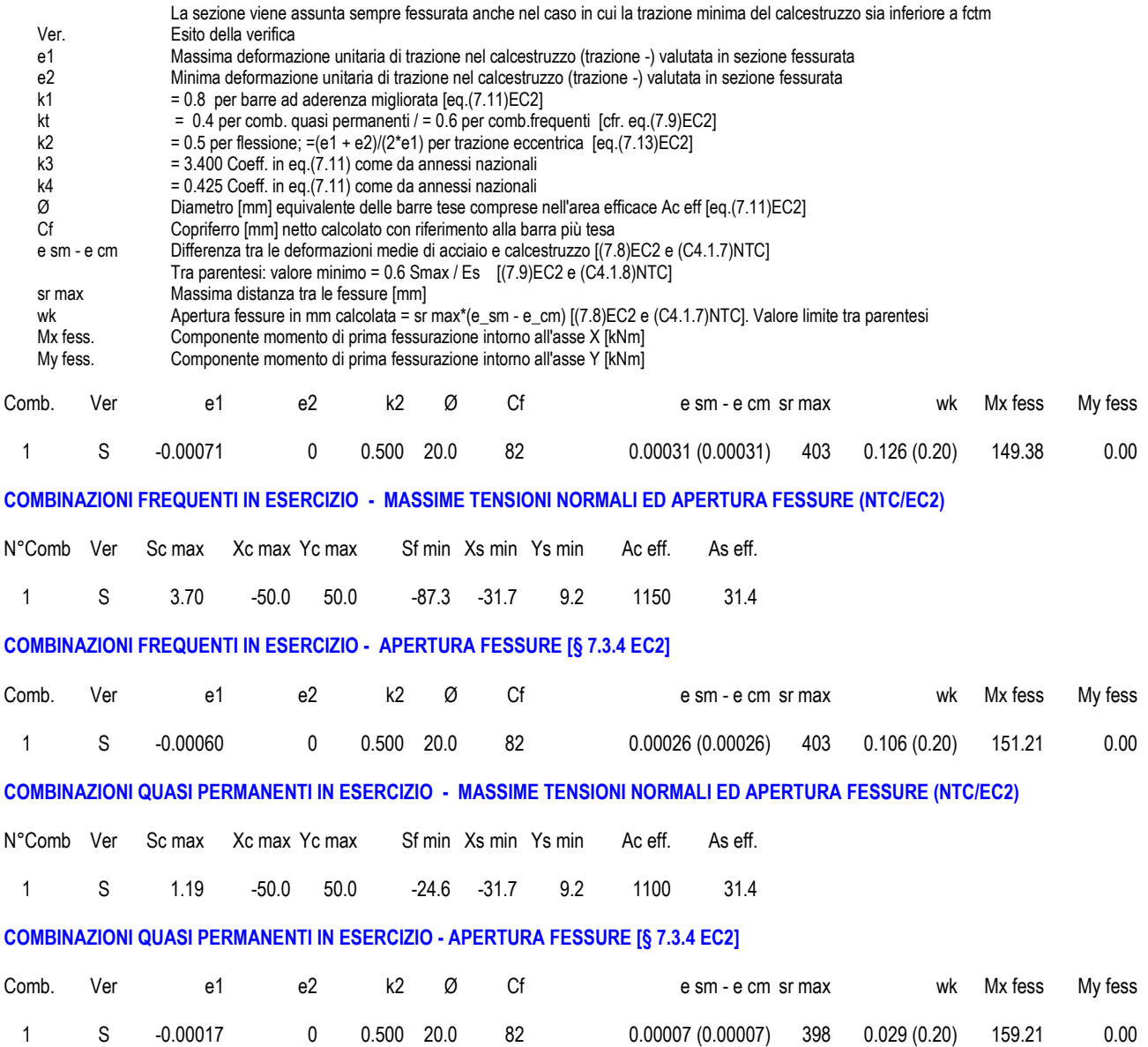

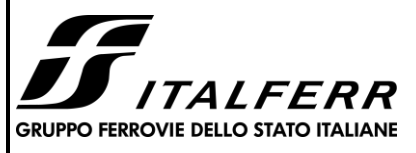

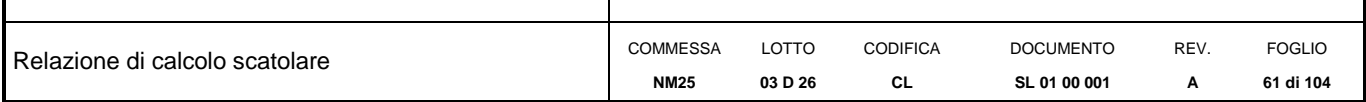

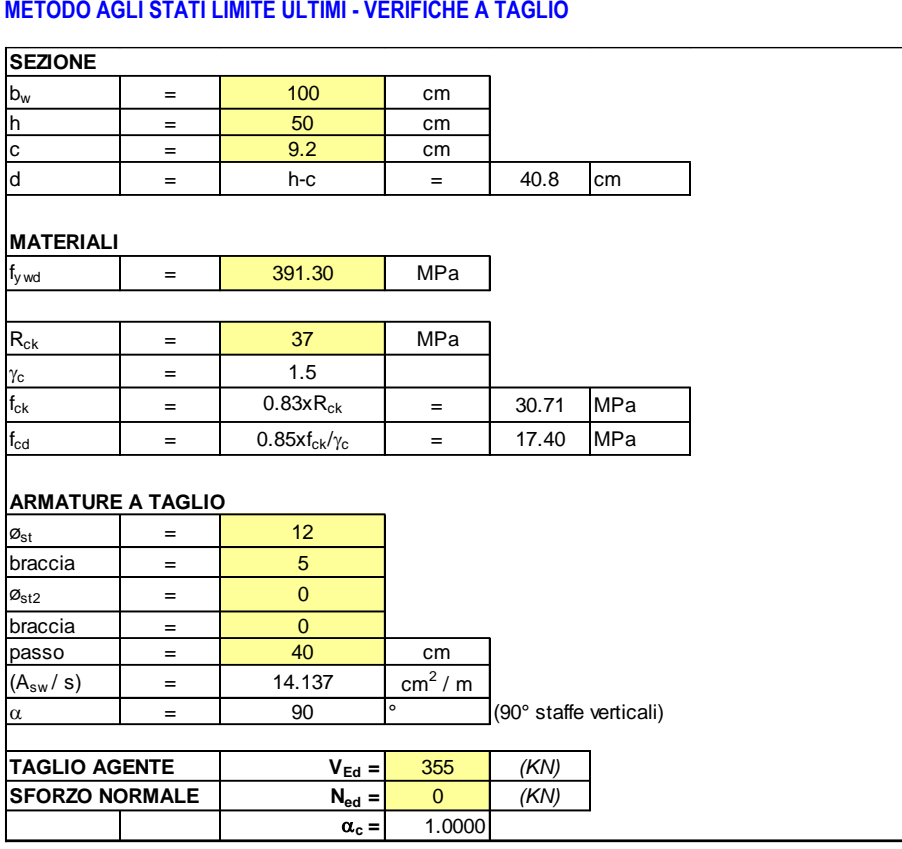

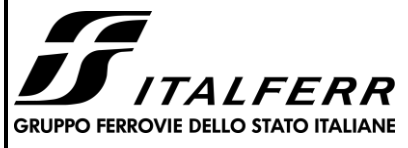

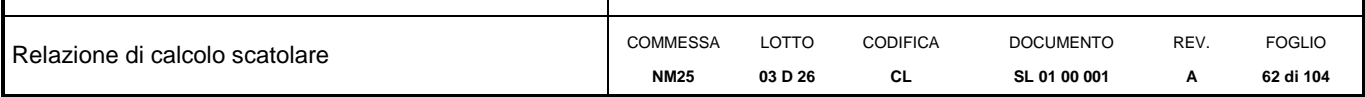

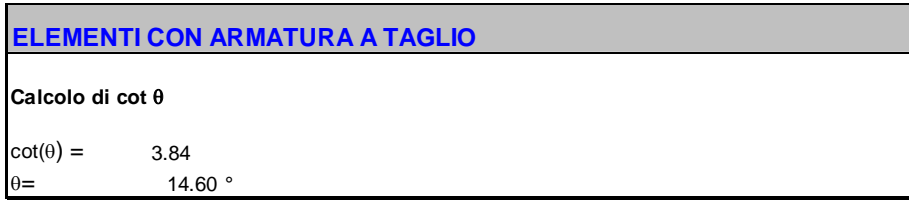

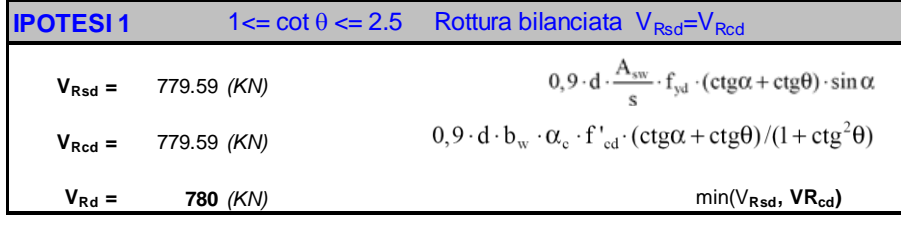

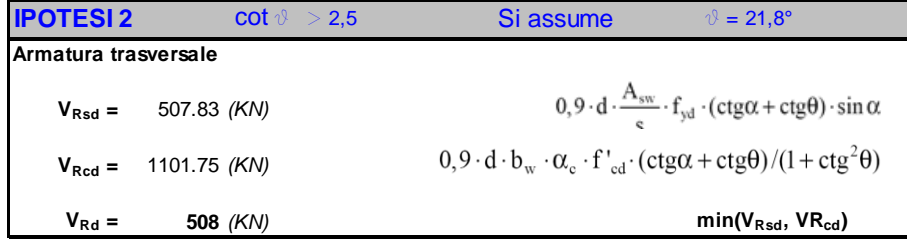

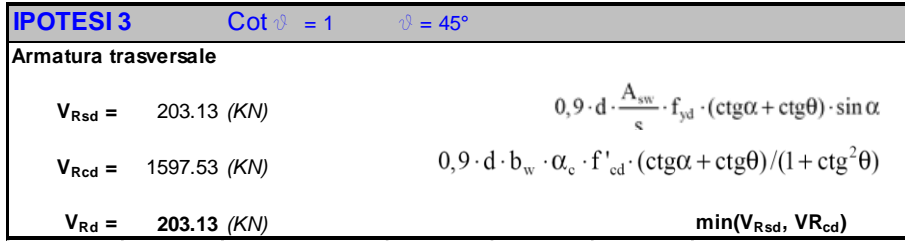

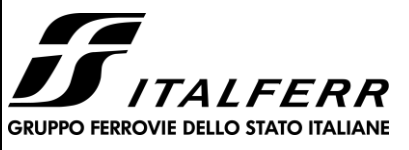

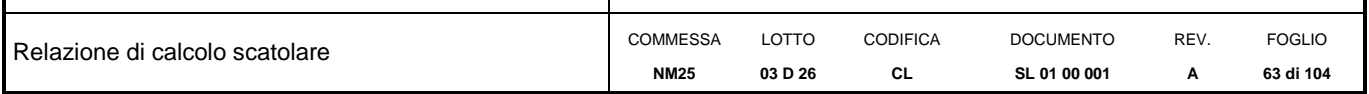

## **13.3 Soletta inferiore – sezione di mezzeria**

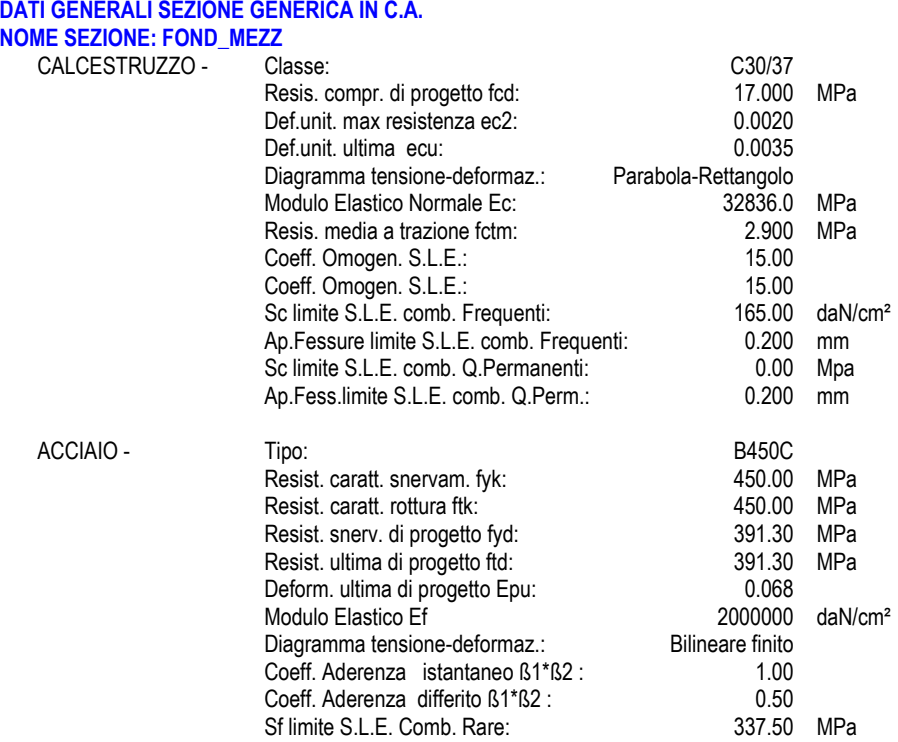

### **CARATTERISTICHE DOMINIO CONGLOMERATO**

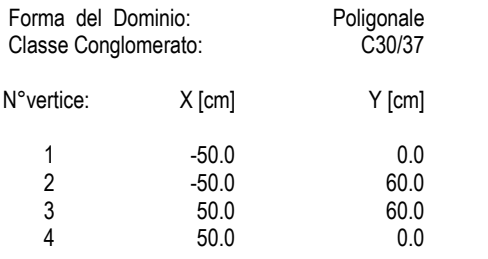

## **DATI BARRE ISOLATE**

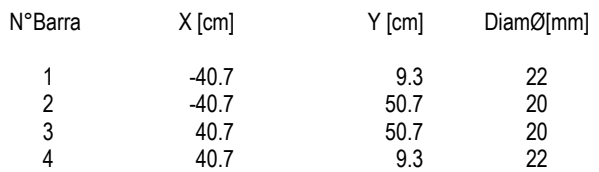

#### **DATI GENERAZIONI LINEARI DI BARRE**

N°Gen. Numero assegnato alla singola generazione lineare di barre N°Barra Ini. Numero della barra iniziale cui si riferisce la generazione

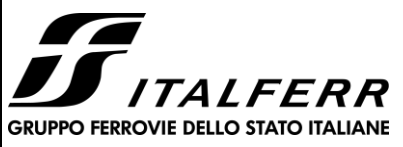

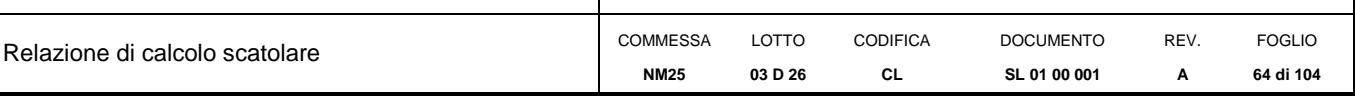

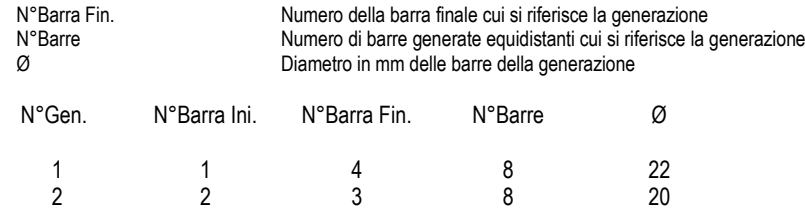

#### **CALCOLO DI RESISTENZA - SFORZI PER OGNI COMBINAZIONE ASSEGNATA**

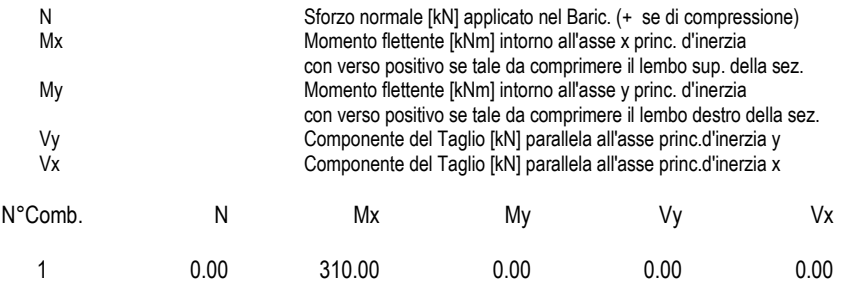

#### **COMB. RARE (S.L.E.) - SFORZI PER OGNI COMBINAZIONE ASSEGNATA**

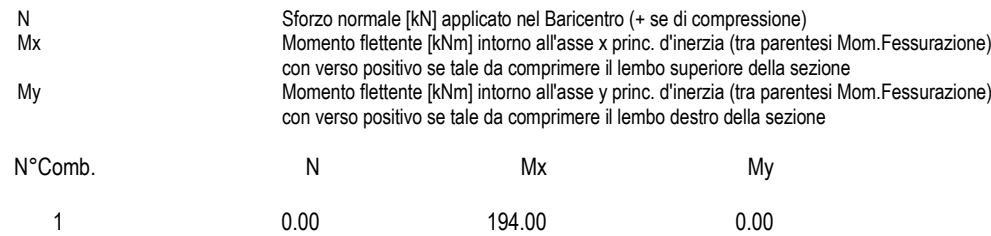

#### **COMB. FREQUENTI (S.L.E.) - SFORZI PER OGNI COMBINAZIONE ASSEGNATA**

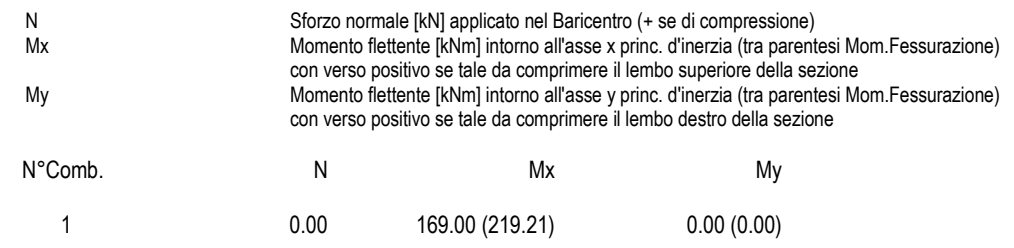

#### **COMB. QUASI PERMANENTI (S.L.E.) - SFORZI PER OGNI COMBINAZIONE ASSEGNATA**

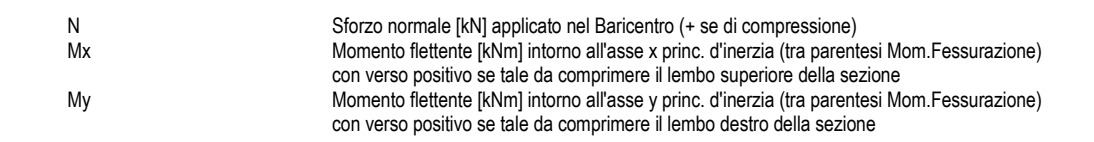

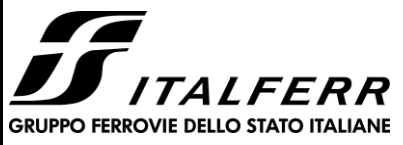

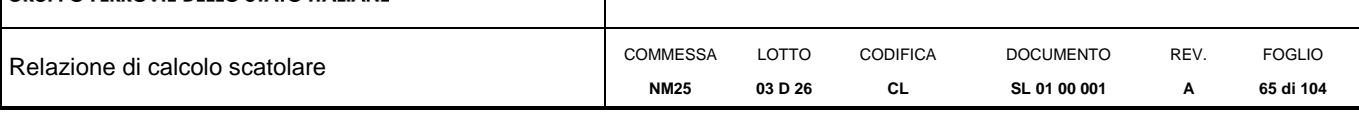

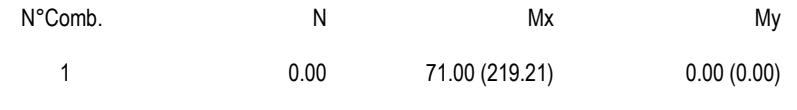

## **RISULTATI DEL CALCOLO**

#### **Sezione verificata per tutte le combinazioni assegnate**

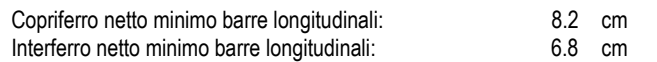

#### **VERIFICHE DI RESISTENZA IN PRESSO-TENSO FLESSIONE ALLO STATO LIMITE ULTIMO**

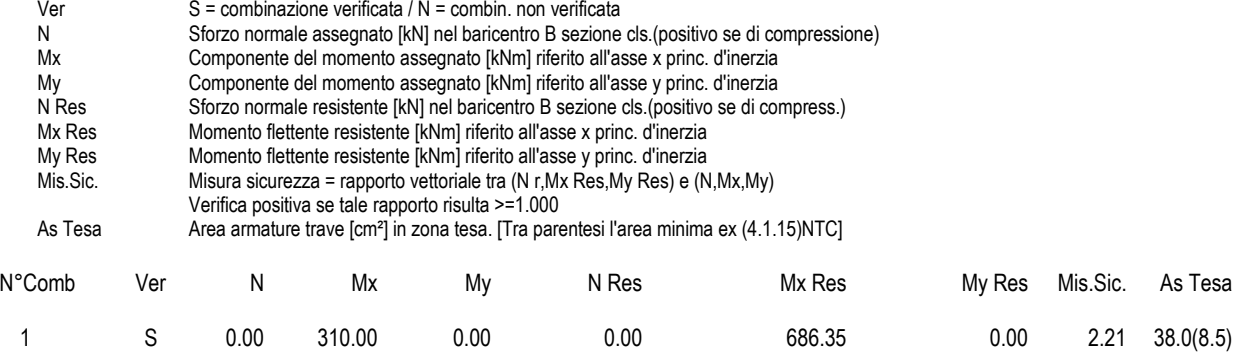

#### **METODO AGLI STATI LIMITE ULTIMI - DEFORMAZIONI UNITARIE ALLO STATO ULTIMO**

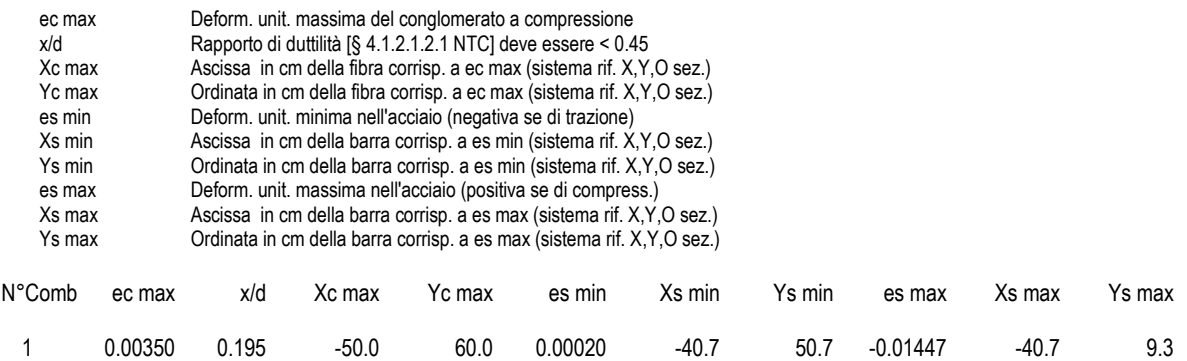

#### **POSIZIONE ASSE NEUTRO PER OGNI COMB. DI RESISTENZA**

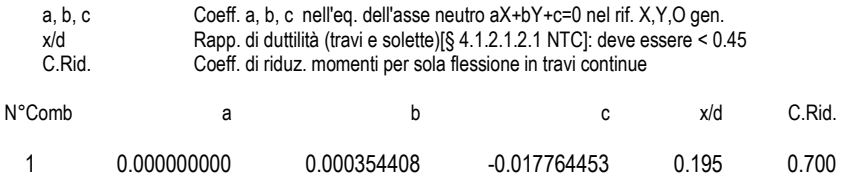

### **COMBINAZIONI RARE IN ESERCIZIO - MASSIME TENSIONI NORMALI ED APERTURA FESSURE (NTC/EC2)**

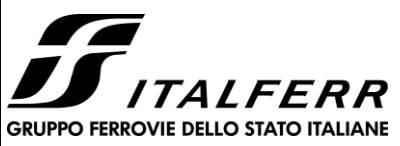

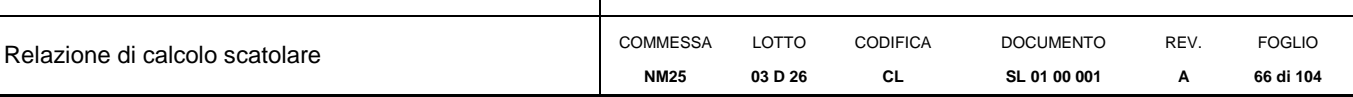

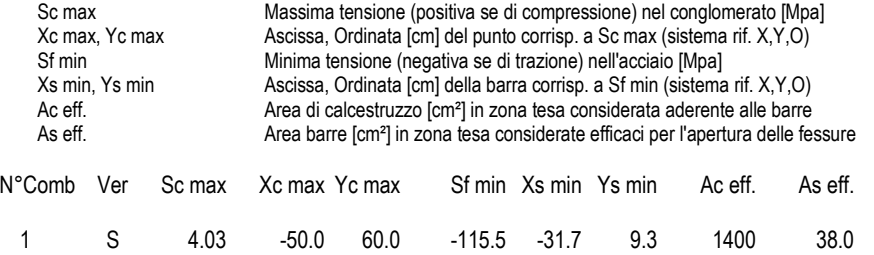

## **COMBINAZIONI RARE IN ESERCIZIO - APERTURA FESSURE [§ 7.3.4 EC2]**

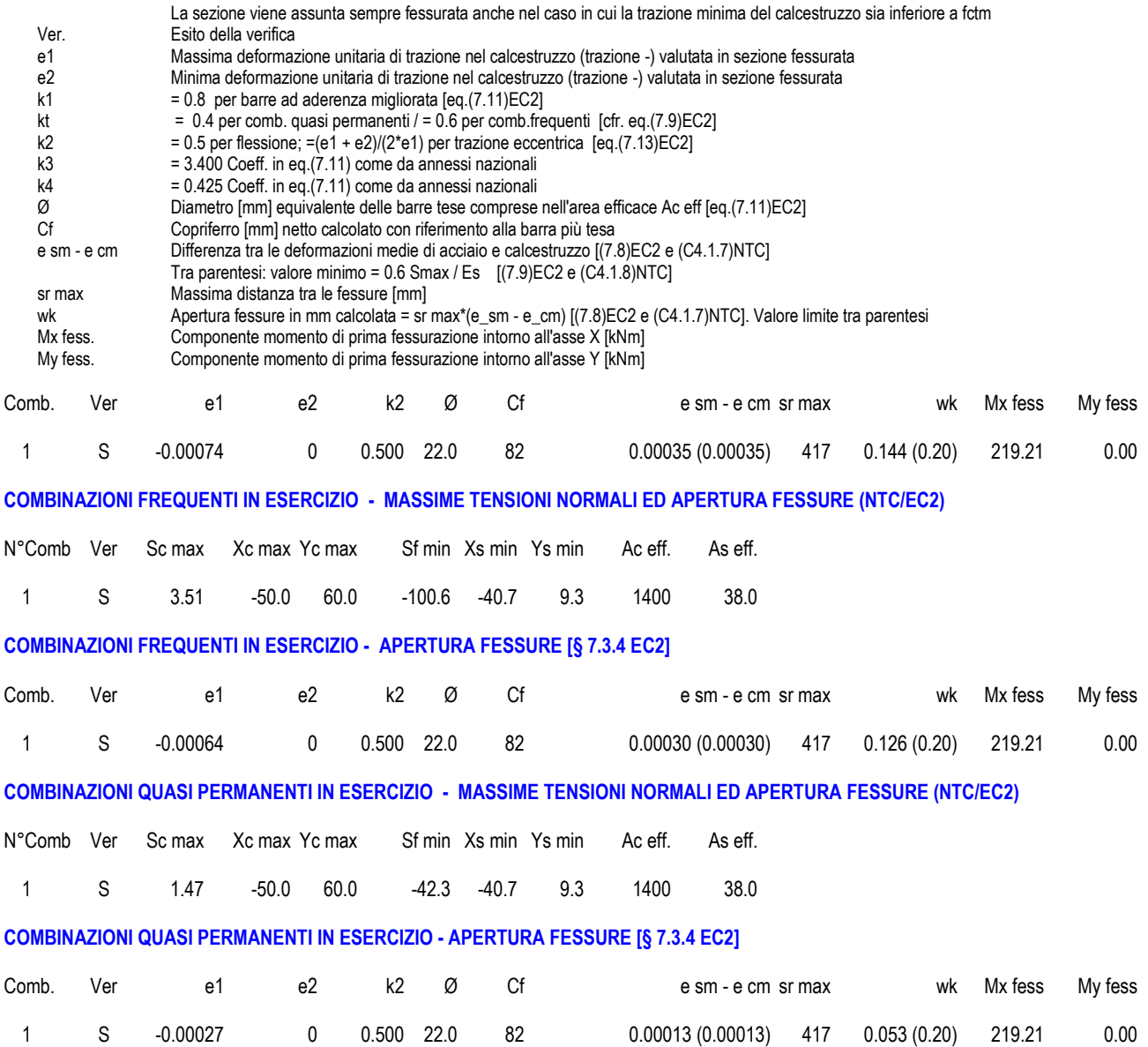

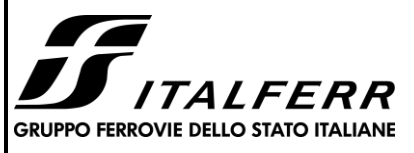

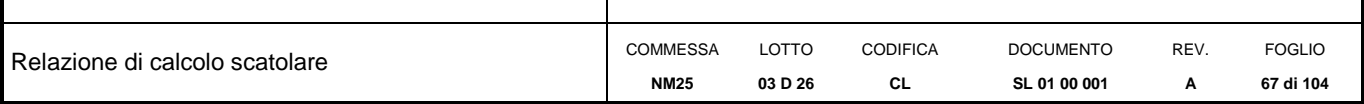

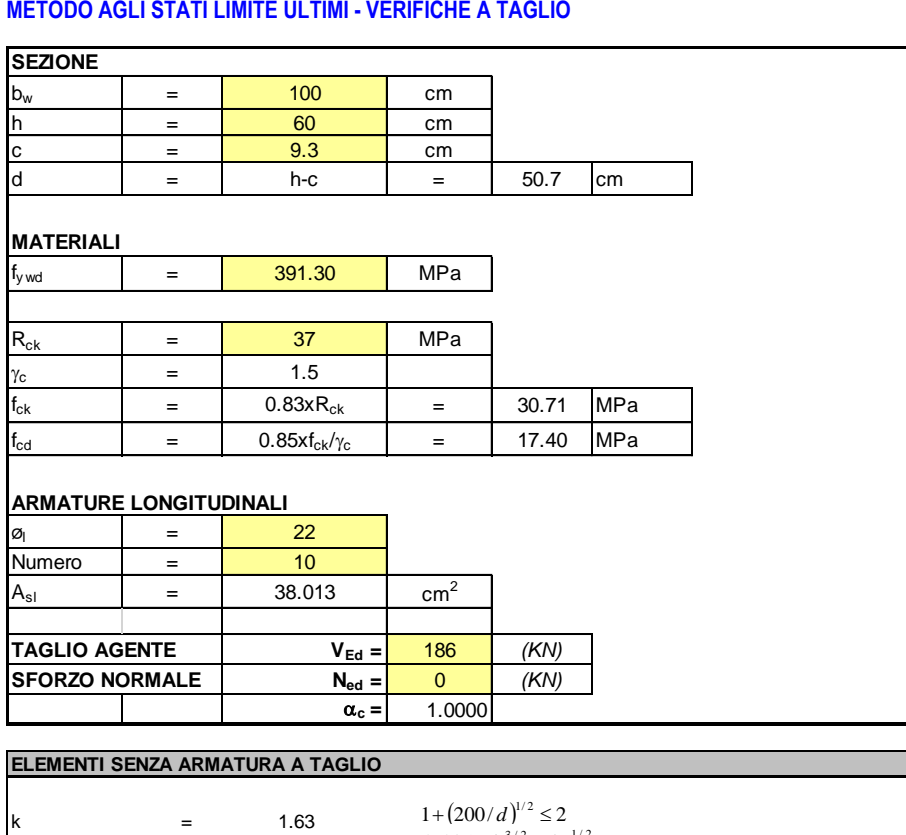

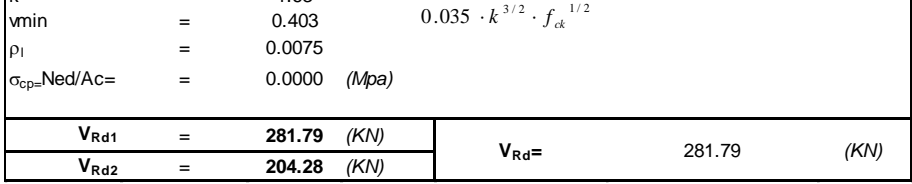

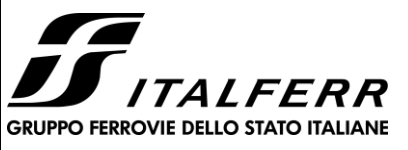

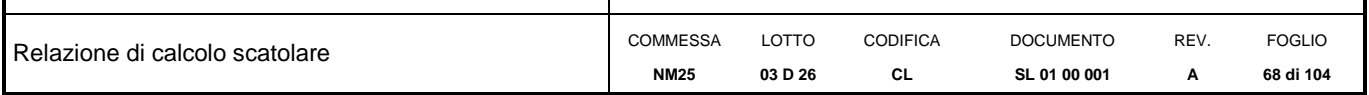

## **13.4 Soletta inferiore – sezione di incastro**

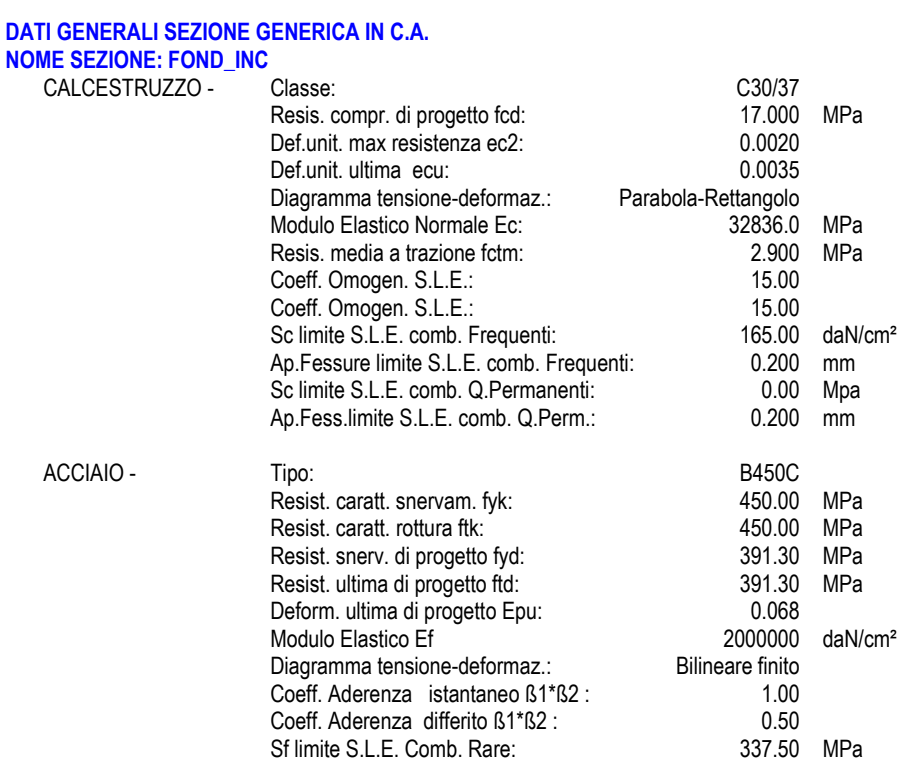

### **CARATTERISTICHE DOMINIO CONGLOMERATO**

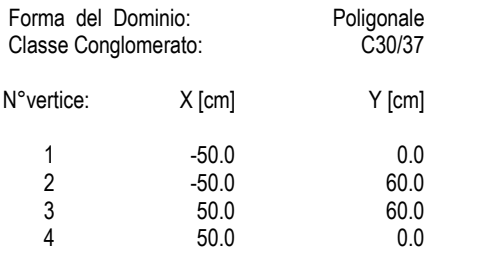

## **DATI BARRE ISOLATE**

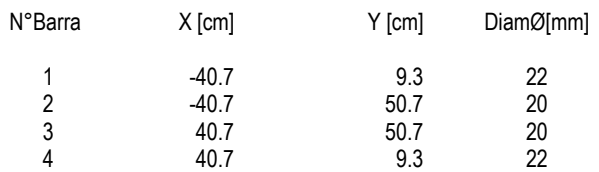

#### **DATI GENERAZIONI LINEARI DI BARRE**

N°Gen. Numero assegnato alla singola generazione lineare di barre N°Barra Ini. Numero della barra iniziale cui si riferisce la generazione

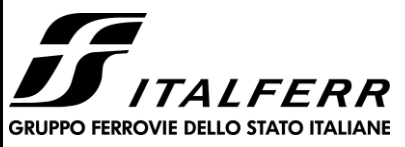

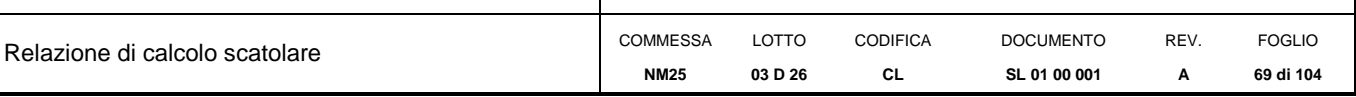

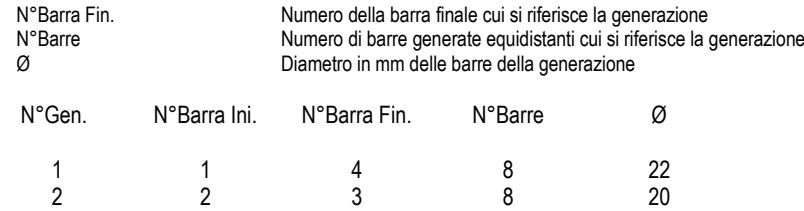

#### **CALCOLO DI RESISTENZA - SFORZI PER OGNI COMBINAZIONE ASSEGNATA**

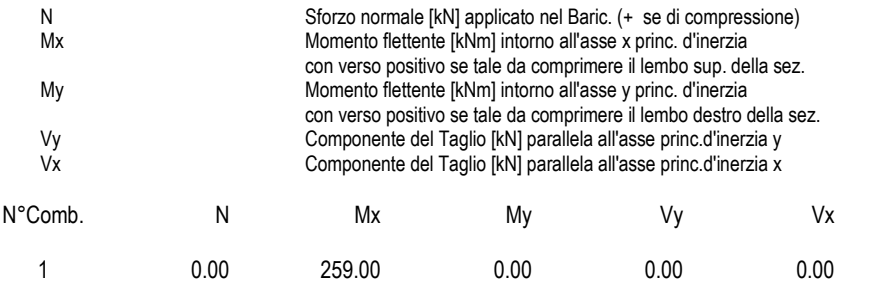

#### **COMB. RARE (S.L.E.) - SFORZI PER OGNI COMBINAZIONE ASSEGNATA**

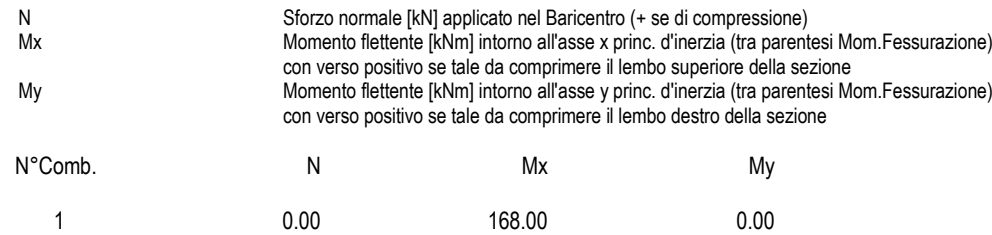

#### **COMB. FREQUENTI (S.L.E.) - SFORZI PER OGNI COMBINAZIONE ASSEGNATA**

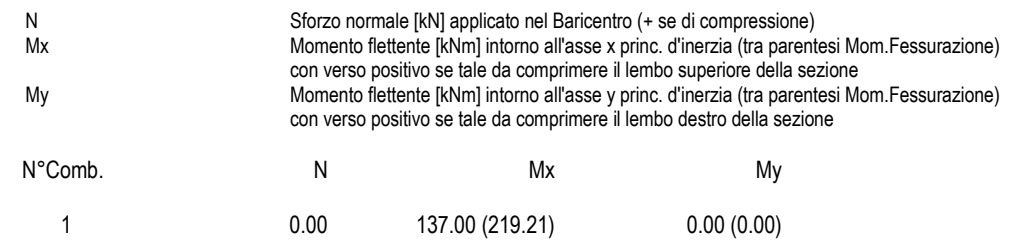

#### **COMB. QUASI PERMANENTI (S.L.E.) - SFORZI PER OGNI COMBINAZIONE ASSEGNATA**

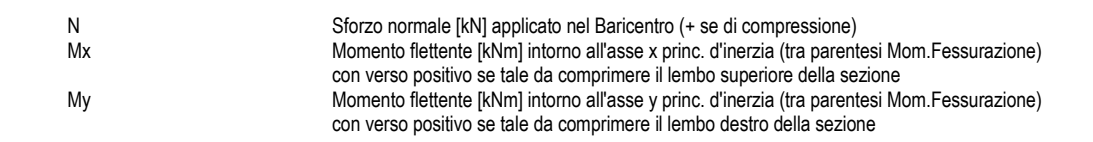

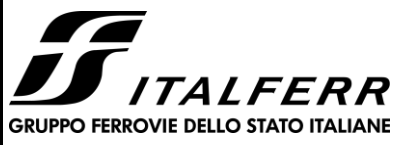

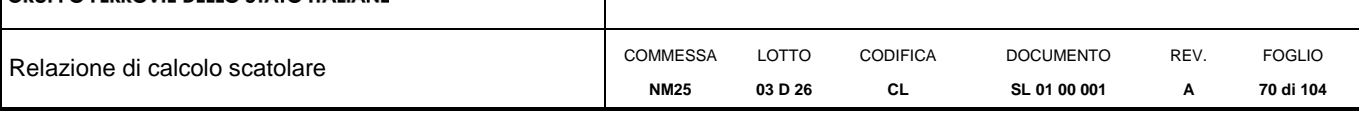

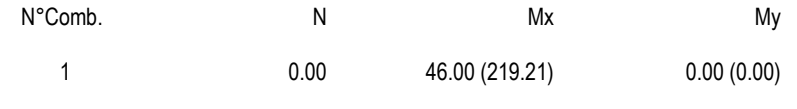

## **RISULTATI DEL CALCOLO**

#### **Sezione verificata per tutte le combinazioni assegnate**

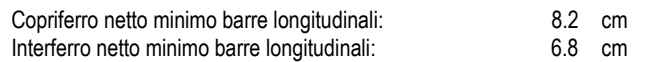

#### **VERIFICHE DI RESISTENZA IN PRESSO-TENSO FLESSIONE ALLO STATO LIMITE ULTIMO**

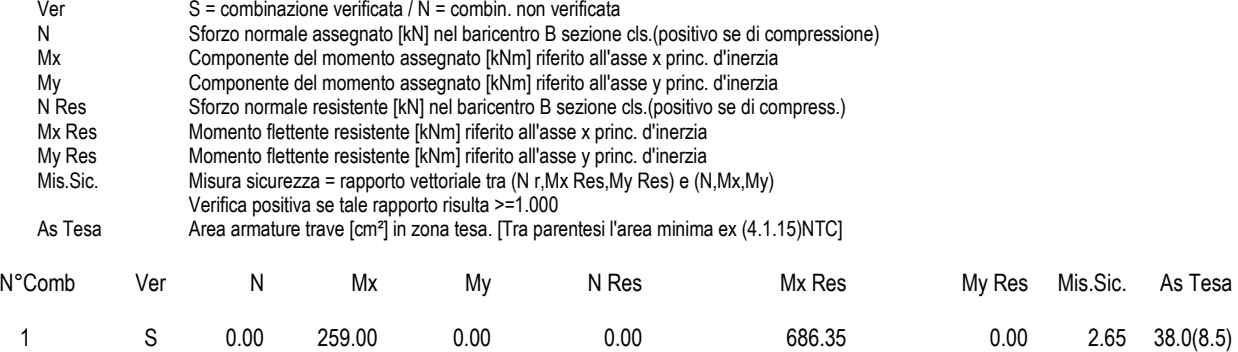

#### **METODO AGLI STATI LIMITE ULTIMI - DEFORMAZIONI UNITARIE ALLO STATO ULTIMO**

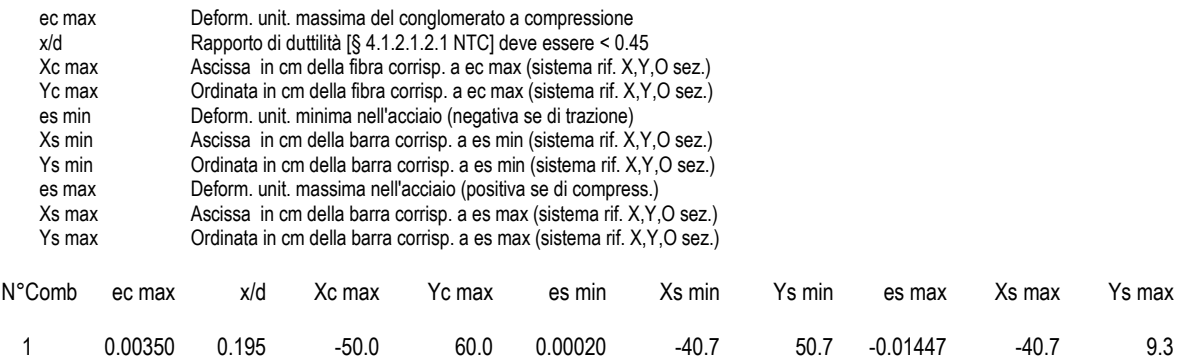

#### **POSIZIONE ASSE NEUTRO PER OGNI COMB. DI RESISTENZA**

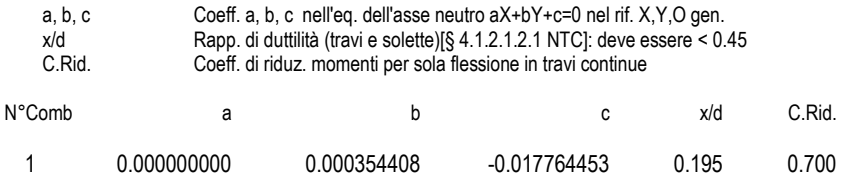

### **COMBINAZIONI RARE IN ESERCIZIO - MASSIME TENSIONI NORMALI ED APERTURA FESSURE (NTC/EC2)**

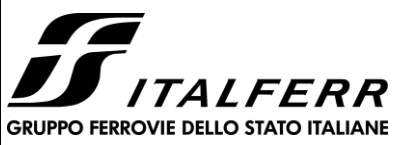

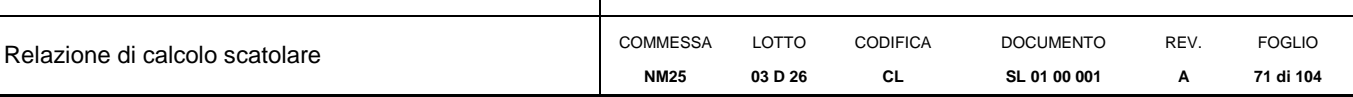

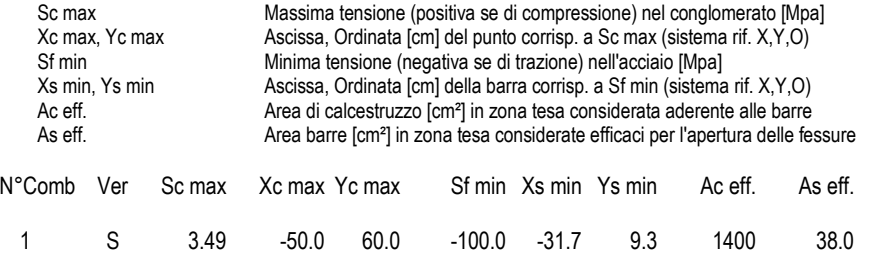

## **COMBINAZIONI RARE IN ESERCIZIO - APERTURA FESSURE [§ 7.3.4 EC2]**

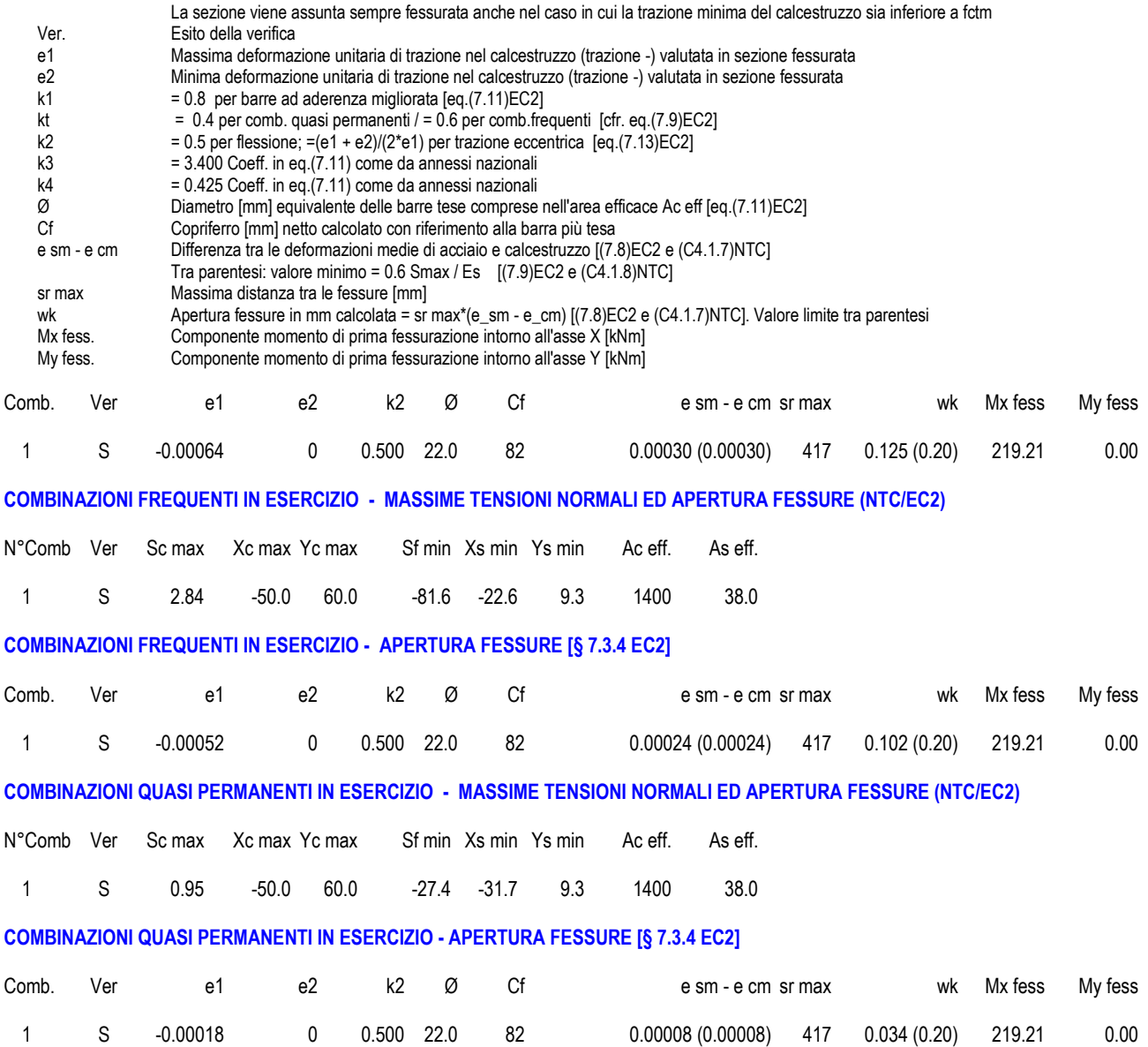

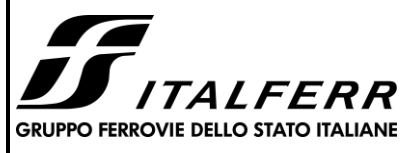

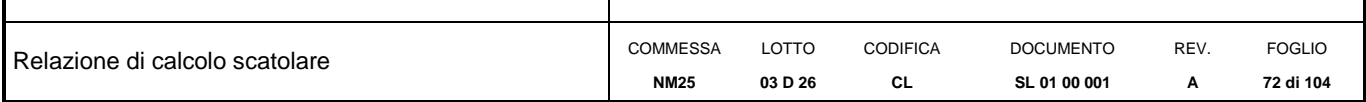

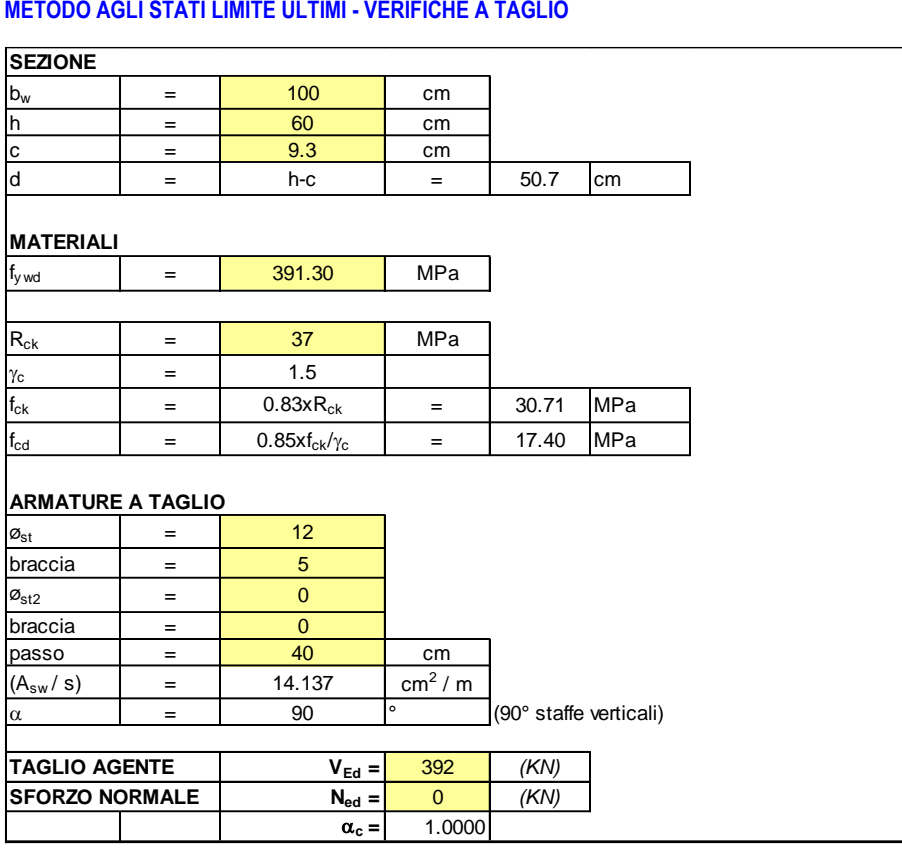
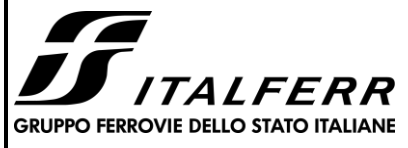

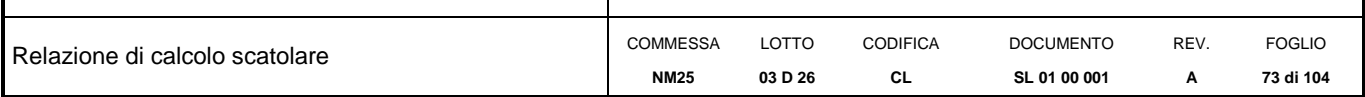

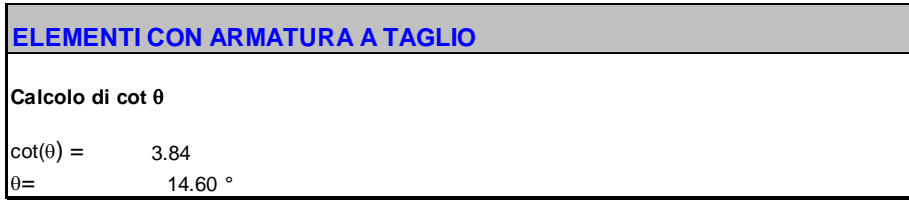

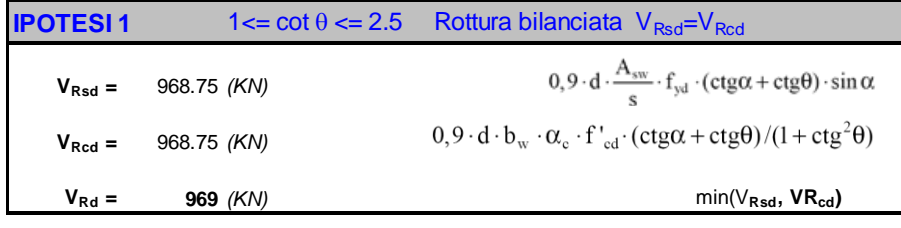

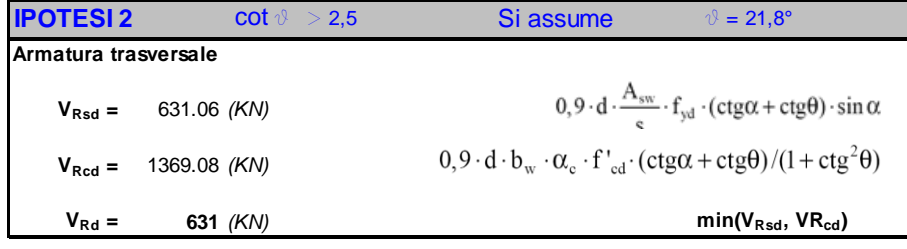

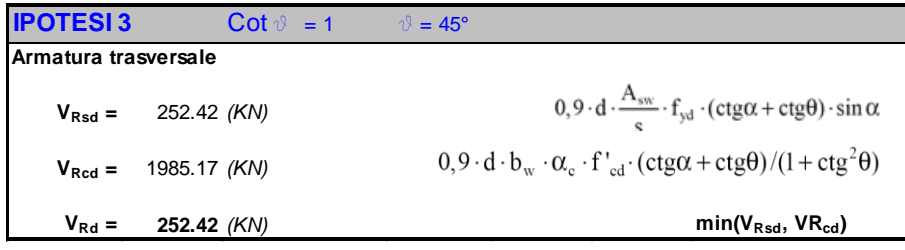

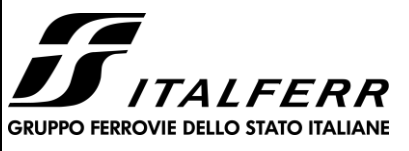

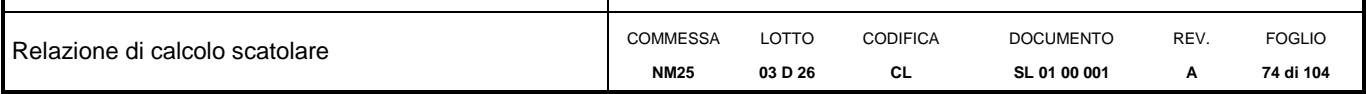

# **13.5 Piedritti – sezione di incastro inferiore**

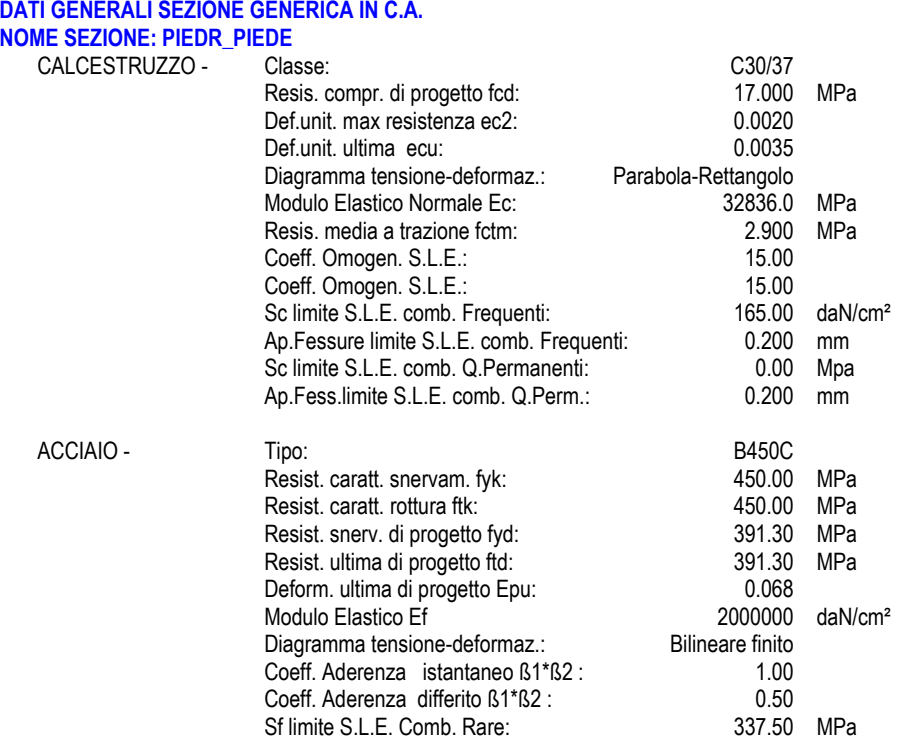

#### **CARATTERISTICHE DOMINIO CONGLOMERATO**

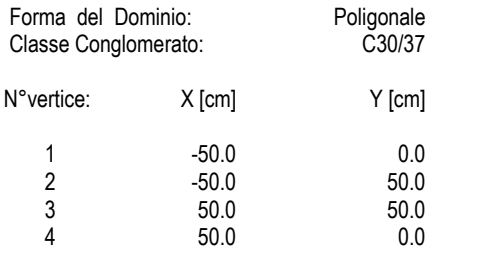

### **DATI BARRE ISOLATE**

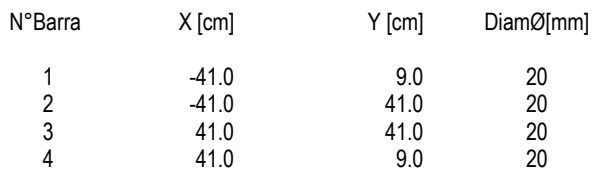

#### **DATI GENERAZIONI LINEARI DI BARRE**

N°Gen. Numero assegnato alla singola generazione lineare di barre N°Barra Ini. Numero della barra iniziale cui si riferisce la generazione

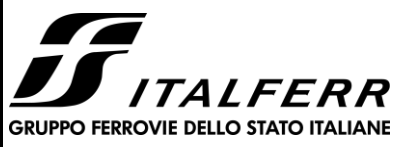

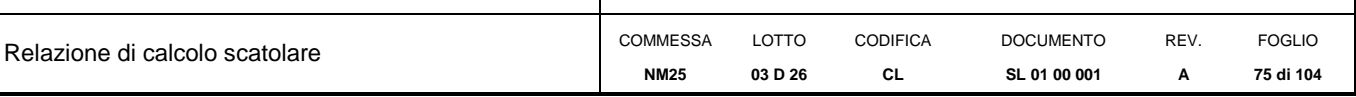

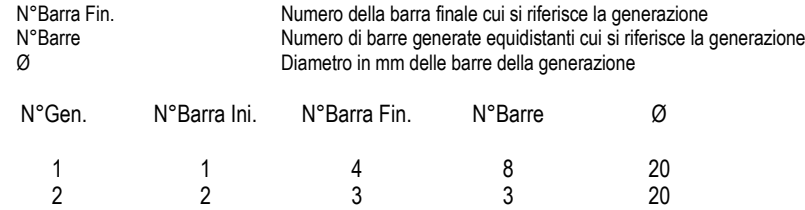

#### **CALCOLO DI RESISTENZA - SFORZI PER OGNI COMBINAZIONE ASSEGNATA**

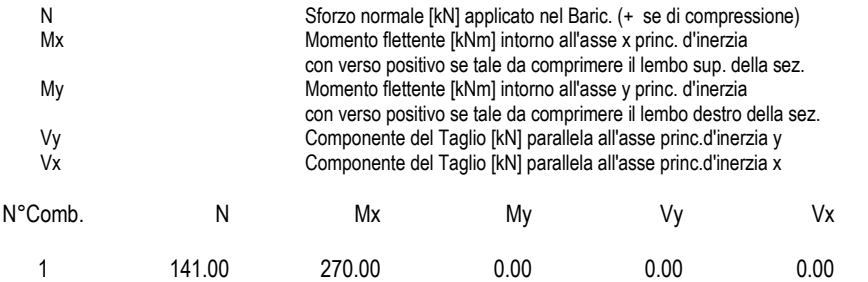

#### **COMB. RARE (S.L.E.) - SFORZI PER OGNI COMBINAZIONE ASSEGNATA**

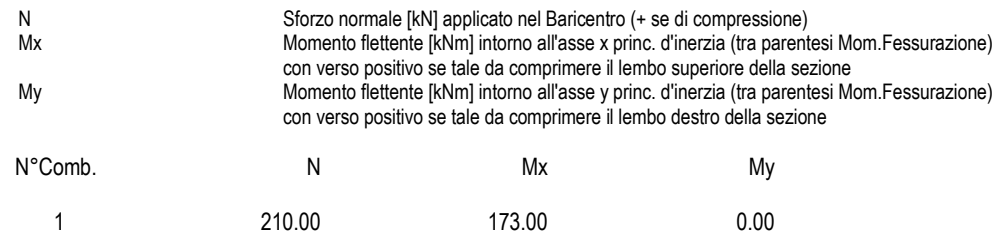

#### **COMB. FREQUENTI (S.L.E.) - SFORZI PER OGNI COMBINAZIONE ASSEGNATA**

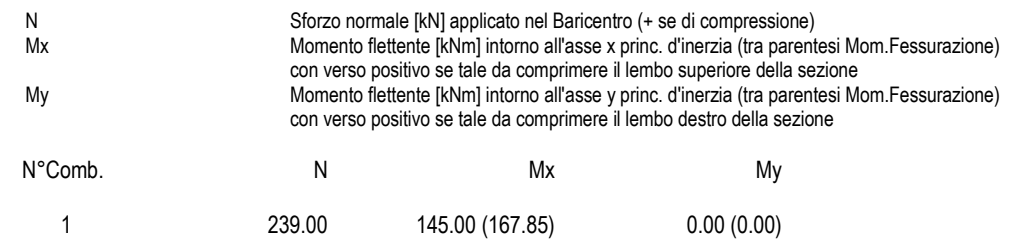

### **COMB. QUASI PERMANENTI (S.L.E.) - SFORZI PER OGNI COMBINAZIONE ASSEGNATA**

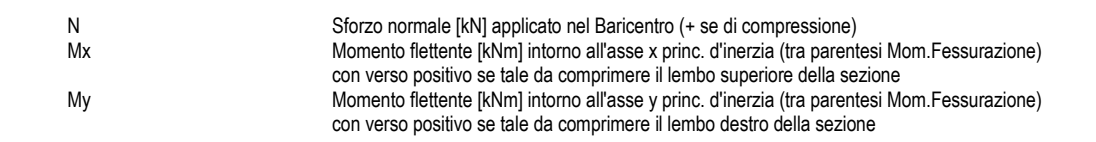

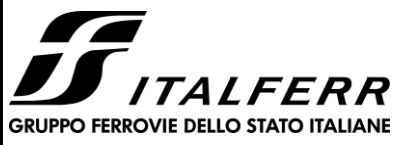

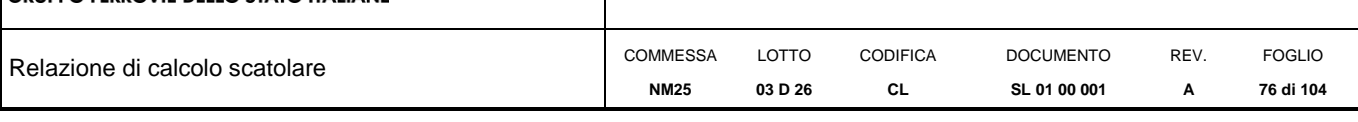

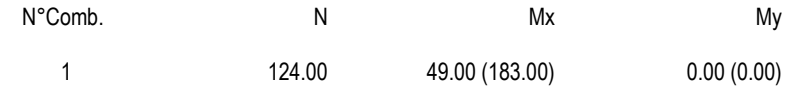

### **RISULTATI DEL CALCOLO**

#### **Sezione verificata per tutte le combinazioni assegnate**

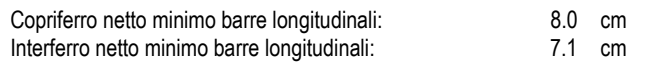

#### **VERIFICHE DI RESISTENZA IN PRESSO-TENSO FLESSIONE ALLO STATO LIMITE ULTIMO**

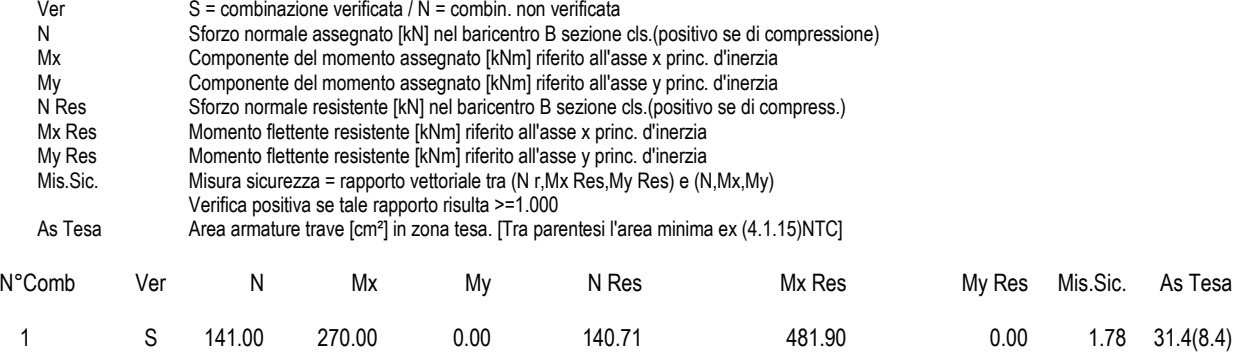

#### **METODO AGLI STATI LIMITE ULTIMI - DEFORMAZIONI UNITARIE ALLO STATO ULTIMO**

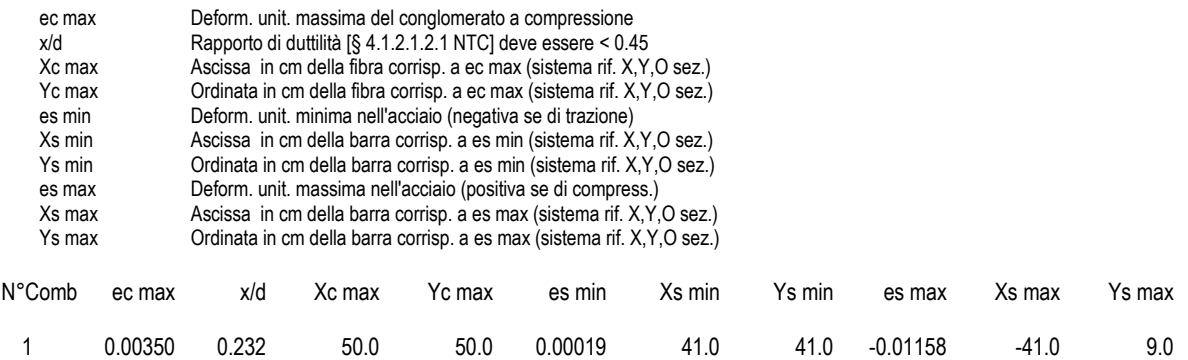

#### **POSIZIONE ASSE NEUTRO PER OGNI COMB. DI RESISTENZA**

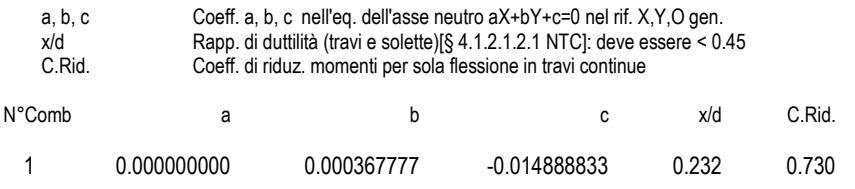

#### **COMBINAZIONI RARE IN ESERCIZIO - MASSIME TENSIONI NORMALI ED APERTURA FESSURE (NTC/EC2)**

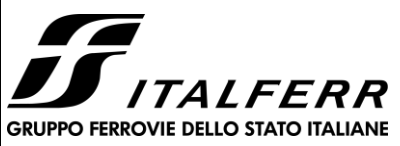

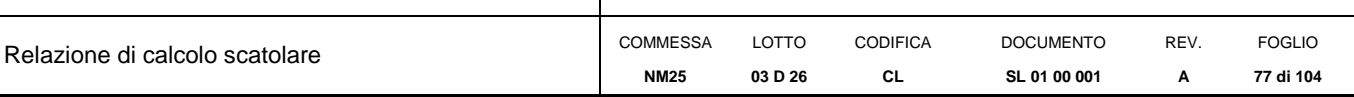

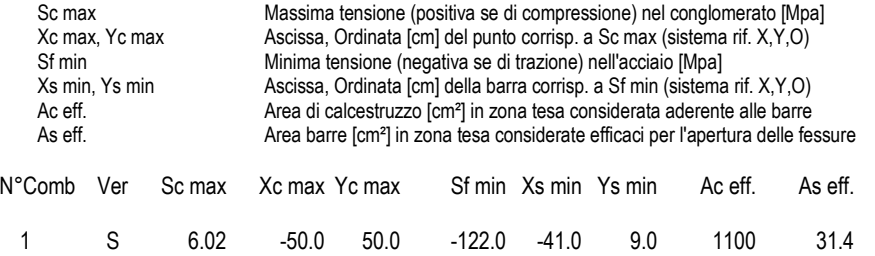

### **COMBINAZIONI RARE IN ESERCIZIO - APERTURA FESSURE [§ 7.3.4 EC2]**

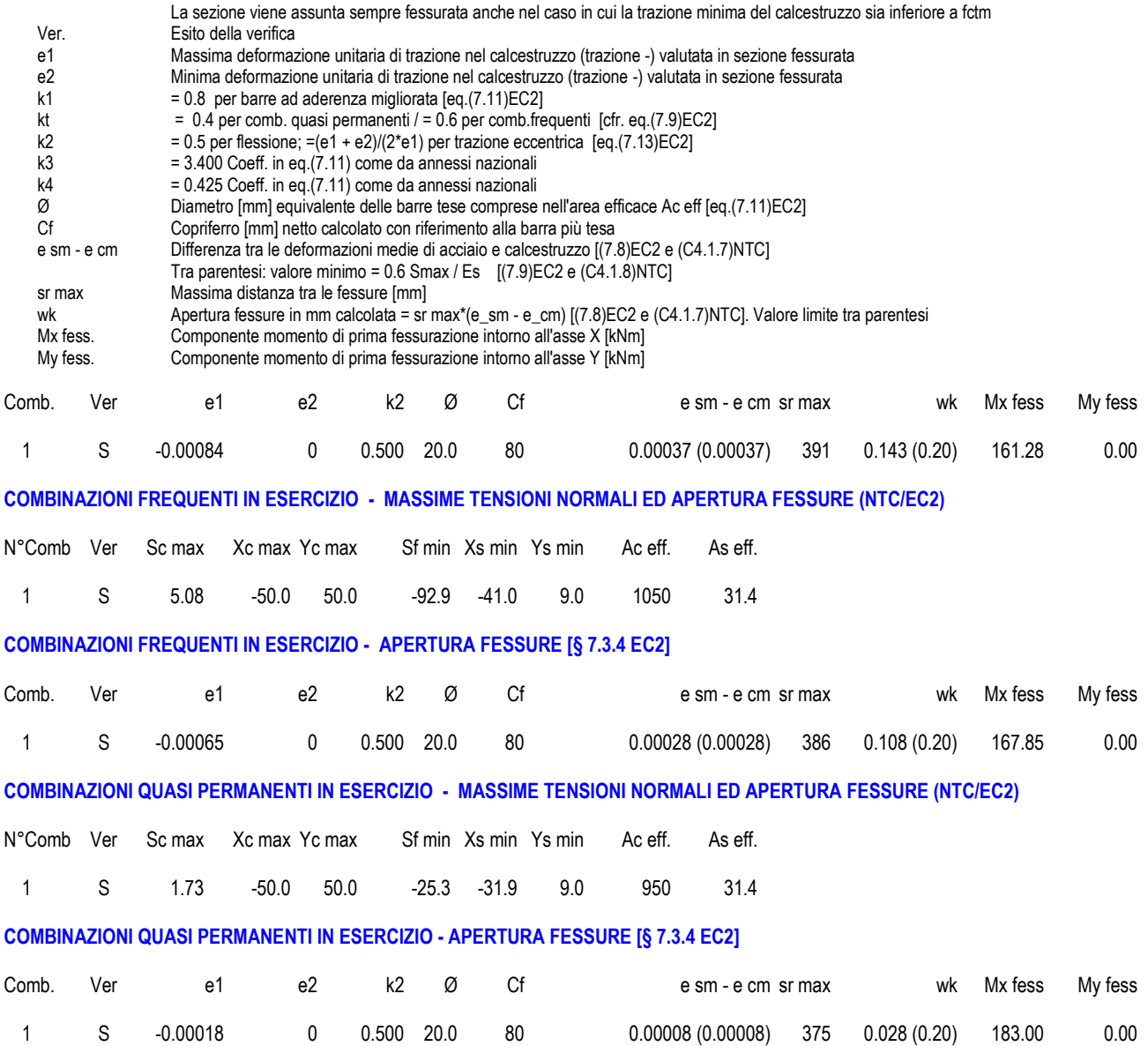

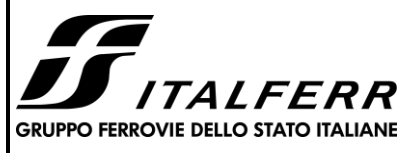

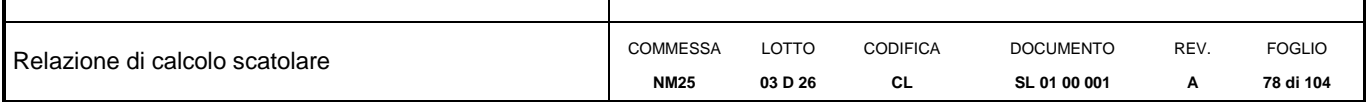

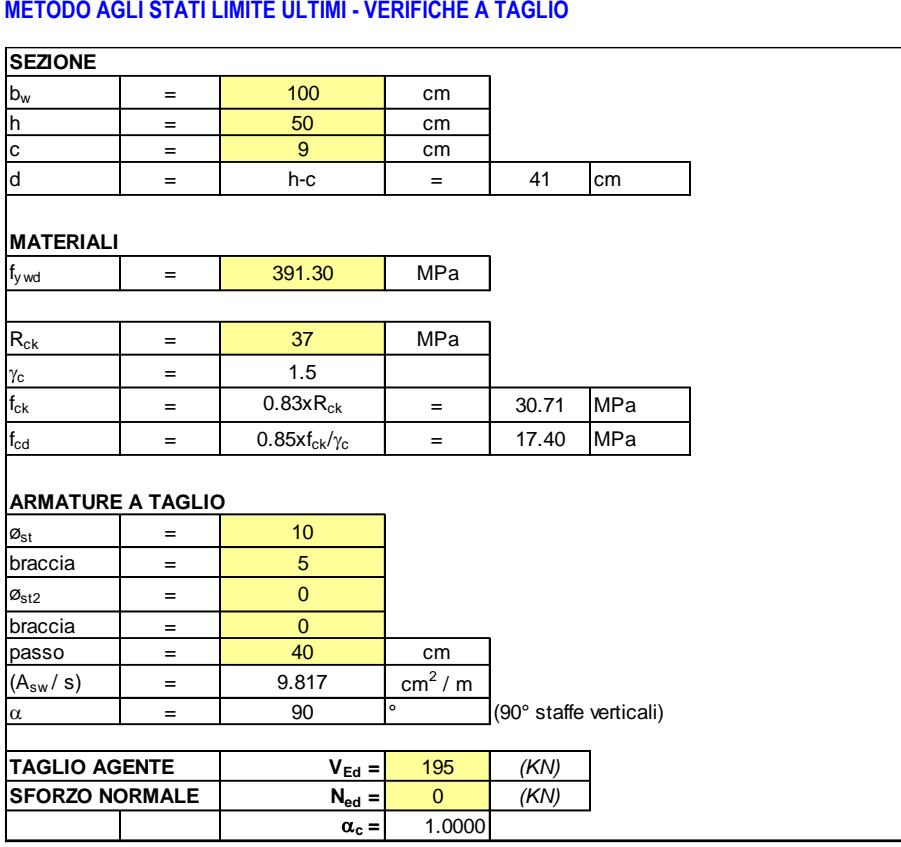

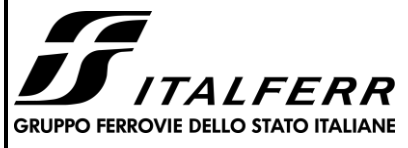

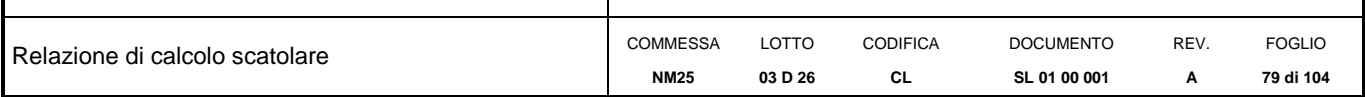

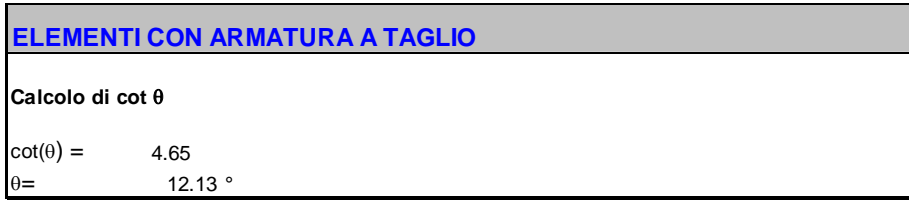

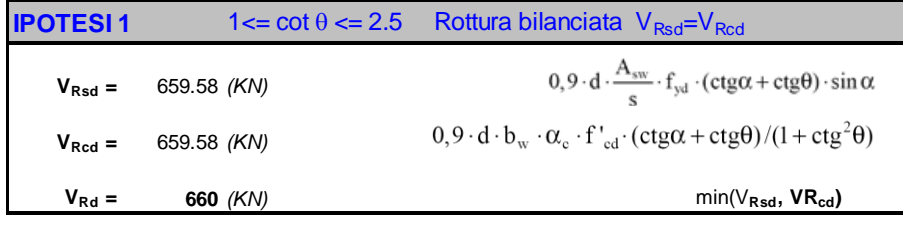

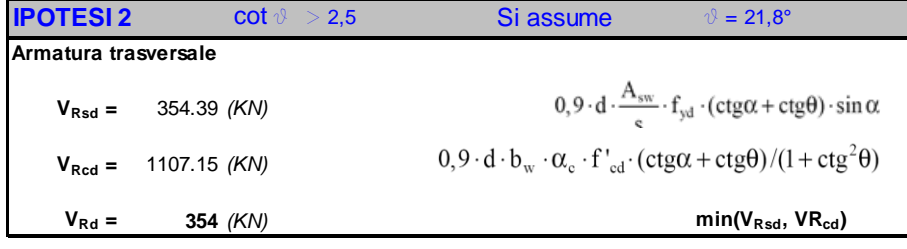

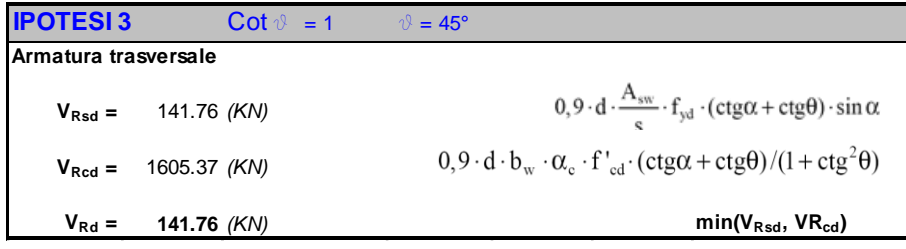

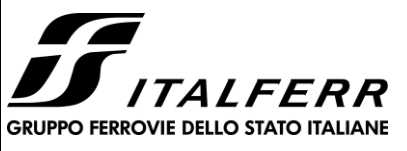

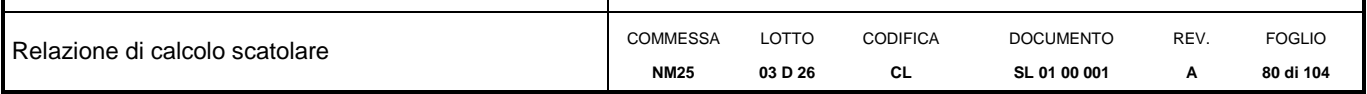

## **13.6 Piedritti – sezione di incastro superiore**

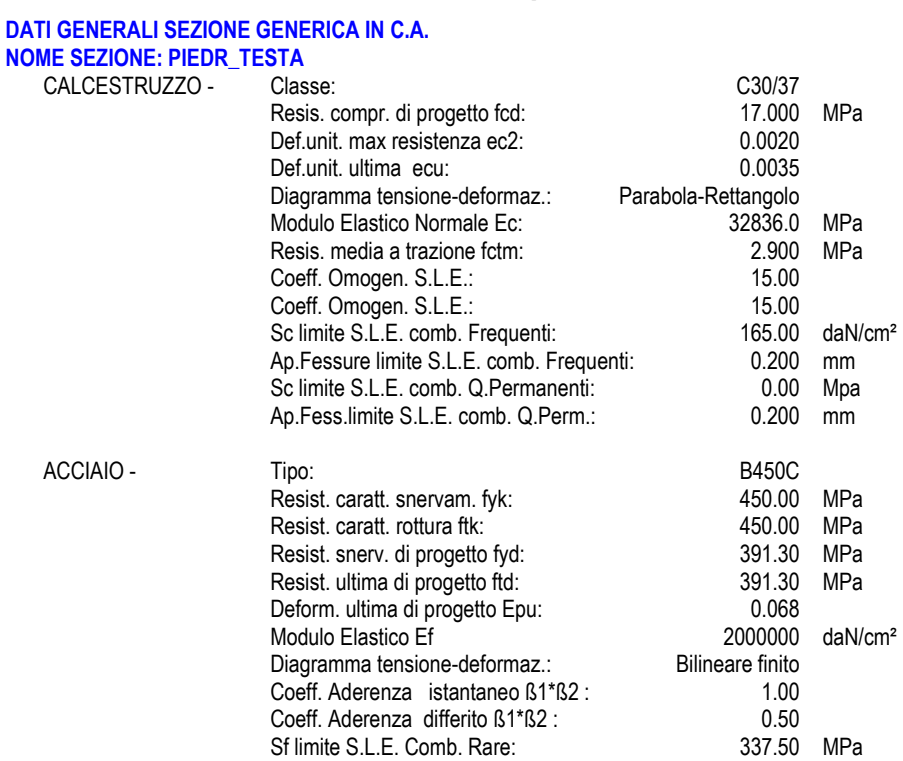

#### **CARATTERISTICHE DOMINIO CONGLOMERATO**

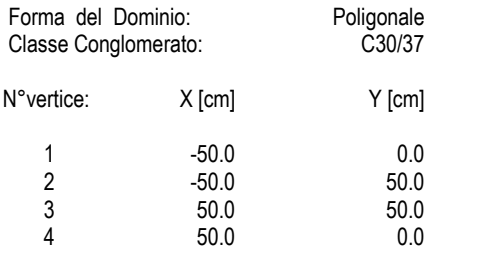

### **DATI BARRE ISOLATE**

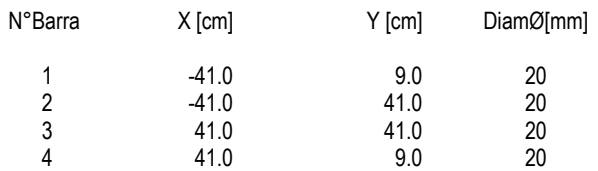

#### **DATI GENERAZIONI LINEARI DI BARRE**

N°Gen. Numero assegnato alla singola generazione lineare di barre N°Barra Ini. Numero della barra iniziale cui si riferisce la generazione

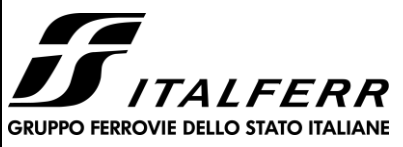

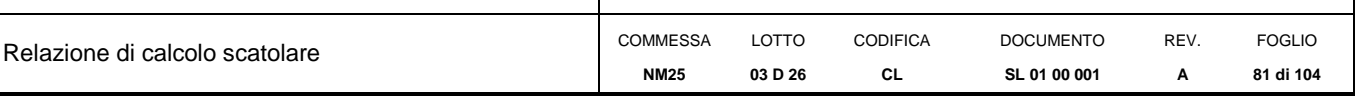

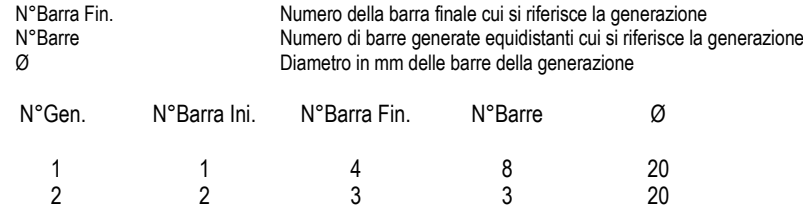

#### **CALCOLO DI RESISTENZA - SFORZI PER OGNI COMBINAZIONE ASSEGNATA**

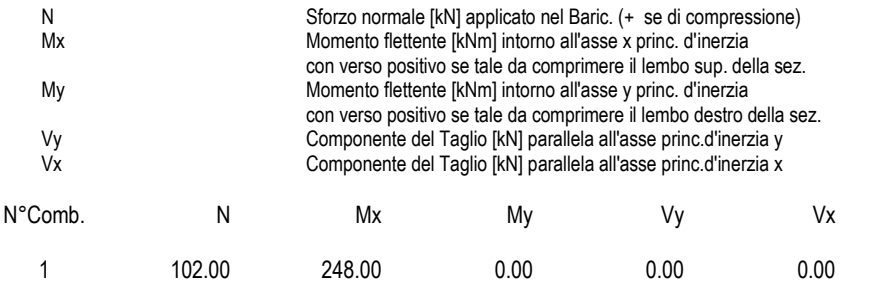

#### **COMB. RARE (S.L.E.) - SFORZI PER OGNI COMBINAZIONE ASSEGNATA**

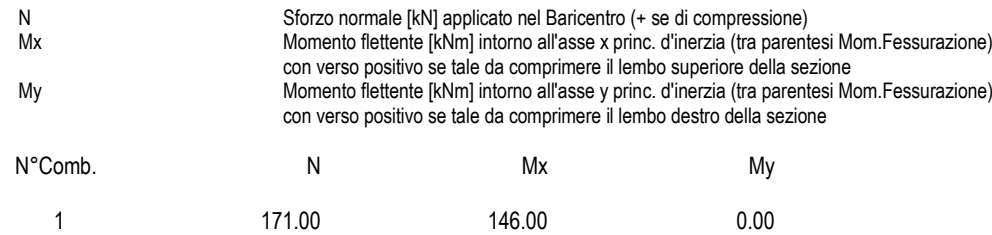

### **COMB. FREQUENTI (S.L.E.) - SFORZI PER OGNI COMBINAZIONE ASSEGNATA**

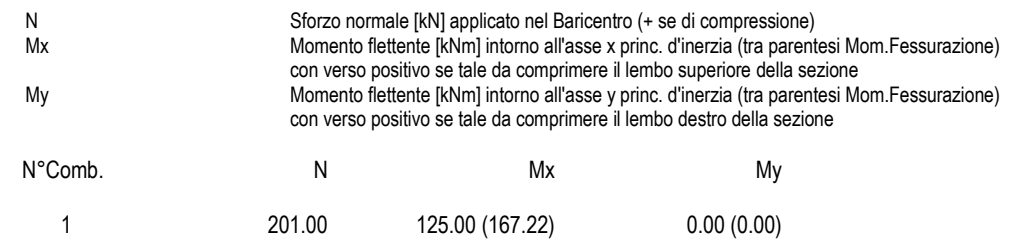

#### **COMB. QUASI PERMANENTI (S.L.E.) - SFORZI PER OGNI COMBINAZIONE ASSEGNATA**

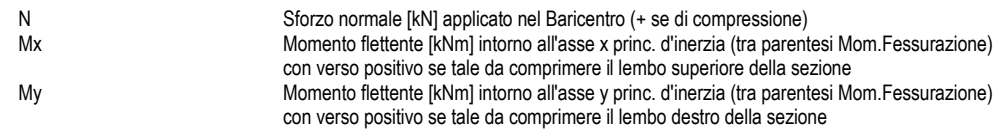

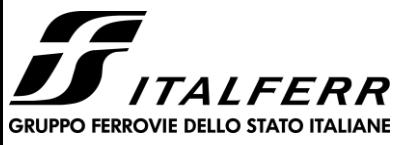

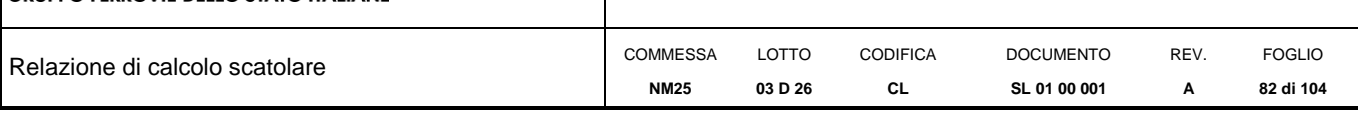

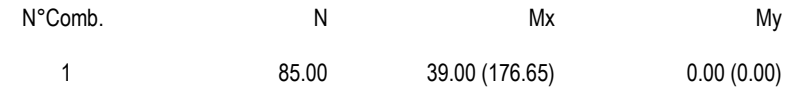

# **RISULTATI DEL CALCOLO**

#### **Sezione verificata per tutte le combinazioni assegnate**

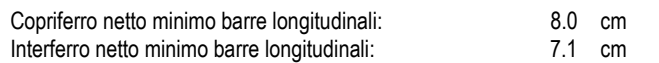

#### **VERIFICHE DI RESISTENZA IN PRESSO-TENSO FLESSIONE ALLO STATO LIMITE ULTIMO**

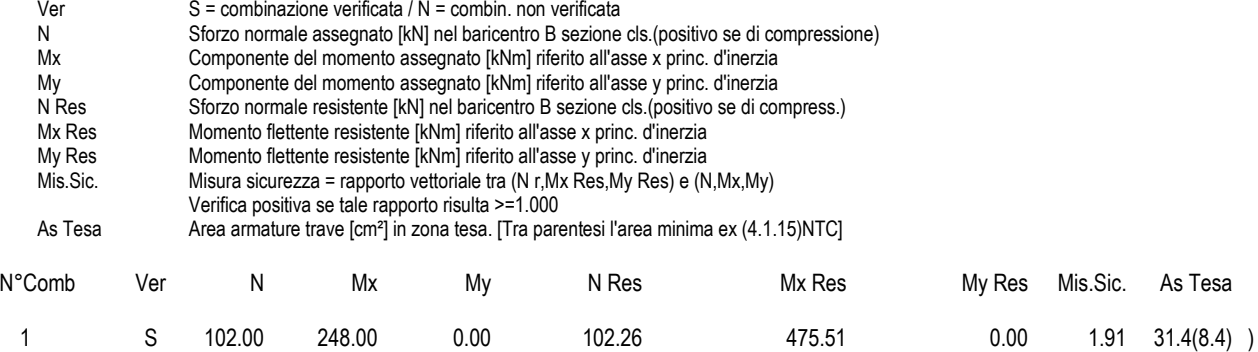

#### **METODO AGLI STATI LIMITE ULTIMI - DEFORMAZIONI UNITARIE ALLO STATO ULTIMO**

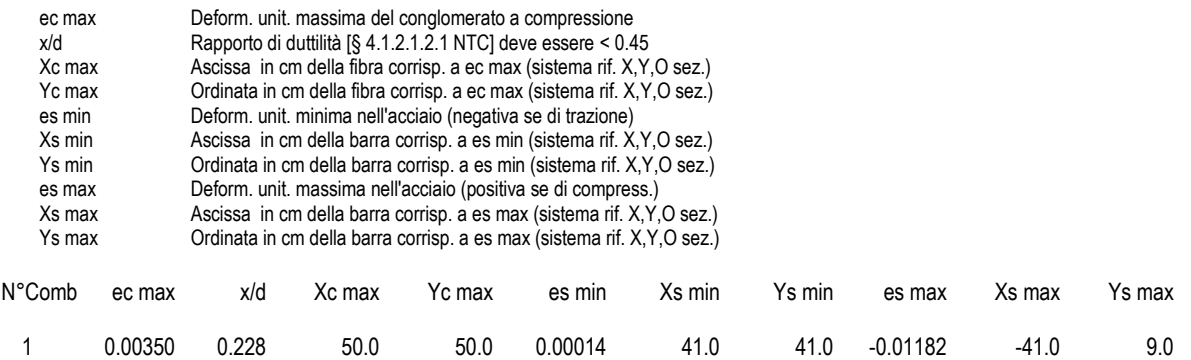

#### **POSIZIONE ASSE NEUTRO PER OGNI COMB. DI RESISTENZA**

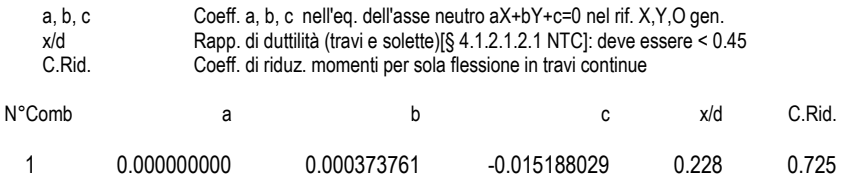

#### **COMBINAZIONI RARE IN ESERCIZIO - MASSIME TENSIONI NORMALI ED APERTURA FESSURE (NTC/EC2)**

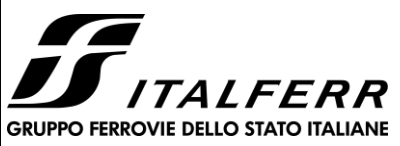

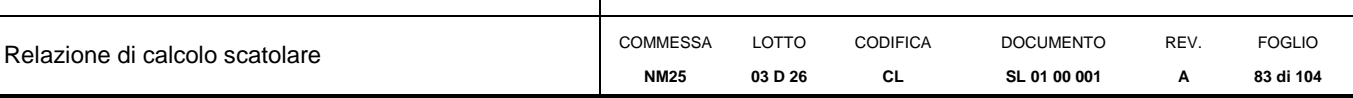

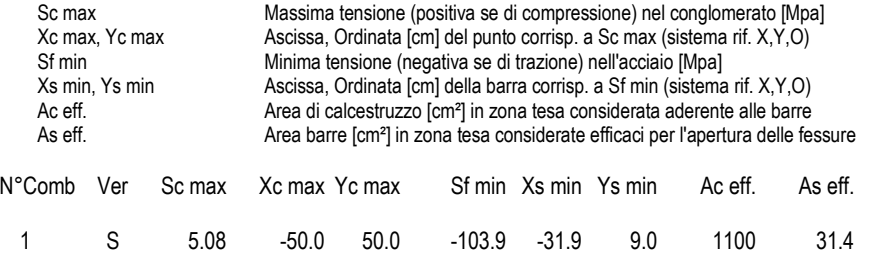

### **COMBINAZIONI RARE IN ESERCIZIO - APERTURA FESSURE [§ 7.3.4 EC2]**

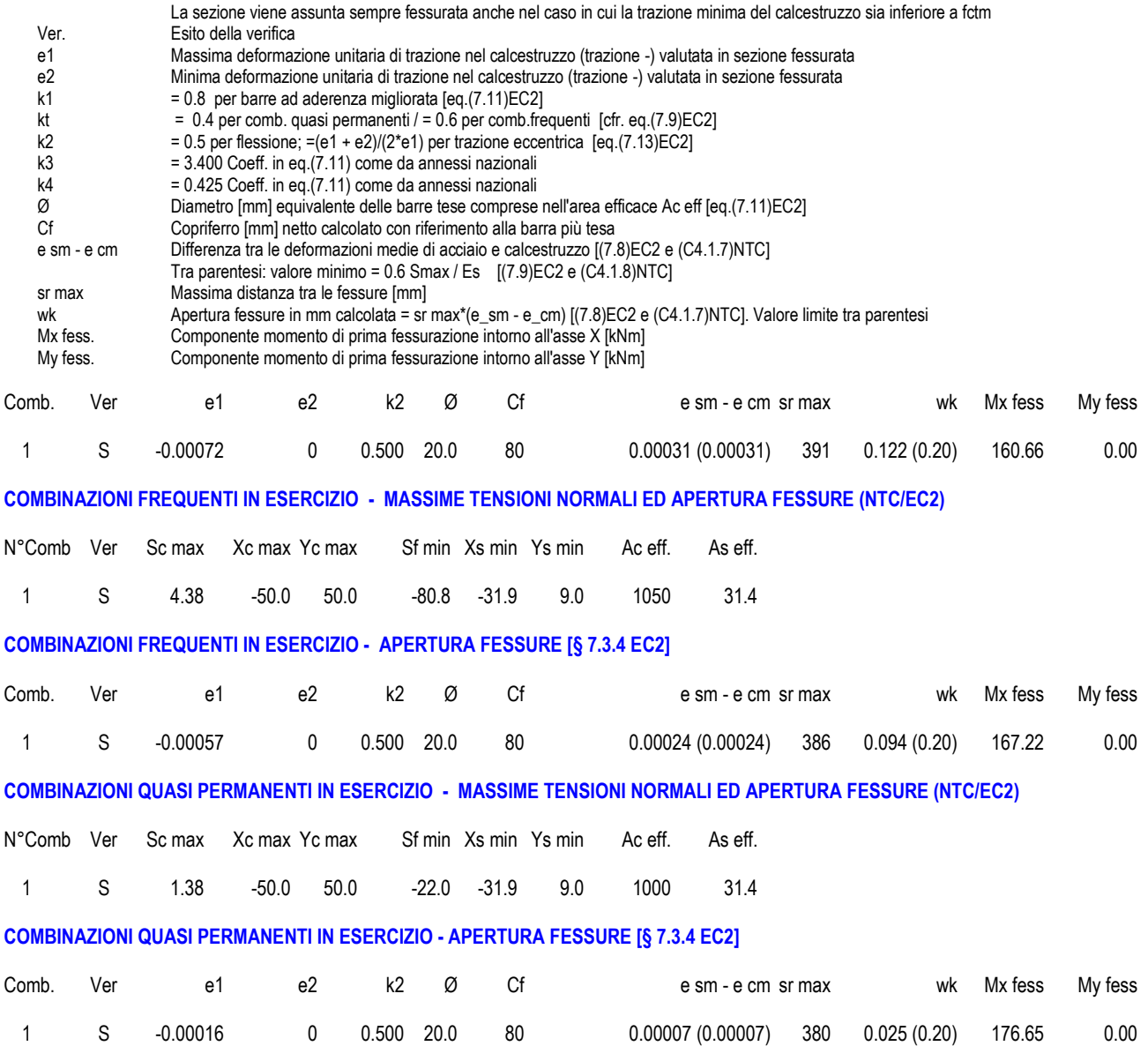

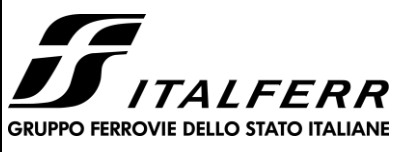

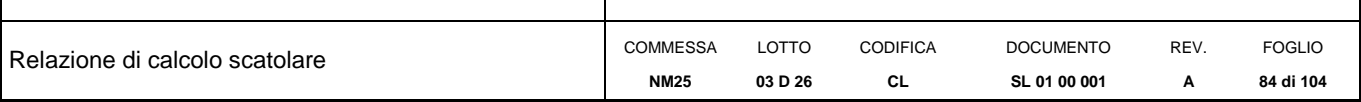

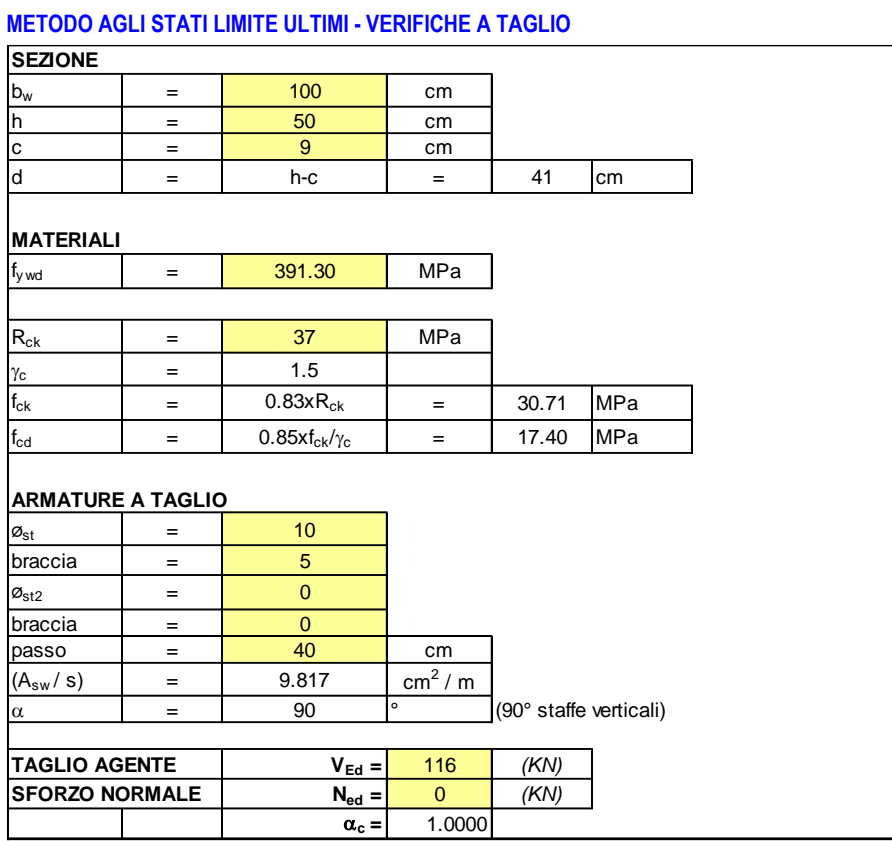

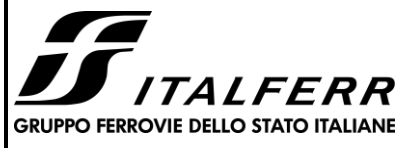

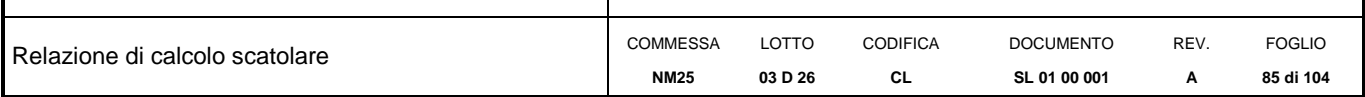

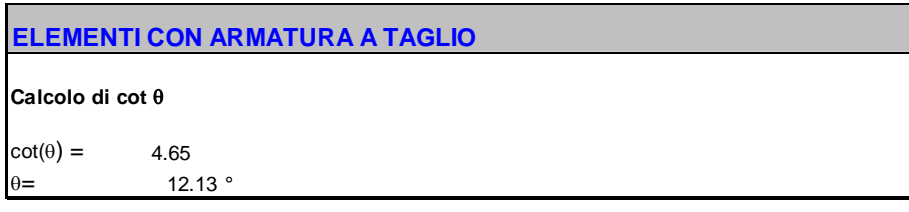

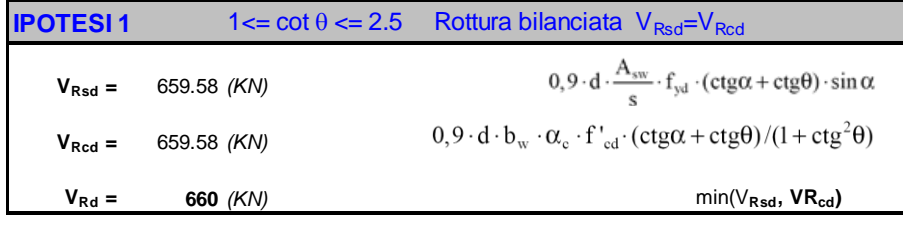

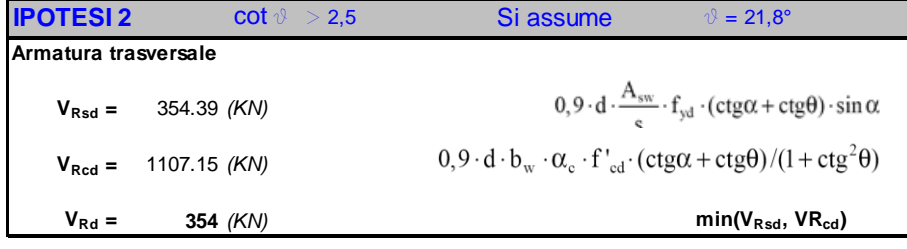

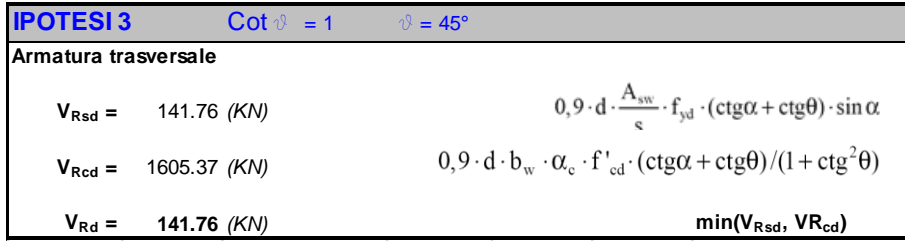

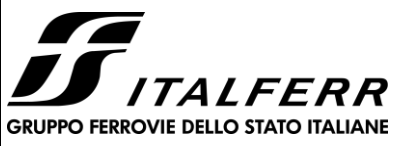

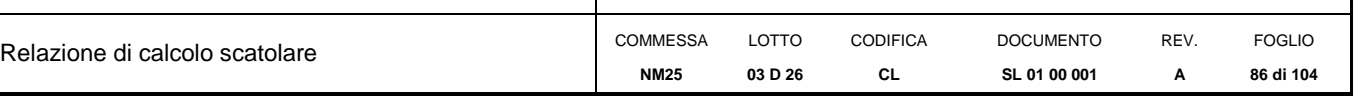

# **13.7 Piedritti – sezione mezzeria**

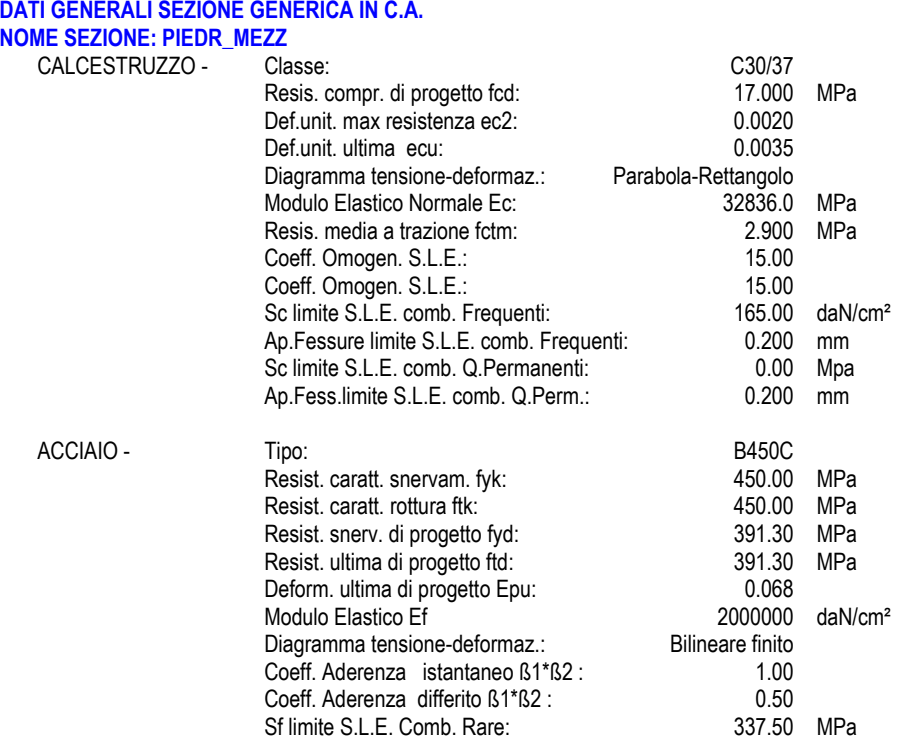

#### **CARATTERISTICHE DOMINIO CONGLOMERATO**

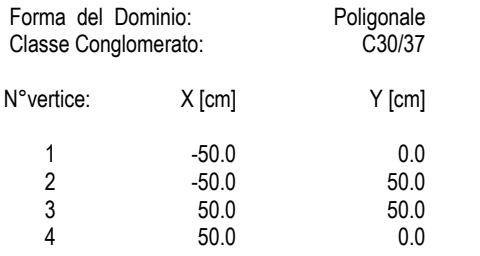

#### **DATI BARRE ISOLATE**

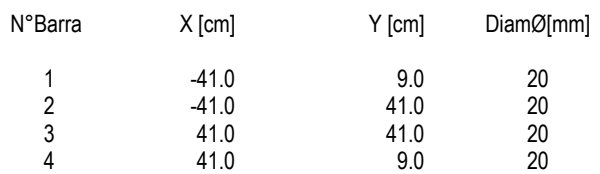

#### **DATI GENERAZIONI LINEARI DI BARRE**

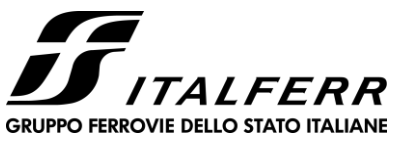

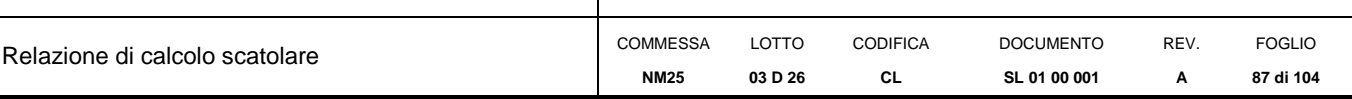

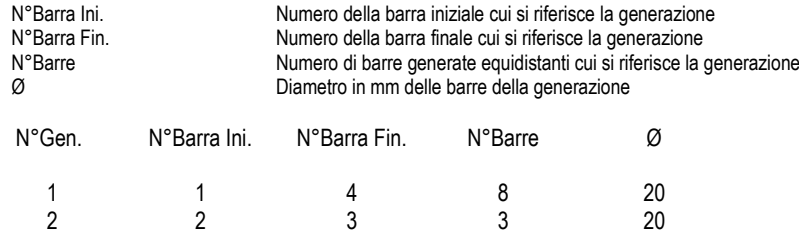

#### **CALCOLO DI RESISTENZA - SFORZI PER OGNI COMBINAZIONE ASSEGNATA**

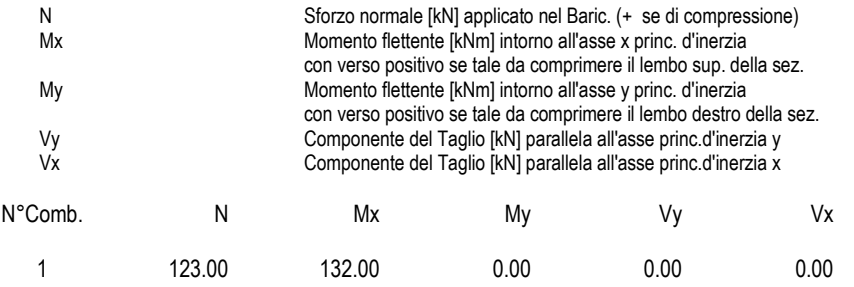

# **COMB. RARE (S.L.E.) - SFORZI PER OGNI COMBINAZIONE ASSEGNATA**

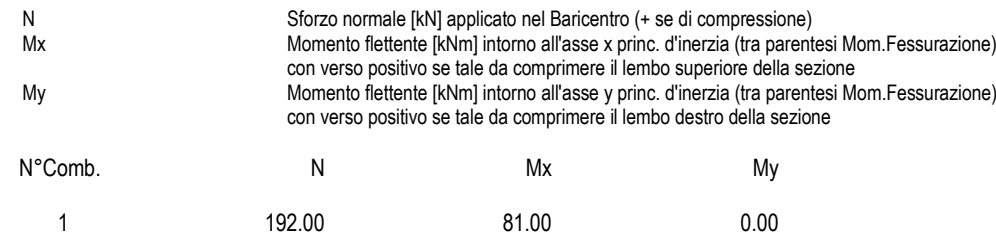

### **COMB. FREQUENTI (S.L.E.) - SFORZI PER OGNI COMBINAZIONE ASSEGNATA**

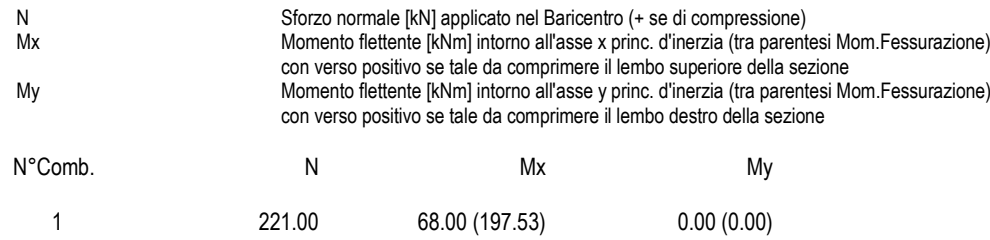

#### **COMB. QUASI PERMANENTI (S.L.E.) - SFORZI PER OGNI COMBINAZIONE ASSEGNATA**

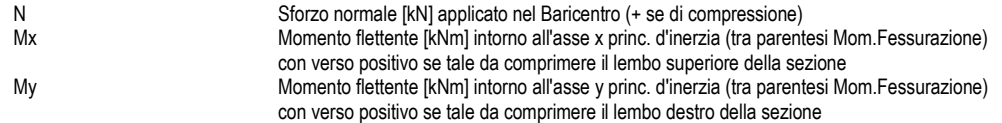

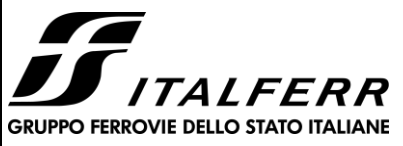

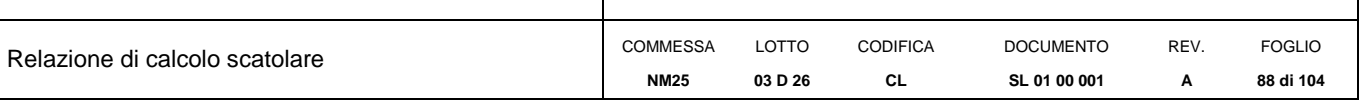

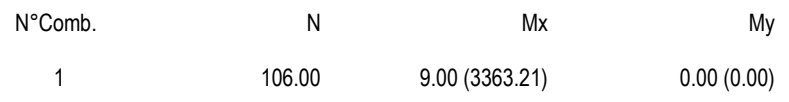

#### **RISULTATI DEL CALCOLO**

#### **Sezione verificata per tutte le combinazioni assegnate**

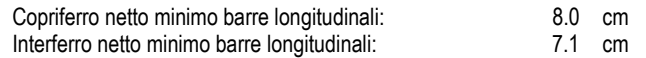

#### **VERIFICHE DI RESISTENZA IN PRESSO-TENSO FLESSIONE ALLO STATO LIMITE ULTIMO**

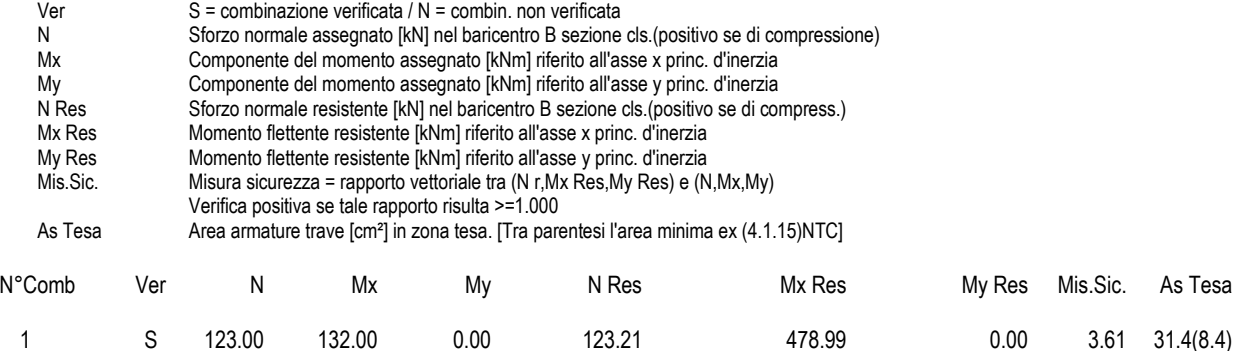

#### **METODO AGLI STATI LIMITE ULTIMI - DEFORMAZIONI UNITARIE ALLO STATO ULTIMO**

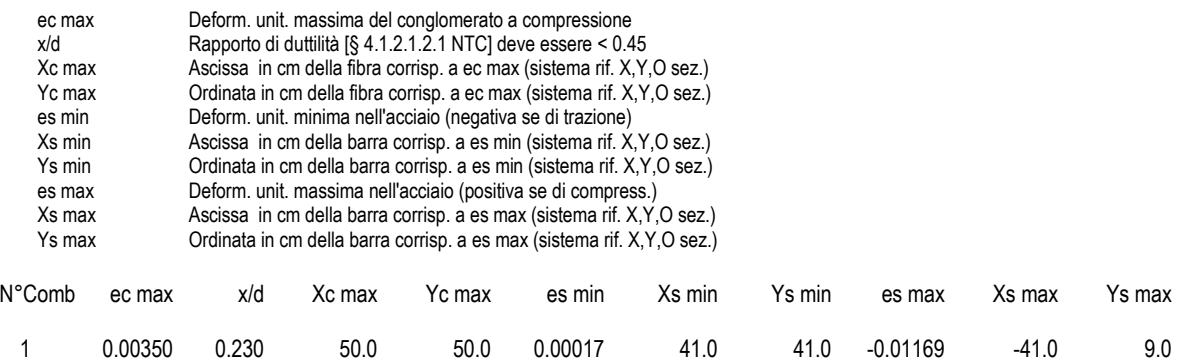

#### **POSIZIONE ASSE NEUTRO PER OGNI COMB. DI RESISTENZA**

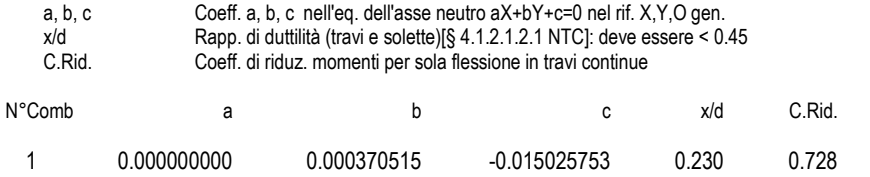

### **COMBINAZIONI RARE IN ESERCIZIO - MASSIME TENSIONI NORMALI ED APERTURA FESSURE (NTC/EC2)**

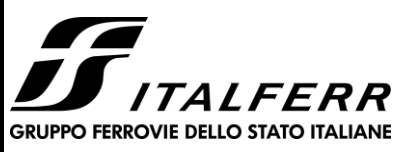

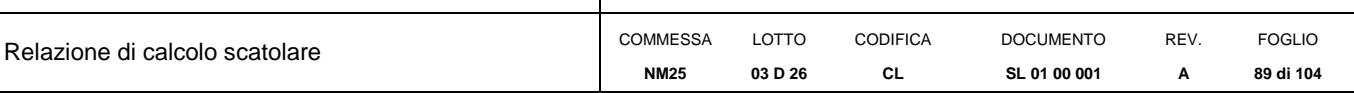

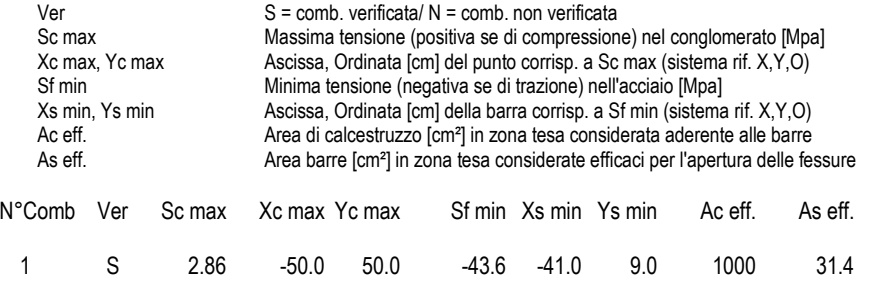

### **COMBINAZIONI RARE IN ESERCIZIO - APERTURA FESSURE [§ 7.3.4 EC2]**

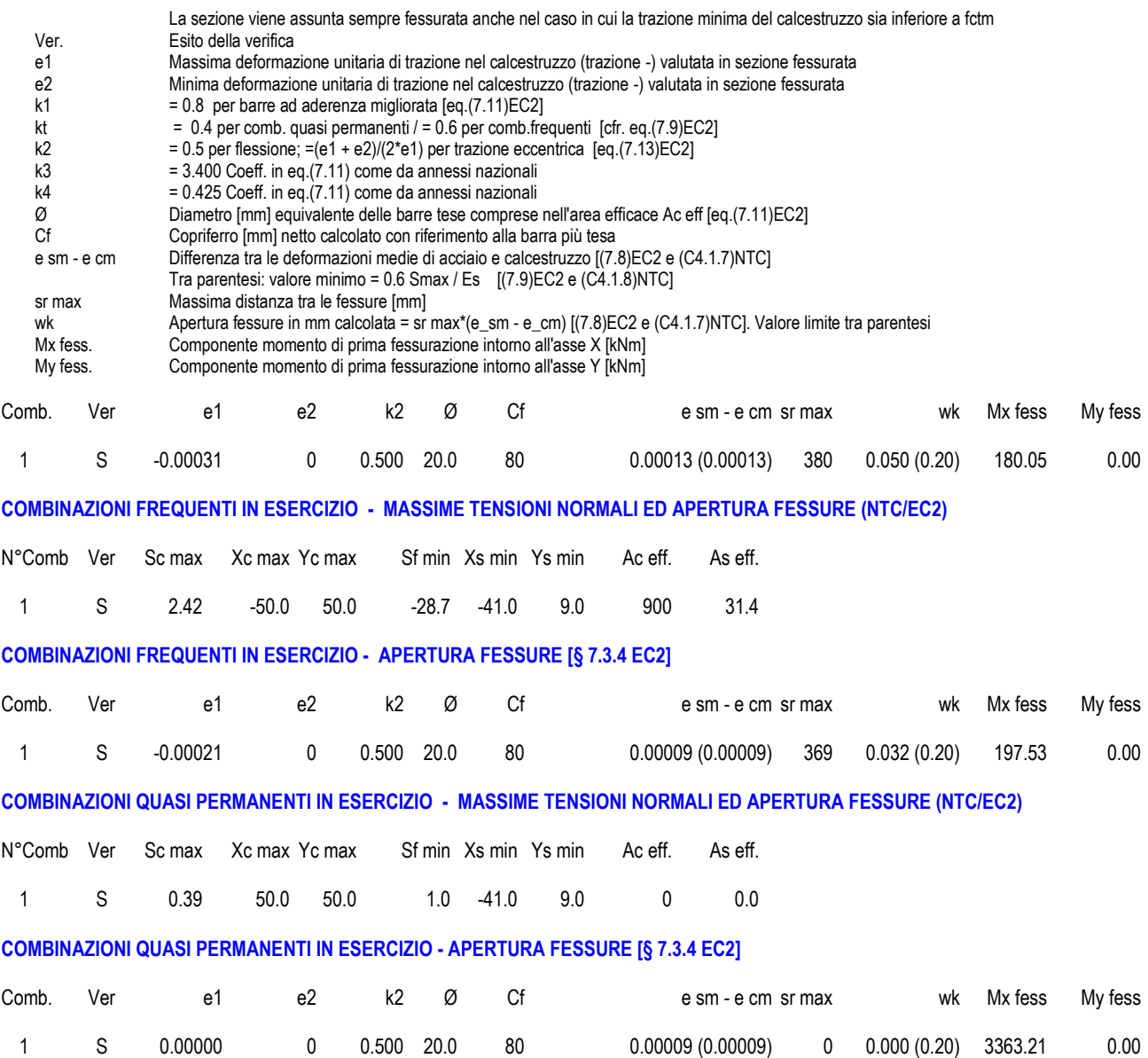

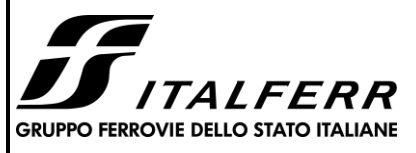

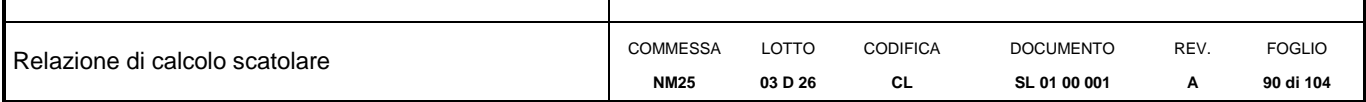

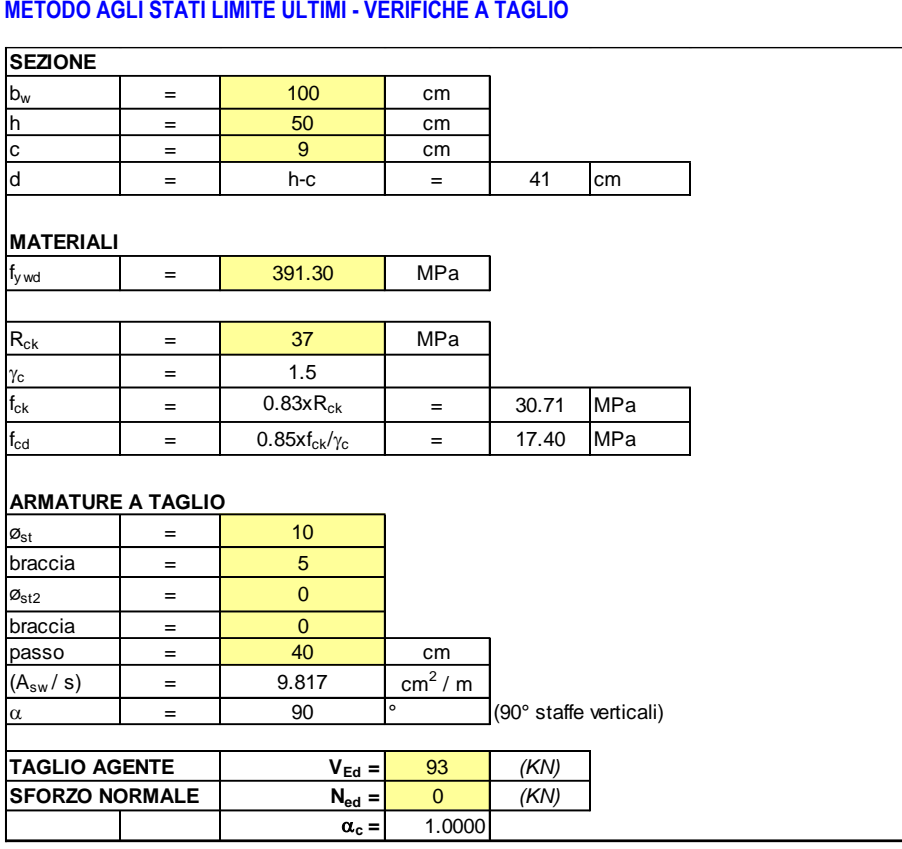

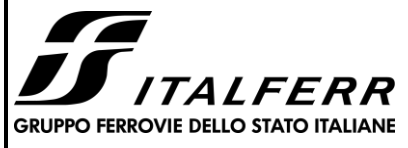

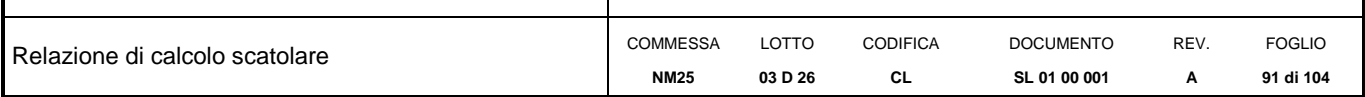

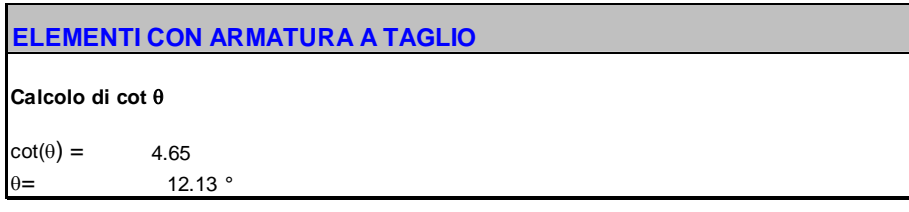

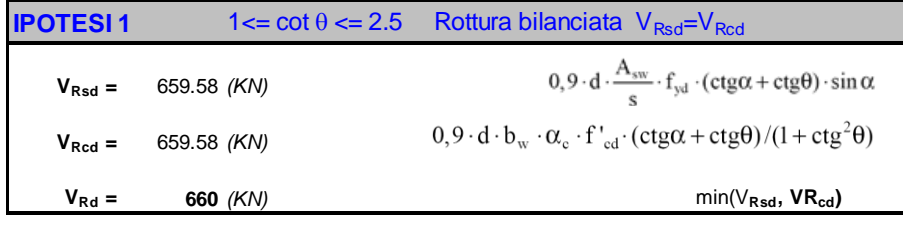

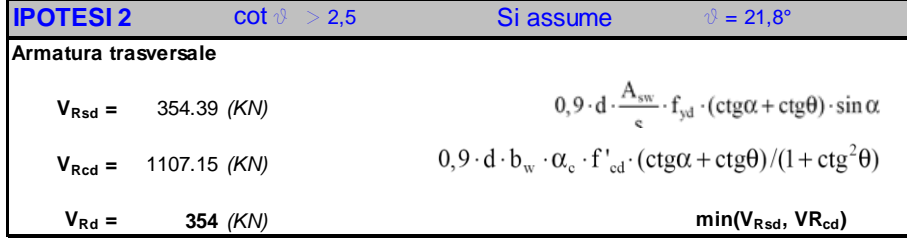

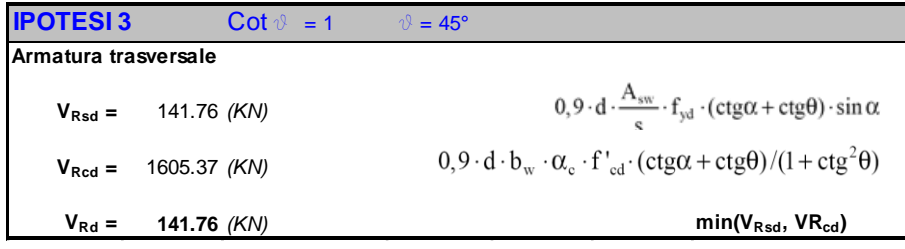

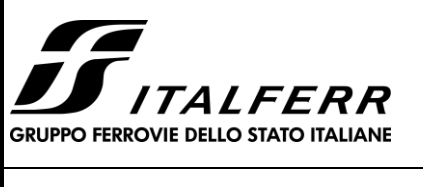

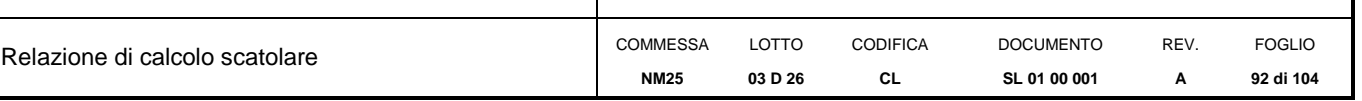

# *14. VERIFICHE GEOTECNICHE*

# **14.1 Verifica della capacità portante**

La verifica a capacità portante del complesso fondazione – terreno è stata effettuata applicando la combinazione (A1+M1+R3) dell'Approccio 2, tenendo conto dei valori dei coefficienti parziali riportati nelle Tabelle 6.2.I, 6.2.II e 6.4.I delle NTC2018. I coefficienti  $\gamma_R$  sono riportati nella seguente tabella 6.4.I delle NTC18):

Tab. 6.4.I – Coefficienti parziali  $\gamma_R$  per le verifiche agli stati limite ultimi di fondazioni superficiali

| Verifica      | Coefficiente           |
|---------------|------------------------|
|               | parziale               |
|               | (R3)                   |
| Carico limite | $\gamma_{\rm R} = 2.3$ |
| Scorrimento   | $\gamma_{\rm R} = 1.1$ |

La pressione limite puo' essere calcolata in base alla formula generale di Brinch Hansen (1970):

 $q_{\ell m} = 0.5 \cdot \gamma B N_{\gamma} s_{\gamma} i_{\gamma} b_{\gamma} g_{\gamma} + q \cdot N_{q} s_{q} d_{q} i_{q} b_{q} g_{q} + c N_{c} s_{c} d_{c} i_{c} b_{c} g_{c}$ 

(valida in condizioni drenate)

 $q_{\text{lim}} = c_{\text{u}} N_c * d_c * i_c * s_c * b_c * g_c * + q$ (valida in condizioni non drenate)

# essendo

 $N_q$ ,  $N_c$ ,  $N_\gamma$  i fattori di capacità portante in condizioni drenate;

*Nc\** il fattore di capacità portante in condizioni non drenate;

*s s<sup>q</sup> s<sup>c</sup>* i fattori di forma della fondazione;

 $i<sub>Y</sub> i<sub>q</sub> i<sub>c</sub>$  *i* fattori correttivi per l'inclinazione del carico;

 $b<sub>\gamma</sub>$   $b<sub>q</sub>$   $b<sub>c</sub>$ *i* fattori correttivi per l'inclinazione della base della fondazione;

*g g<sup>q</sup> gc*i fattori correttivi per l'inclinazione del piano campagna;

 $d_{\gamma}$   $d_{q}$   $d_{c}$ i fattori correttivi per la profondità del piano di posa;

 $d_c * i_c * s_c * b_c * g_c *$  i fattori correttivi corrispondenti rispettivamente a quanto sopra esposto ma validi in condizioni non drenate.

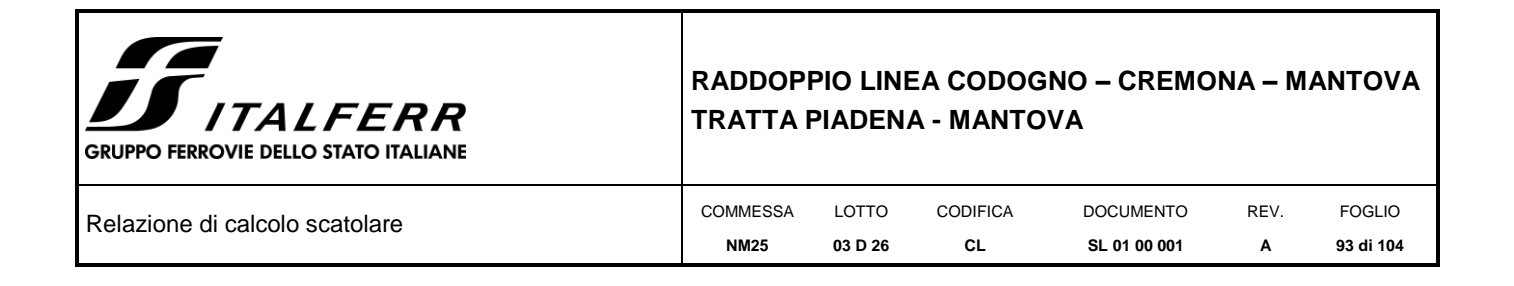

In condizioni drenate valgono le seguenti espressioni:

$$
N_{q} = tg^{2}(45 + \phi'/2) * e^{(\pi^{*}tg\phi)}
$$
\n
$$
N_{c} = (N_{q} - 1) / t g \phi'
$$
\n
$$
N_{\gamma} = 1.5(N_{q} - 1) * t g \phi'
$$
\n
$$
i_{\gamma} = \left[1 - \frac{H}{N + B'.c \cdot \cot g \phi'}\right]^{m+1}
$$
\n
$$
i_{q} = i_{c} = \left[1 - \frac{H}{N + B'.c \cdot \cot g \phi'}\right]^{m}
$$
\n
$$
d_{q} = 1 + 2tg \phi'(1 - sin \phi')^{2} \cdot \frac{D}{B'}
$$
\n
$$
j_{q} = 1 + 2tg \phi'(1 - sin \phi')^{2} \cdot arctg\left(\frac{D}{B'}\right)
$$
\n
$$
d_{q} = d_{q} - \frac{1 - d_{q}}{N_{e}tg \phi'}
$$
\n
$$
s_{q} = 1 + (B/2)tg \phi'
$$
\n
$$
s_{q} = 1 - 0.4B/4
$$
\n
$$
s_{q} = 1 + \frac{Nq}{NcL}
$$
\n
$$
g_{\gamma} = g_{g} = (1 - 0.5 t g \beta)^{5}
$$
\n
$$
g_{g} = 1 - \beta^{\circ}/147^{\circ}
$$
\n
$$
b_{q} = e^{(-2\eta g \phi)}
$$

 $b\gamma = e^{(-2.7\eta/g\phi)}$ 

ove β+η  $\leq$  90°e β  $\leq$  φ

In condizioni non drenate i fattori hanno le seguenti espressioni:

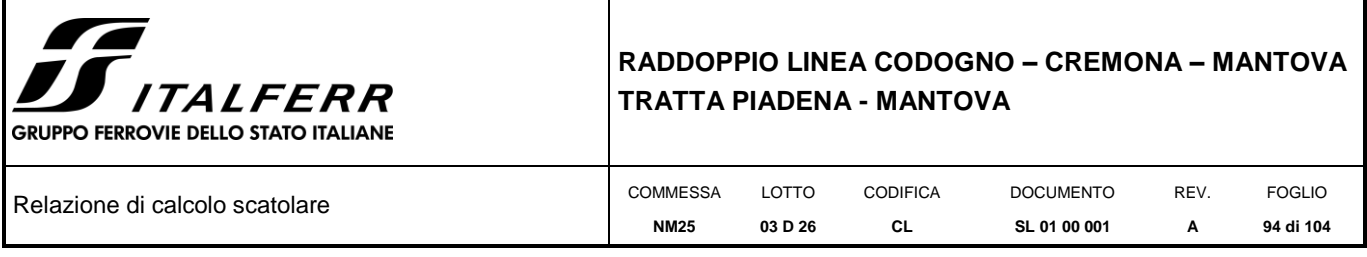

$$
N_c^* = (2 + \pi)
$$
  
\n
$$
s_c^* = 0.2 + \frac{B}{L}
$$
  
\n
$$
i_c^* = \left[1 - \frac{mH}{B'cuNc}\right]m
$$
  
\n
$$
d_c^* = 0.4 + \frac{D}{B} \qquad \text{per } D/B \le 1
$$
  
\n
$$
d_c^* = 0.4 + \frac{tg^2-1D}{B} \qquad \text{per } D/B > 1
$$
  
\n
$$
g^*c = \frac{\beta^0}{147^\circ}
$$

Si sono indicate con:

- $q = \gamma^*D$  pressione verticale totale agente alla quota di imposta della fondazione;
- B' = larghezza efficace equivalente della fondazione;
- $\gamma$  = peso di volume naturale del terreno;
- $c<sub>u</sub> =$  coesione non drenata;
- $D =$  affondamento della fondazione;
- $H =$  carico orizzontale agente.

Per valutare gli effetti dell'eccentricità è necessario inserire nell'equazione della capacità due dimensioni L' e B' ridotte secondo le:

 $L' = L - 2e<sub>x</sub>$ 

$$
B' = B - 2e_y
$$

dove B e L sono le reali dimensioni della fondazione e ex e ey sono le eccentricità.

Si riporta di seguito la verifica per la condizione più gravosa.

Di seguito l'andamento delle reazioni dei vincoli elastici rappresentanti l'interazione con il terreno e l'azione complessiva trasmessa al terreno dalla fondazione nella condizione più gravosa, pari a circa 884kN per una striscia di larghezza unitaria e 884x16.12=14250 kN globalmente per la struttura in esame.

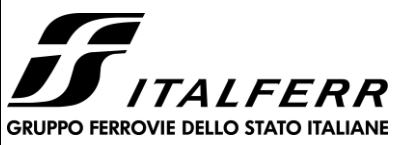

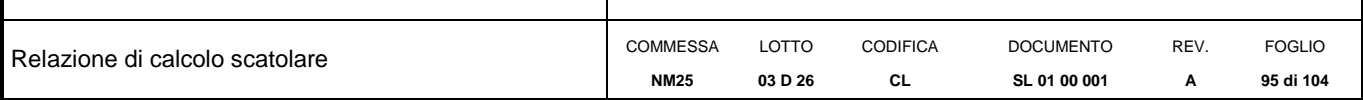

**Fondazioni Dirette Verifica in tensioni efficaci**

qlim =  $c'$ ·Nc·sc·dc·ic·bc·gc + q·Nq·sq·dq·iq·bq·gq + 0,5· $\gamma$ ·B·N $\gamma$ ·s $\gamma$ ·d $\gamma$ ·i $\gamma$ ·b $\gamma$ ·g $\gamma$ 

D = Profondità del piano di appoggio

 $e_B$  = Eccentricità in direzione B ( $e_B$  = Mb/N)

 $e_L$  = Eccentricità in direzione L ( $e_L$  = MI/N) (per fondazione nastriforme  $e_L$  = 0; L<sup>\*</sup> = L)

 $B^*$  = Larghezza fittizia della fondazione ( $B^*$  = B - 2\*e<sub>B</sub>)

L<sup>\*</sup> = Lunghezza fittizia della fondazione (L<sup>\*</sup> = L - 2<sup>\*</sup>e<sub>L</sub>)

*(per fondazione nastriforme le sollecitazioni agenti sono riferite all'unità di lunghezza)*

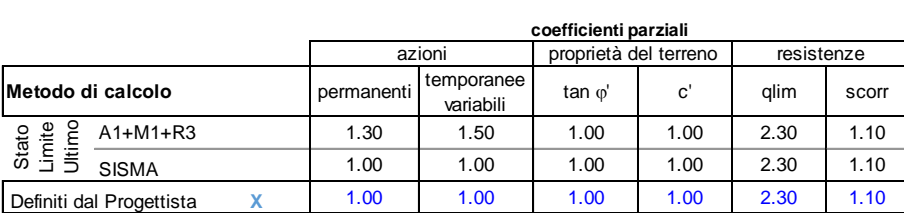

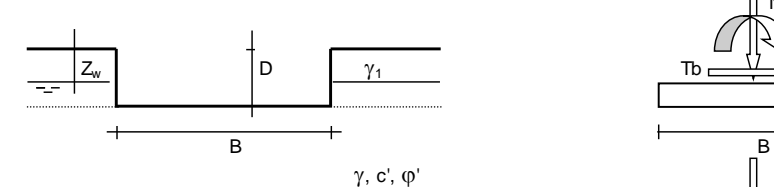

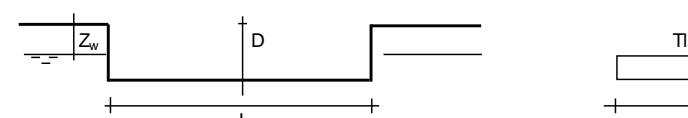

(Per fondazione nastriforme  $L = 100$  m)

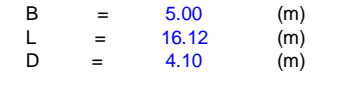

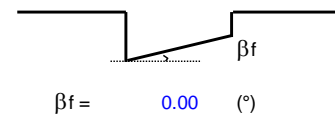

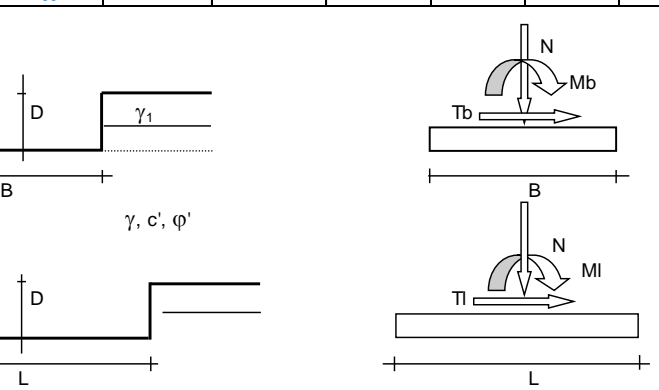

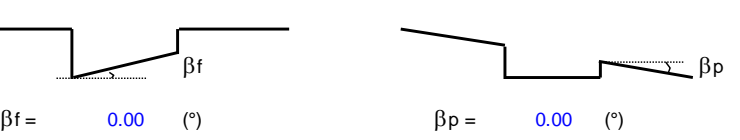

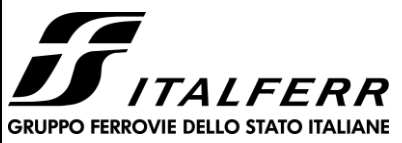

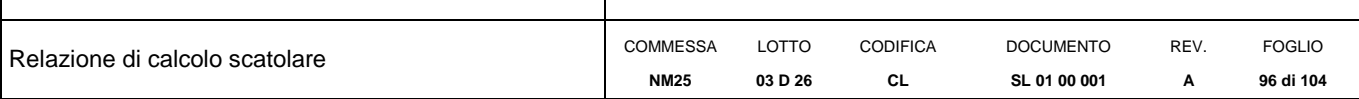

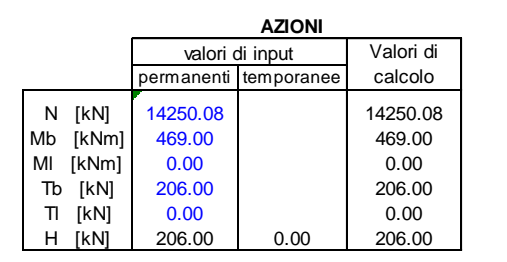

# *Peso unità di volume del terreno*

 $\gamma_1$  = 19.00 (kN/mc)<br>  $\gamma$  = 19.00 (kN/mc)  $\gamma$  = 19.00 (kN/mc)

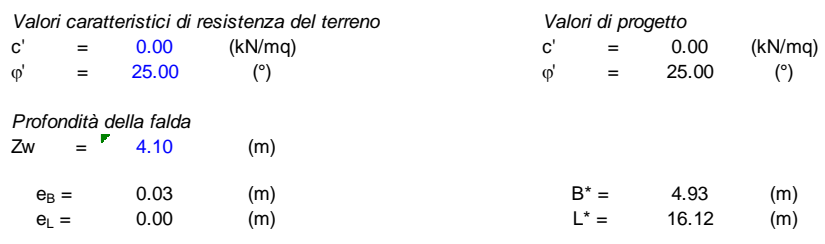

#### **q : sovraccarico alla profondità D**

 $q = 77.90$  (kN/mq)

#### **: peso di volume del terreno di fondazione**

 $\gamma = 9.00$  (kN/mc)

#### **Nc, Nq, N : coefficienti di capacità portante**

Nq = tan<sup>2</sup>(45 +  $\phi$ '/2)\*e<sup>( $\pi^*$ tg $\phi$ ')</sup>

 $Nq = 10.66$ 

 $Nc = (Nq - 1)/tan\phi'$ 

 $Nc = 20.72$ 

 $N\gamma = 2^*(Nq + 1)^*$ tan $\varphi$ '

 $N\gamma = 10.88$ 

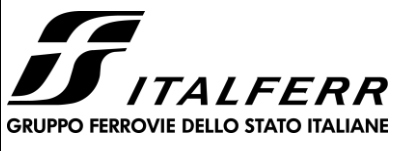

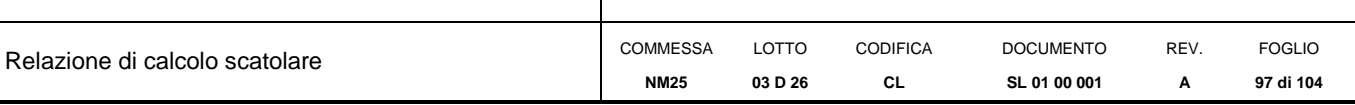

#### **sc, sq, s : fattori di forma**

 $s_c = 1 + B^*Nq / (L^*Nc)$ 

 $s_c = 1.16$ 

 $s_q = 1 + B^*$ tan $\varphi' / L^*$ 

 $s_0 = 1.14$ 

 $s_{\gamma} = 1 - 0.4^{\ast}B^{\ast}$  /  $L^{\ast}$ 

 $S_{\gamma} =$ = 0.88

#### **ic, iq, i : fattori di inclinazione del carico**

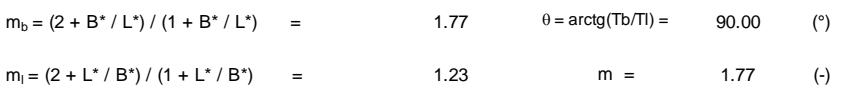

 $i_q = (1 - H/(N + B^*L^* \text{ c' cotg} \phi))^{m}$ 

 $i_q = 0.97$ 

 $i_c = i_q - (1 - i_q)/(Nq - 1)$ 

 $i_c =$  0.97 Tb

 $i_{\gamma} = (1 - H/(N + B^*L^* \text{ c' cotg}\varphi))^{(m+1)}$ 

 $i_{\gamma} =$ = 0.96

#### **dc, dq, d : fattori di profondità del piano di appoggio**

per D/B<sup>\*</sup> $\leq$  1; d<sub>q</sub> = 1 +2 D tan $\varphi$ ' (1 - sen $\varphi$ ')<sup>2</sup> / B<sup>\*</sup> per D/B\*> 1;  $d_q = 1 + (2 \tan\varphi' (1 - \tan\varphi)^2)$  \* arctan (D / B\*)

 $d_q =$  1.26

 $d_c = d_q - (1 - d_q) / (N_c \tan\varphi)$ 

 $d_c = 1.29$ 

 $d_{\gamma} = 1$ 

 $d_{\gamma} =$ = 1.00

# **bc, bq, b : fattori di inclinazione base della fondazione b<sub>c</sub>, b<sub>q</sub>, b<sub>y</sub> : <u>fattori di inclinazione base della fondazione</u><br>**  $b_q = (1 - \beta_f \tan\varphi)^2$  $\beta_f + \beta_p = 0.00$  $\beta_f + \beta_p < 45^\circ$

 $b_{\alpha} = 1.00$ 

 $b_c = b_q - (1 - b_q) / (N_c \tan\varphi)$ 

 $b_c = 1.00$ 

 $b_{\gamma} = b_q$ 

 $b_{\gamma} =$ = 1.00

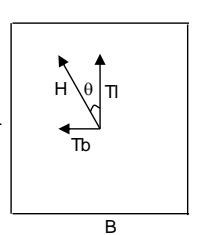

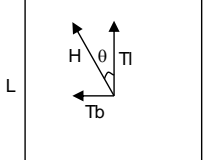

(m=2 nel caso di fondazione nastriforme e  $m=(m_b\sin^2\theta+m_l\cos^2\theta)$  in tutti gli altri casi)

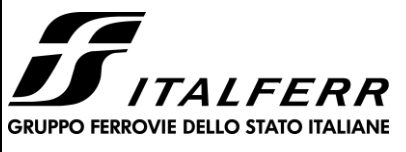

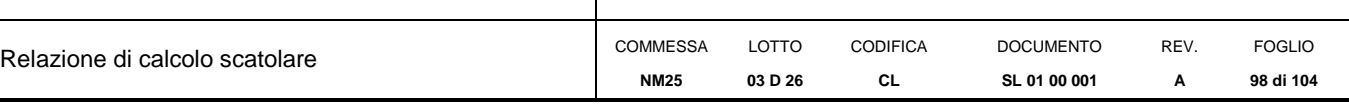

#### **gc, gq, g : fattori di inclinazione piano di campagna**

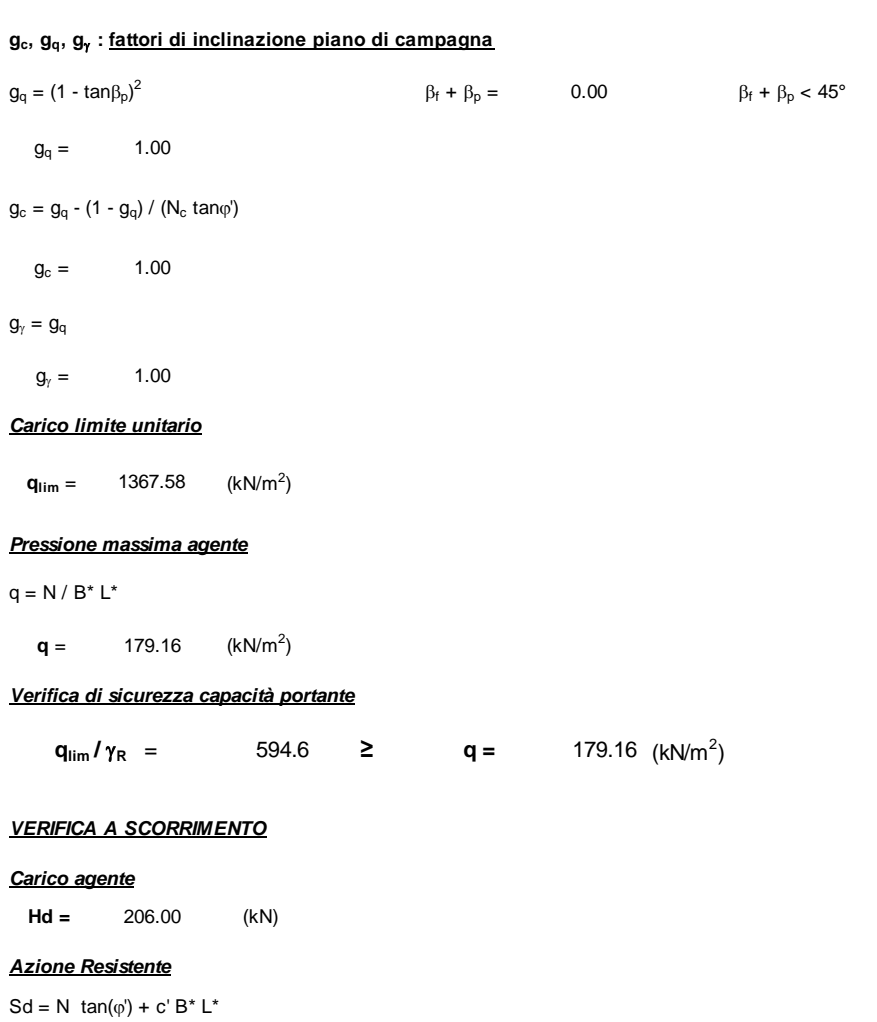

**Sd =** 6644.92 (kN)

#### *Verifica di sicurezza allo scorrimento*

 $Sd / \gamma_R$  = 6040.84 ≥ Hd = 206.00 (kN)

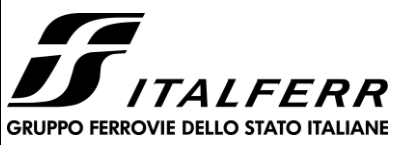

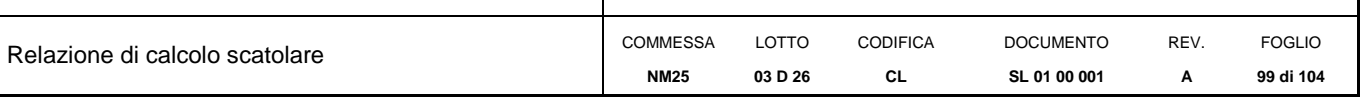

#### **Fondazioni Dirette Verifica in tensioni totali**

qlim = cu·Nc· sc·dc·ic·bc·gc + q·Nq

D = Profondità del piano di appoggio

 $e_B$  = Eccentricità in direzione B ( $e_B$  = Mb/N)

 $e_L$  = Eccentricità in direzione L ( $e_L$  = MI/N) (per fondazione nastriforme  $e_L$  = 0; L<sup>\*</sup> = L)

 $B^*$  = Larghezza fittizia della fondazione ( $B^*$  = B - 2\*e<sub>B</sub>)

L<sup>\*</sup> = Lunghezza fittizia della fondazione (L<sup>\*</sup> = L - 2<sup>\*</sup>e<sub>L</sub>)

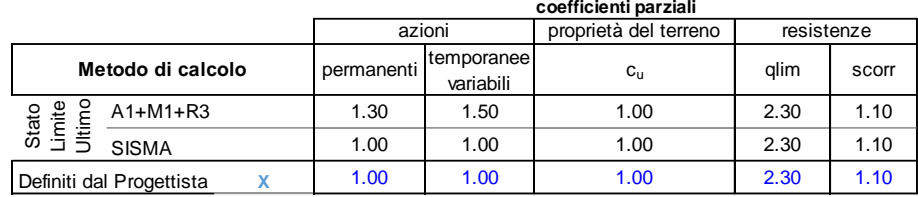

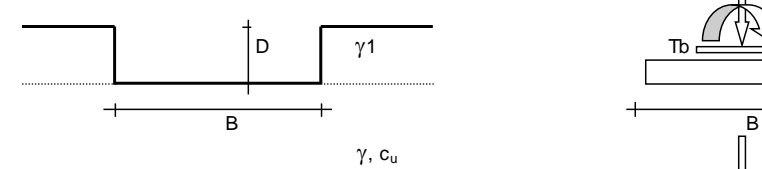

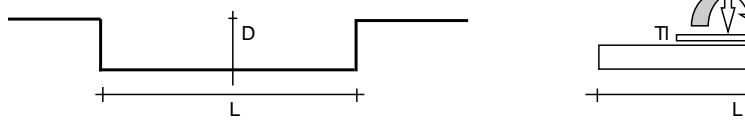

*(Per fondazioni nastriformi L=100 m)*

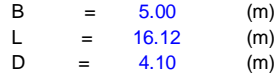

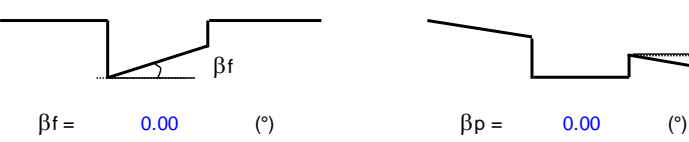

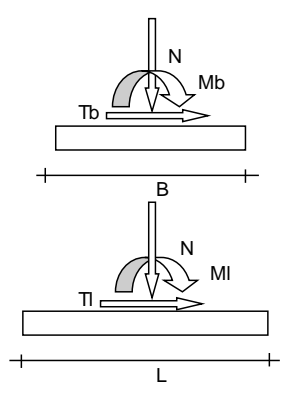

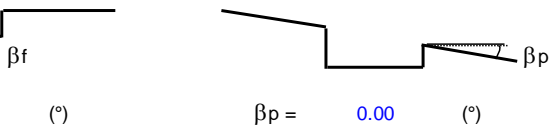

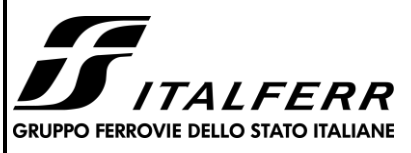

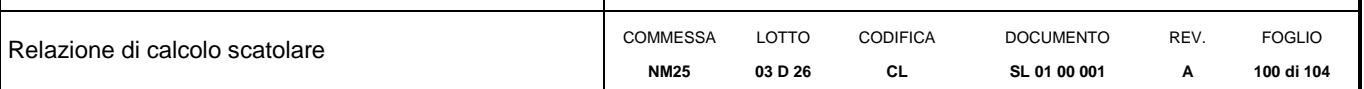

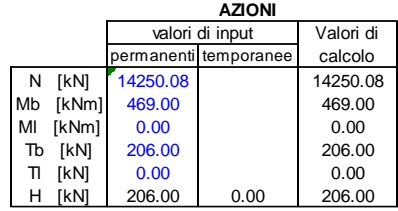

*Peso unità di volume del terreno*

 $γ_1$  = 19.00 (kN/mc)<br>  $γ$  = 19.00 (kN/mc)  $\gamma$  = 19.00 (kN/mc)

*Valore caratteristico di resistenza del terreno Valore di progetto*

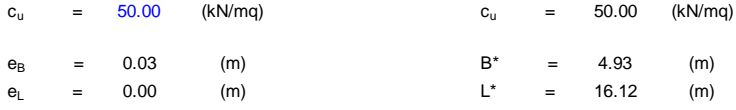

# **q : sovraccarico alla profondità D**

q = 77.90 (kN/mq)

 **: peso di volume del terreno di fondazione**

 $\gamma =$  19.00 (kN/mc)

**Nc : coefficiente di capacità portante**

 $Nc = 2 + \pi$ 

 $Nc = 5.14$ 

**sc : fattori di forma**

 $s_c = 1 + 0.2 B^* / L^*$ 

 $s_c = 1.06$ 

#### **ic: fattore di inclinazione del carico**

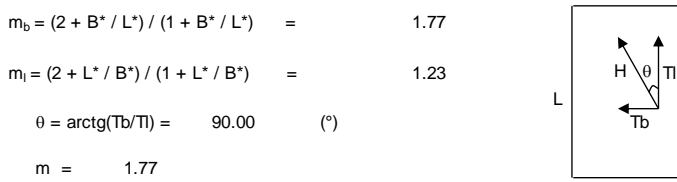

(m=2 nel caso di fondazione nastriforme e m =  $1.77$ <br>(m=2 nel caso di fondazione nastriforme e<br>m=(m<sub>b</sub>sin<sup>2</sup>θ+m<sub>i</sub>cos<sup>2</sup>θ) in tutti gli altri casi)

 $i_c = (1 - m H / (B^*L^* c_u^* Nc))$ 

 $i_c = 0.98$ 

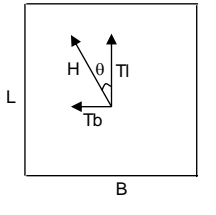

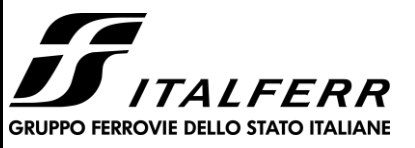

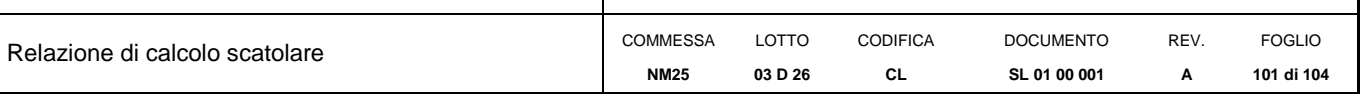

#### **dc : fattore di profondità del piano di appoggio**

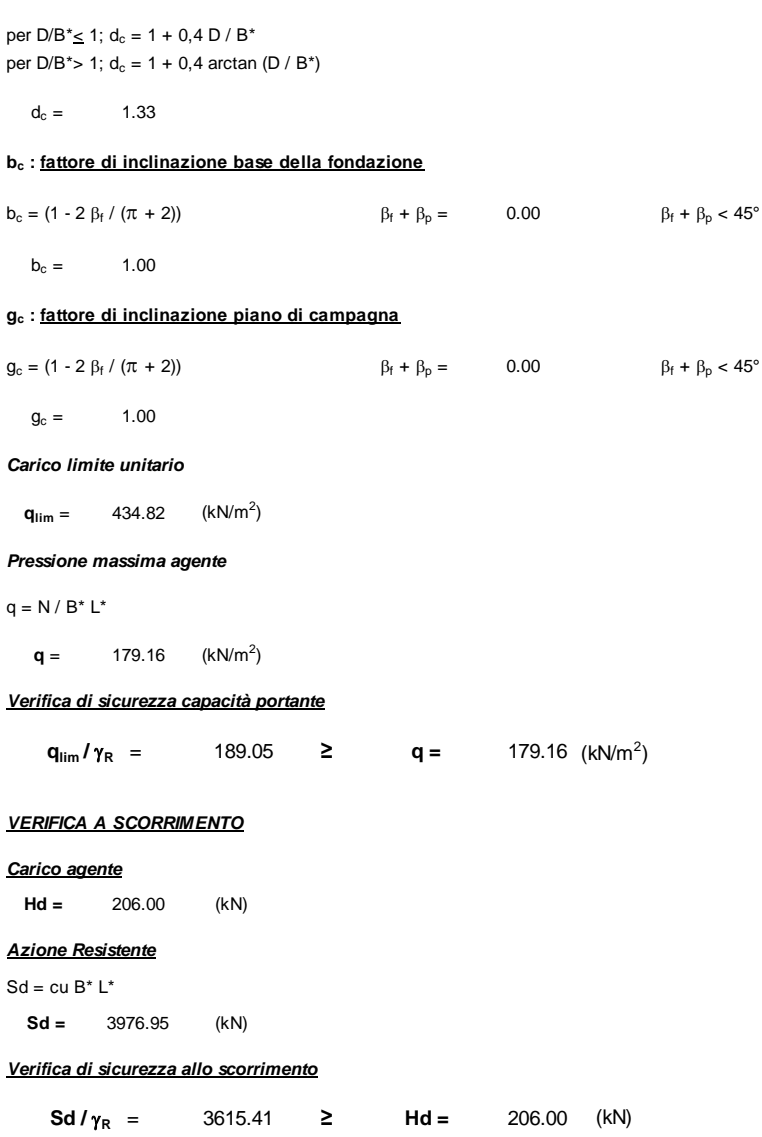

# **14.2 Valutazione dei cedimenti**

Si esibisce di seguito il calcolo dei cedimenti in fondazione dell'opera in esame.

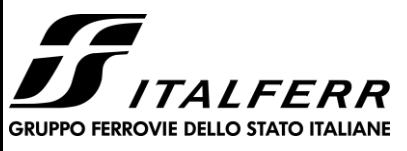

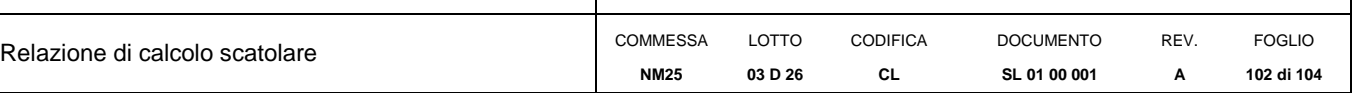

# CEDIMENTI DI UNA FONDAZIONE RETTANGOLARE

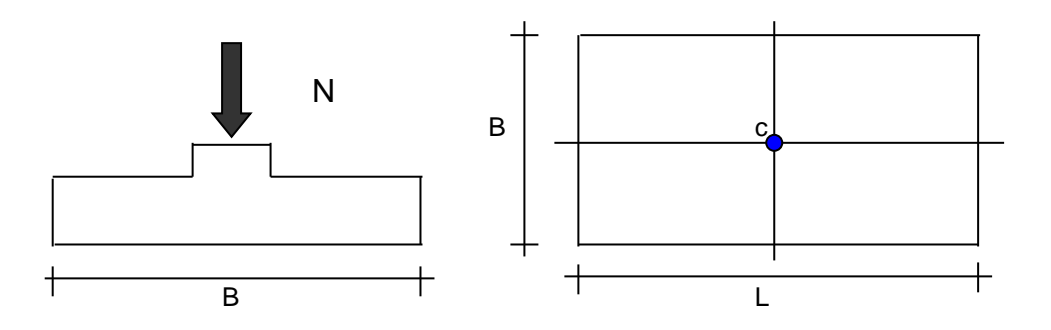

#### B L *Formulazione Teorica (H.G. Poulos, E.H. Davis; 1974)*

- Δσzi =  $(q/2π)*(tan<sup>-1</sup>((L/2)(B/2))/(zR<sub>3</sub>))+((L/2)(B/2)z)/R<sub>3</sub>)(1/R<sub>1</sub><sup>2</sup>+1/R<sub>2</sub><sup>2</sup>))$
- $\Delta$ o $\text{xi} = (q/2\pi)^* (\tan^{-1}((L/2)(B/2))/(zR_3))$ - $((L/2)(B/2)z)/R_3R_1^2)$ )
- ∆σyi = (q/2π)\*(tan<sup>-1</sup>((L/2)(B/2))/(zR<sub>3</sub>))-((L/2)(B/2)z)/R<sub>3</sub>R<sub>2</sub><sup>2</sup>))<br>R1 = ((L/2)<sup>2</sup>+z<sup>2</sup>)<sup>0.5</sup>
- $R1 = ((L/2)^2 + z^2)^{0.5}$ +z<sup>2</sup><br>+z<sup>2</sup>  $\pi$ )\*(<br>+z<sup>2</sup> + $z^2$ ;
- $R2 = ((B/2)^{2})$  $R2 = ((B/2)^2 + z^2)^{0.5}$ + $z^2$ <br>+(B ) 0.5
- $R3 = ((L/2)^2)$  $(2)^{2}$  $+z^2$ <br>i –  $\sqrt{ }$  $R3 = ((L/2)^{2}+(B/2)^{2})$  $+z^2$ ) 0.5
- $\delta_{\text{tot}} = \Sigma \delta \mathbf{I} = \Sigma((\Delta \sigma \mathbf{Z} \mathbf{i} \mathbf{v}) \mathbf{i}(\Delta \mathbf{Z} \mathbf{Z} \mathbf{i} \mathbf{v}) \mathbf{i})$  $\delta_{\text{tot}} = \Sigma \delta t = \Sigma (((\Delta \sigma z \mathbf{i} - \nu \mathbf{i}(\Delta \sigma x \mathbf{i} + \Delta \sigma y \mathbf{i}))\Delta z \mathbf{i}/\mathsf{E} \mathbf{i})$  $R3 = ((L/2)^{2}+(B/2)^{2}+z^{2})^{0.5}$ <br> $\delta_{\text{ot}} = \Sigma \delta_{\text{i}} = \Sigma (((\Delta \sigma z\text{i} - \nu\text{i}(\Delta \sigma x\text{i} + \Delta \sigma y\text{i}))\Delta z\text{i}/E\text{i})$

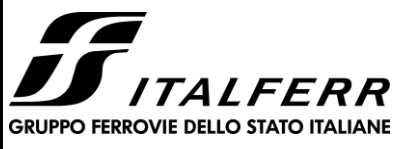

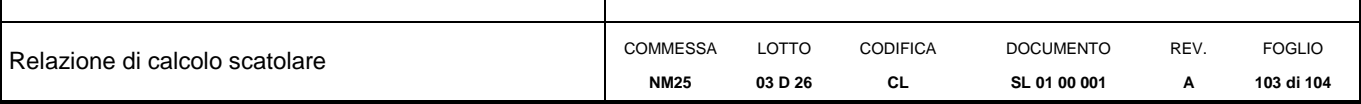

#### **DATI DI INPUT:**

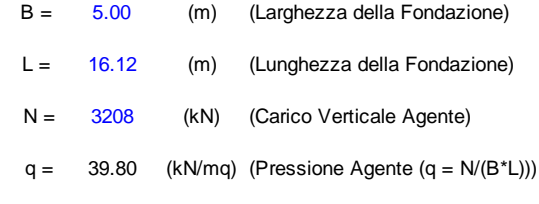

ns = 3 (-) (numero strati) (massimo 6)

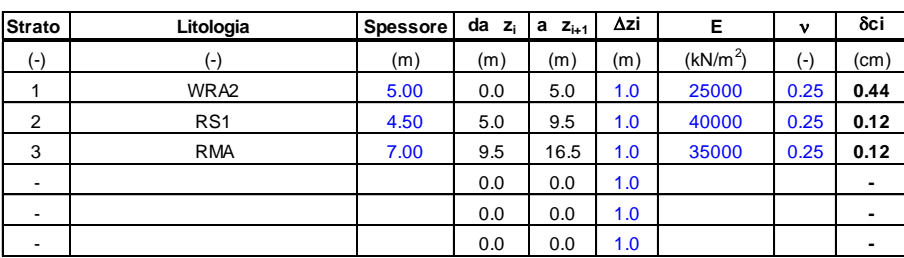

 $\delta_{\text{ctot}} = 0.69$  (cm)

# Il cedimento totale risulta essere pari a **0.69cm**.

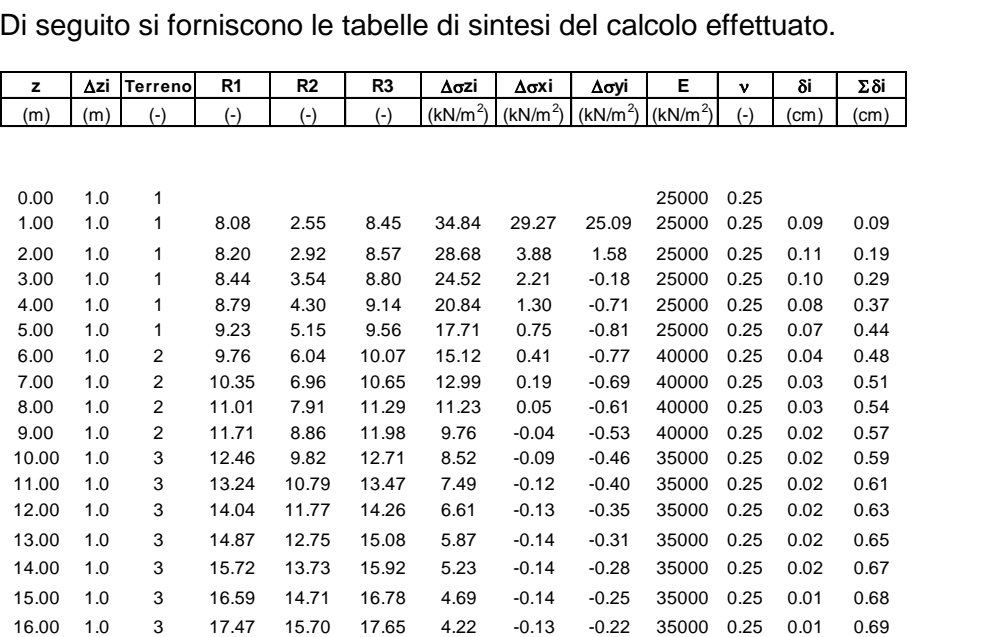

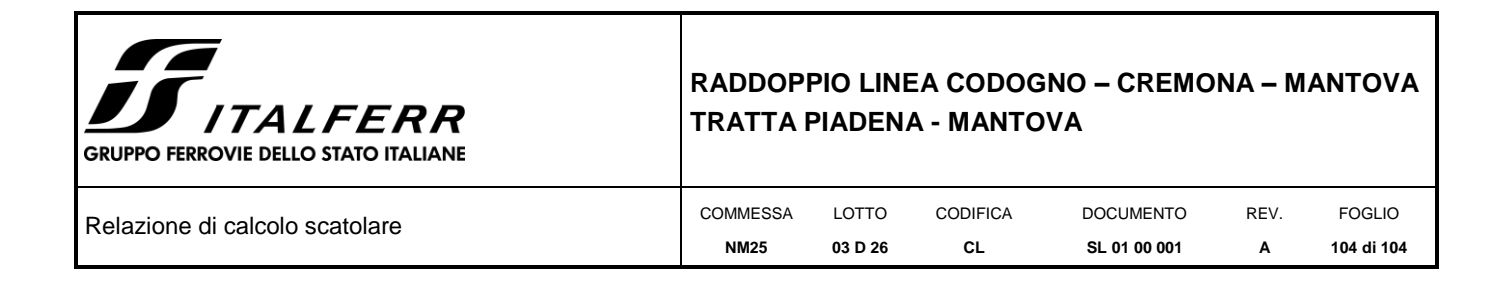

# *15. VALUTAZIONE DELLE INCIDENZE*

Si riportano, di seguito, i risultati ottenuti dalla valutazione delle incidenze degli elementi che costituiscono il sottovia.

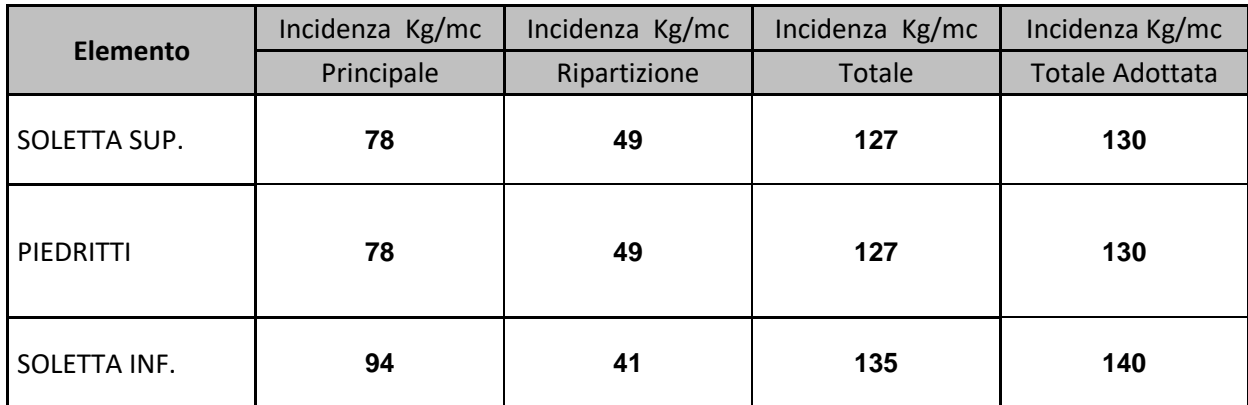